**برای دریافت فایل** word**پروژه به سایت ویکی پاور مراجعه کنید. فاقد آرم سایت و به همراه فونت های الزمه**

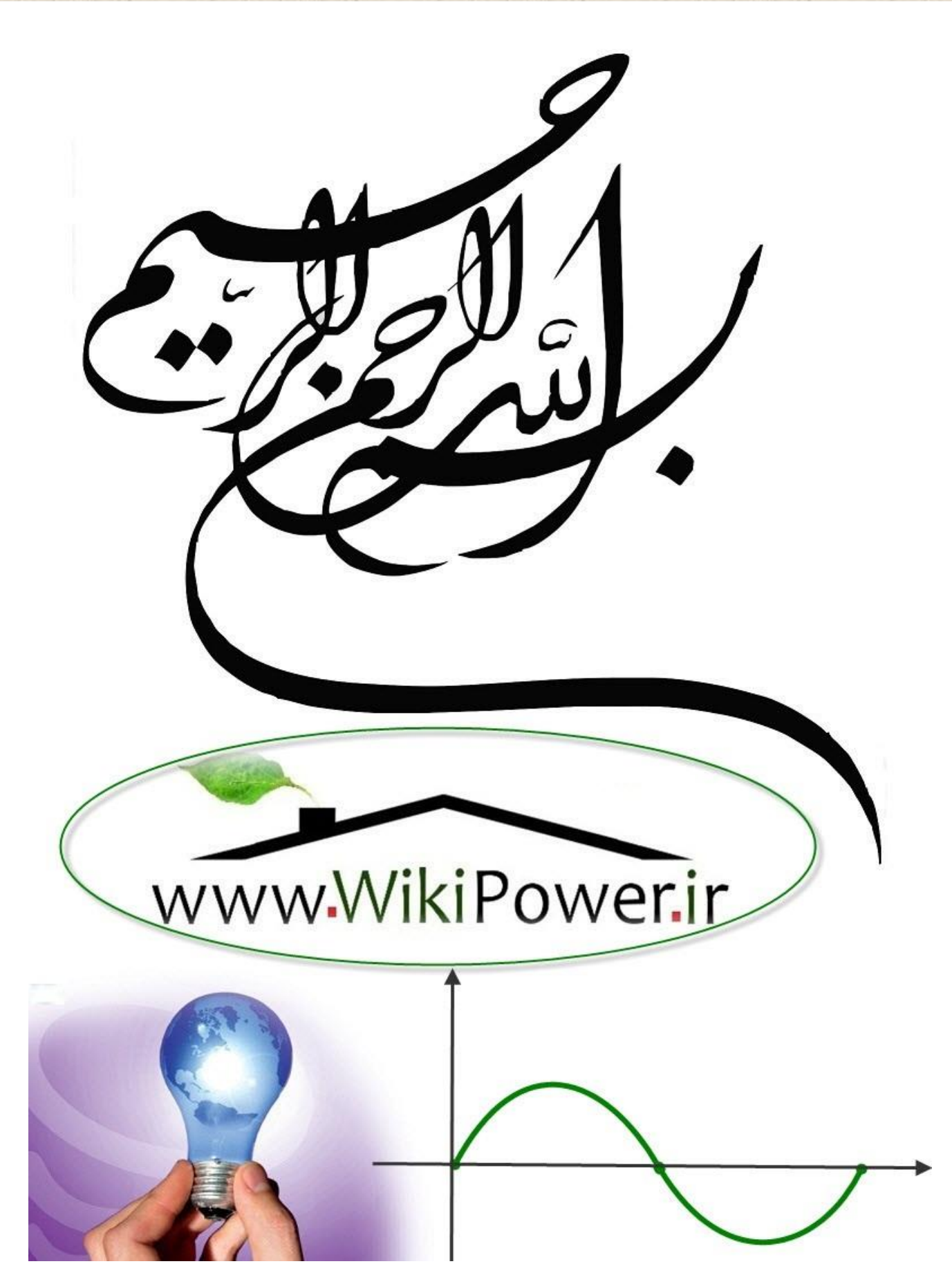

**برای دریافت فایل** word**پروژه به سایت ویکی پاور مراجعه کنید. فاقد آرم سایت و به همراه فونت های الزمه**

**موضوع پروژه**:

حل ه<br>تح ی لوشبیهسازی کداهی**CDMA**هب .<br>مطور کا بن تداخل ظ .<br>ند<sup>اخ</sup>ل مین کاربران

**برای خرید فایل wordاین پروژه اینجا کلیک کنید. ) شماره پروژه = 541 ( پشتیبانی: 09355405986**

چکیده

دسترسی چندگانه تقسیم کد از تکنولوژی طیف گسترده به وجود می آید . سیستم های طیف گسترده در حین عمل کردن حداقل تداخل خارجی ، چگالی طیفی کم و فراهم کرده توانایی دسترسی چندگانه از تداخل عمدی سیگنالها جلوگیری می کند که عملیات سیستمی با تداخل دسترسی چندگانه و نویز آنالیز  $\{{}^{\scriptsize P}\!\!\!\!\!\!\!/\right_{N_o}\}$ می شـــود . احتمال خطای بیت در مقابل تعداد متنوعی از کاربران و ســـیگنال به نویز *b N* متفاوت { $^E$ محا سبه می شود . در سیستم د ستر سی چندگانه تقسیم کد برای گسترده کردن <mark>به دنباله تصادفی</mark> با معیارهای کیفیت اصلی برای تصادفی کردن نیاز داریم . سیگنال گسترده شده بوسیله <mark>ضرب کد</mark> با شکل موج چیپ تولید میشود و کد گسترده بوجود میآید .

بوســیله نســبت داد<mark>ن دنباله کد متفاوت به هر کاربر ، اجاز</mark>ه میدهیم که همه کاربران برای تقســیم کانال فرکانس یکســــان به طور همزمان عمل کنند . اگرچه یک تقریب <mark>عمود اعمال شــــده بر دنباله کد برای</mark> عملکرد قابل قبولی به کار میرود . بنابراین ، سیگنال کاربران دیگر به عنوان نویز تصادفی بعضی سیگنال کاربران دیگر ظاهر می شود که این تداخل د ستیابی چندگانه نامیده می شود . تداخل د ستیابی چندگانه تنزل در سرعت خطای بیت و عملکرد سیستم را باعث می شود .

تداخل دستیابی چندگانه فاکتوری است که ظرفیت و عملکرد سیستم های دسترسی چندگانه تقسیم کد را محدود میکند . تداخل دســـتیابی چندگانه به تداخل بین کاربران دنباله مســـتقیم مربوط میشـــود . تداخل نتیجه آفستهای زمان تصادفی بین سیگنالهاست که همزمان با افزایش تعداد تداخل طراحی شده . بنابراین ، آنالیز عملکرد سـیسـتم دسـترسـی چندگانه تقسـیم کد باید برحسـب مقدار تداخل دسـتیابی چندگانه اثراتش در پارامترهایی که عملکرد را اندازه گیری میکند وارد میشود .

در بیشر جاها روش عادی تقریب گوسی و واریانس مورد استفاده قرار میگیرد . ما عملکرد سرعت خطای بیت سیستم دسترسی چندگانه تقسی کد را مورد بررسی قرار میدهیم . تقریب گوسی استاندارد استفاده شده برای ارزیابی عملکرد احتمال خطای بیت در سیستم دسترسی چندگانه تقسیم کد است . این تقریب به دلیل ساده بودن در بسیاری جاها مورد استفاده اسر .

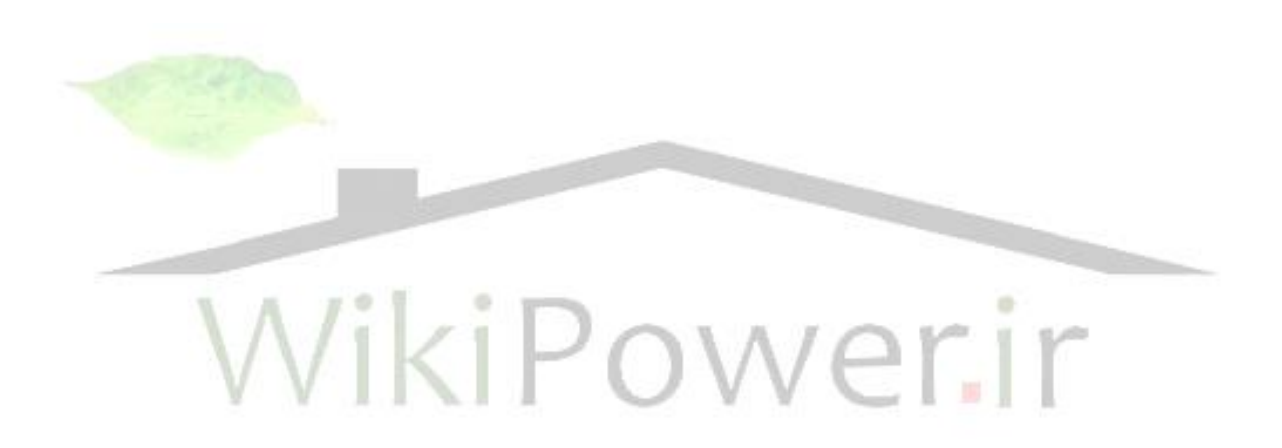

شماره پروژه:۵۴۱

تحلیل و شبیه سازی کدهای CDMA به منظور کاهش تداخل بین کاربران

## www.wikipower.ir

برای دریافت فایل WOrdپروژه به سایت ویکی پاور مراجعه کنید. هاقد آرم سایت و به همراه فونت های لازمه

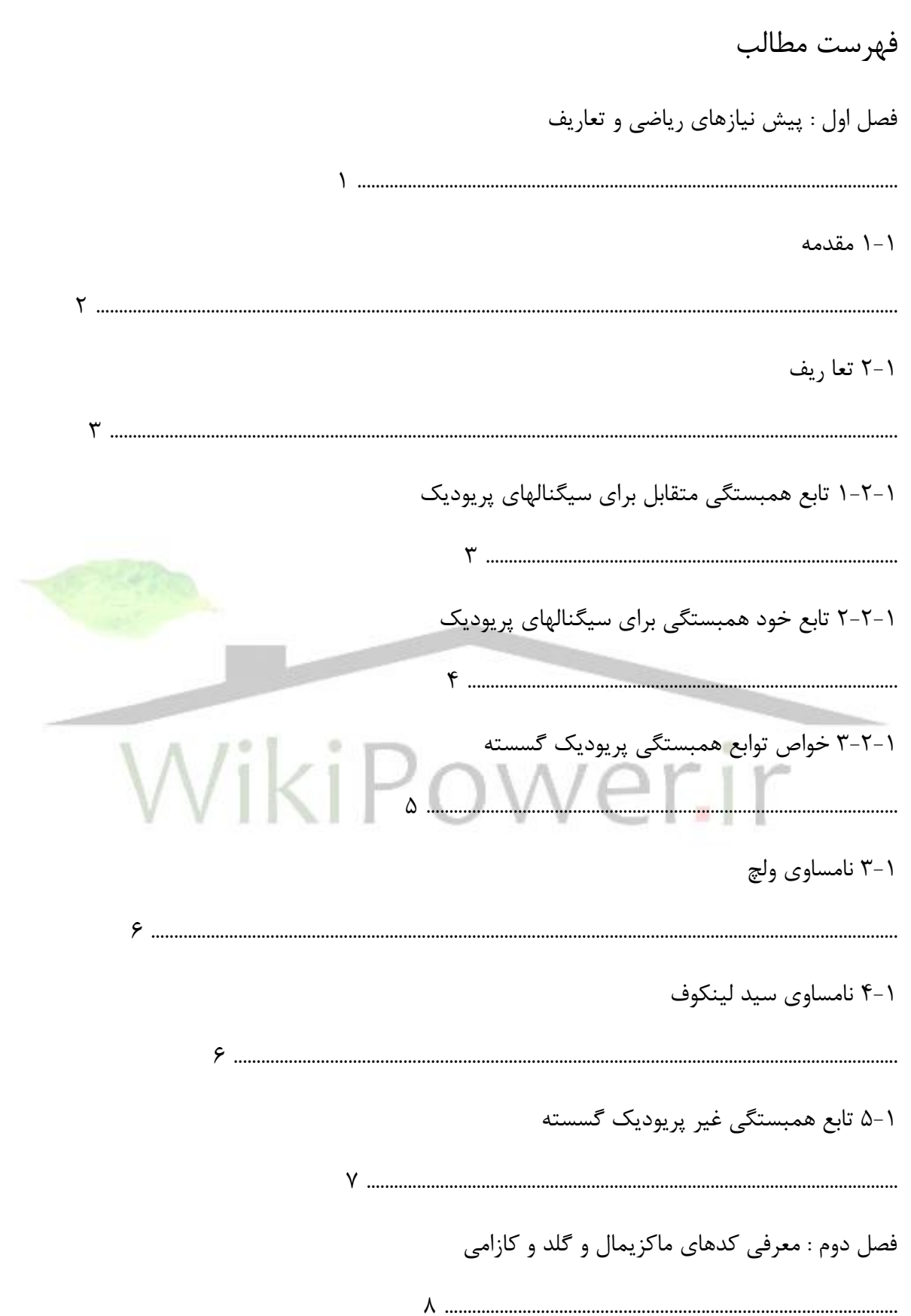

شماره پروژه:۵۴۱

تحلیل و شبیه سازی کدهای CDMA به منظور کاهش تداخل بین کاربران

www.wikipower.ir

برای دریافت فایل WOrdپروژه به سایت ویکی پاور مراجعه کنید. هاقد آرم سایت و به همراه فونت های لازمه ١-٢ مقدمه ۲-۲ تعریف ٢-٣ دنبالههای کلاسیک ۲-۳-۱ دنبالههایی با طول ماکزیمال ٢-٣-٢ خواص دنبالههای ماکزیمال  $\{\ \}$ ۲-۴ انواع تکنیکهای باند وسیع  $\Upsilon$  ....... ۲-۴-۱ روش دنباله <mark>.</mark>  $(DS)$  $\gamma$ PN کد $\Delta$ -۲  $\Delta$ ۲-۵-۲ مجموعه دنبالههای ماکزیمال دارای همبستگی ناچیز 

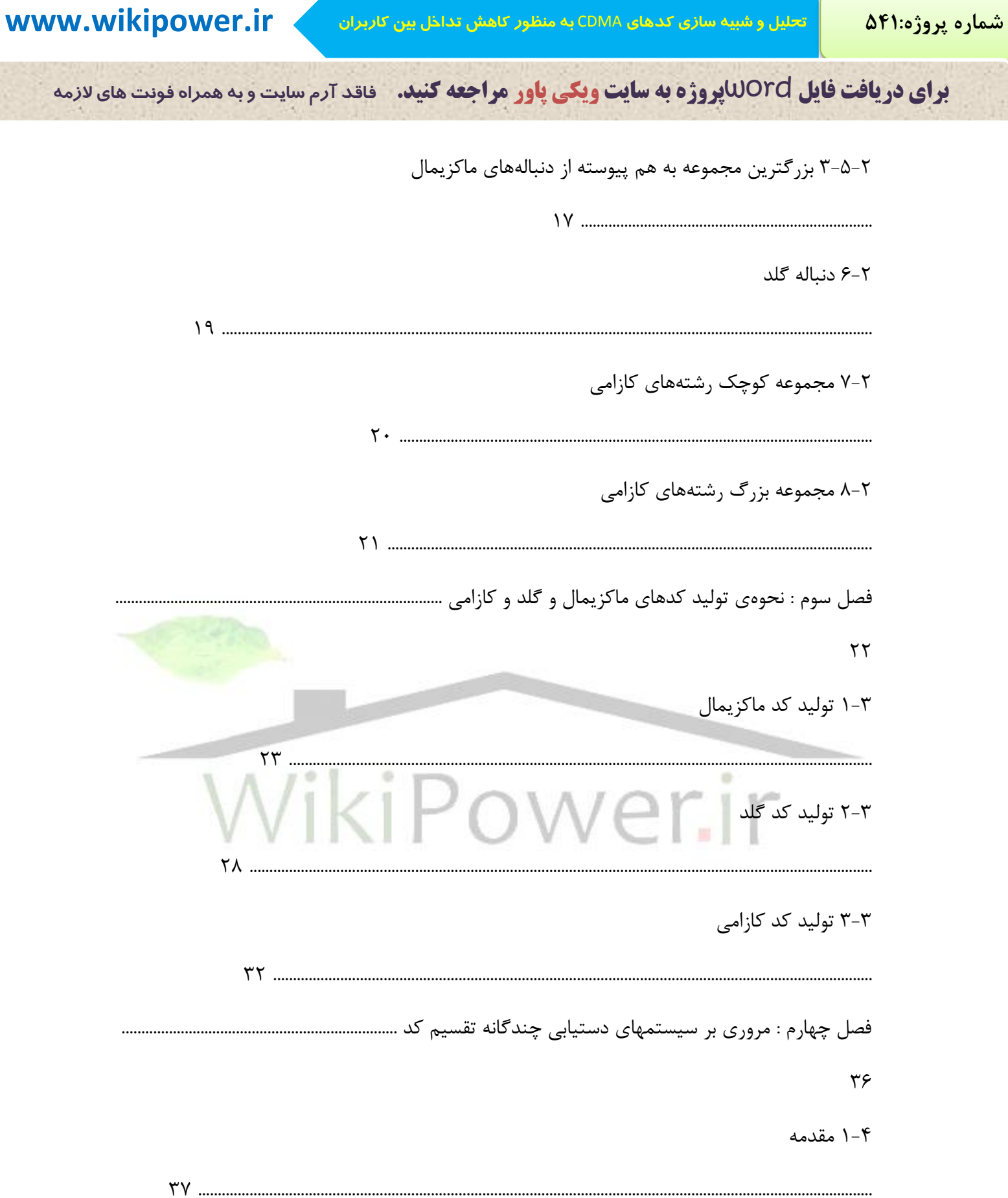

شماره پروژه:۵۴۱

تحلیل و شبیه سازی کدهای CDMA به منظور کاهش تداخل بین کاربران

www.wikipower.ir

برای دریافت فایل WOrdپروژه به سایت ویکی پاور مراجعه کنید. هاقد آرم سایت و به همراه فونت های لازمه  $\mathsf{r}_\Lambda$  $\mathfrak{f}$ .  $f$ ۴۶ ۴۶  $49$ ۸-۴ بررسی مسالهی تداخل ۴۹  $\Delta \cdot$  $\Delta$ ۲-۵ بررسی کد ماکزیمال در شبیه سازی ................................  $\Delta \Upsilon$ 

**برای دریافت فایل** word**پروژه به سایت ویکی پاور مراجعه کنید. فاقد آرم سایت و به همراه فونت های الزمه**

3-5 بررسی کد گلد در شبیه سازی ..........................................................................................................................  $\Delta Y$ 4-5 بررسی کد کازامی در شبیه سازی ....................................................................................................................  $55$ 5-5 عملکرد خ ای بیر ............................................................................................................................................... ۶۶

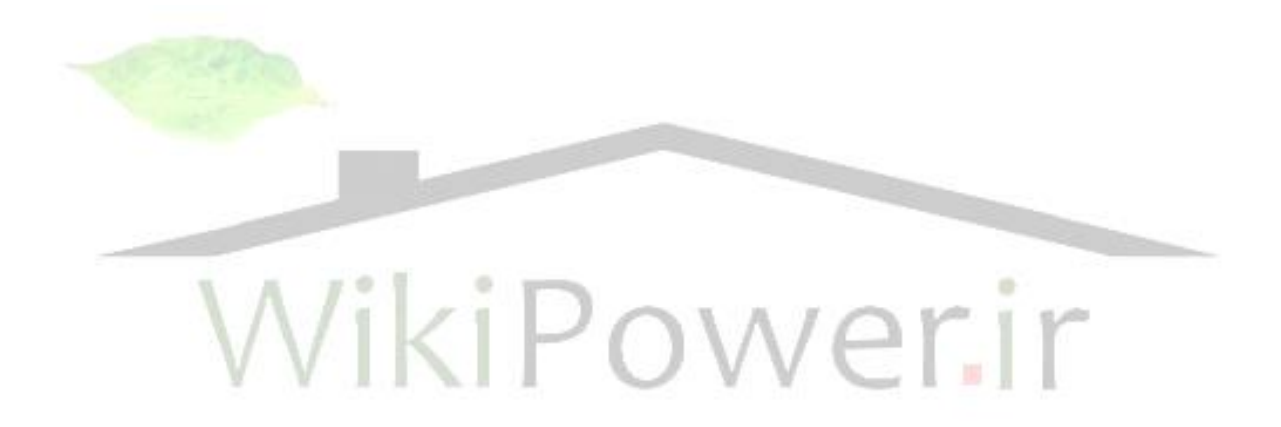

**برای دریافت فایل** word**پروژه به سایت ویکی پاور مراجعه کنید. فاقد آرم سایت و به همراه فونت های الزمه** شکلها شکل )1-1( شکل موج گسترش یافته 5 ................................................................................................................................ شکل (۱-۲) مدار شیفت رجیستر  $\big\} \big\} \qquad \qquad \big\} \qquad \qquad \big\}$ شکل )2-2( بلوک دیاگرام یق سیستم DSSS ..............................................................................................................  $14$ شکل (۲-۳) بلوک دیاگرام یک فیدبک شیفت رجیستر  $\label{eq:16} \begin{split} \setlength{\unitlength}{0.5cm} \begin{minipage}{0.9cm} \begin{minipage}{0.9cm} \begin{$ شکل (۳-۱) چگونگی ترکیب کد ماکزیمال با داده ها 23 ...................................................................................................... شکل (۳-۲) تولید کد ماکزیمال با استفاده از شیفت رجب 24 ........................................................................................ شکل )3-3( تابع همبستگی کد ماکزیماط 25 ....................................................................................................................... شکل )4-3( تابع همبستگی متقابل با طوط دنباله31 و تدداد 100 کاربر ...................................................................  $\mathsf{Y}\mathsf{P}$ شکل )5-3( تابع همبستگی متقابل با طوط دنباله63 و تدداد 100 کاربر ...................................................................  $\gamma\gamma$ شکل )6-3( نحوهی تولید کد گلد 28 .....................................................................................................................................

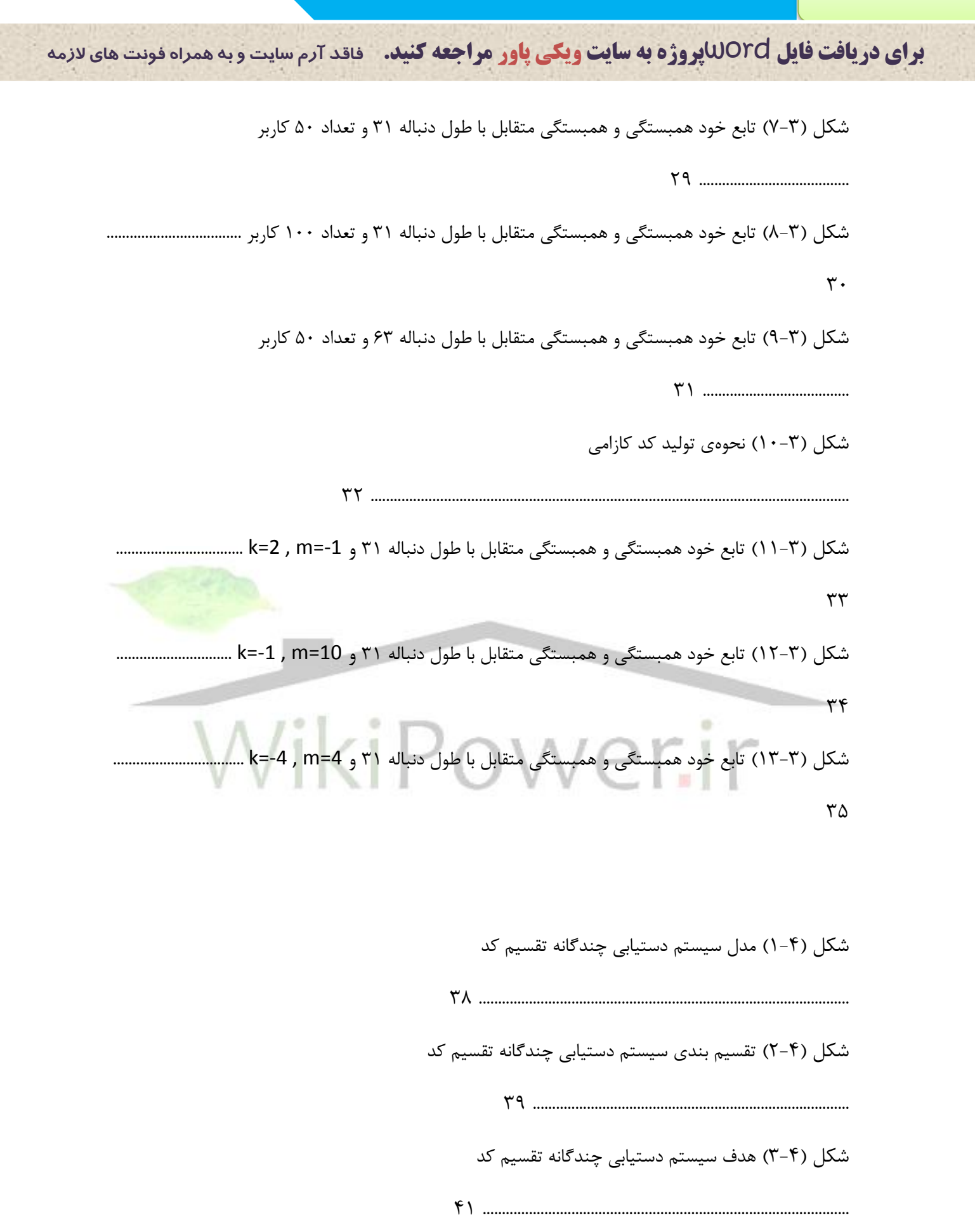

**برای دریافت فایل** word**پروژه به سایت ویکی پاور مراجعه کنید. فاقد آرم سایت و به همراه فونت های الزمه**

شکل )4-4( نمونهای از مخابرات سلولی 42 ........................................................................................................................... شکل ) 5-4( مدلهای مختلف سیستمهای چندگانه 45 ....................................................................................................... شکل )6-4( اثر پدیده دور- نزدیق  $4$ شکل )1-5( فرستنده CDMA ....................................................................................................................................... ۵۱ شکل )2-5( گیرنده CDMA ..........................................................................................................................................  $\Delta \Upsilon$ شکل (۵-۳) سیگنال مدولاسیون BPSK همراه fft سیگنال برای ۴۰ کاربر .................  $\Delta \mathsf{r}$ شکل )4-5( سیگناط CDMA همراه fft سیگناط برای 40 کاربر ...............................................................................  $\Delta \tau$ شکل )5-5( سیگناط غیر گسترش یافته در گیرنده همراه fft سیگناط برای 40 کاربر 53 ............................................... شکل )6-5( سیگناط دمدوالسیون BPSK در گیرنده همراه fft سیگناط برای 40 کاربر ..........................................  $\Delta \tau$ شکل )7-5( نمودار BER برای 40 کاربر کد ماکزیماط ................................................................................................  $\Delta \xi$ 

**برای دریافت فایل** word**پروژه به سایت ویکی پاور مراجعه کنید. فاقد آرم سایت و به همراه فونت های الزمه** شکل ) 8-5( سیگناط مدوالسیون BPSK همراه fft سیگناط برای 80 کاربر .............................................................  $\Delta\Delta$ شکل ) 9-5( سیگناط CDMA همراه fft سیگناط برای 80 کاربر .............................................................................. 55 شکل )10-5( سیگناط غیر گسترش یافته در گیرنده همراه fft سیگناط برای 80 کاربر ............................................  $\Delta\Delta$ شکل ) 11-5( سیگناط دمدوالسیون BPSK در گیرنده همراه fft سیگناط برای 80 کاربر ......................................  $\Delta\Delta$ شووکل )12-5( نمودار BER برای 80 کاربر کد ماکزیماط ............................................................................................  $\Delta \xi$ شکل ) 13-5( روش بدسر آوردن کد گلد ......................................................................................................................  $\Delta V$ شکل (۵-۱۴) سیگنال مدولاسیون BPSK همراه fft ه ልለ شکل ) 15-5( سیگناط CDMA همراه fft سیگناط برای 40 کاربر ............................................................................  $\Delta\lambda$ شکل )16-5( سیگناط غیر گسترش یافته در گیرنده همراه fft سیگناط برای 40 کاربر .............................................  $\Delta\lambda$ شکل ) 17-5( سیگناط دمدوالسیون BPSK در گیرنده همراه fft سیگناط برای 40 کاربر .......................................  $\Delta\lambda$ شکل ) 18-5( نمودار BER برای 40 کاربر کد گلد .......................................................................................................  $\Delta$ ٩

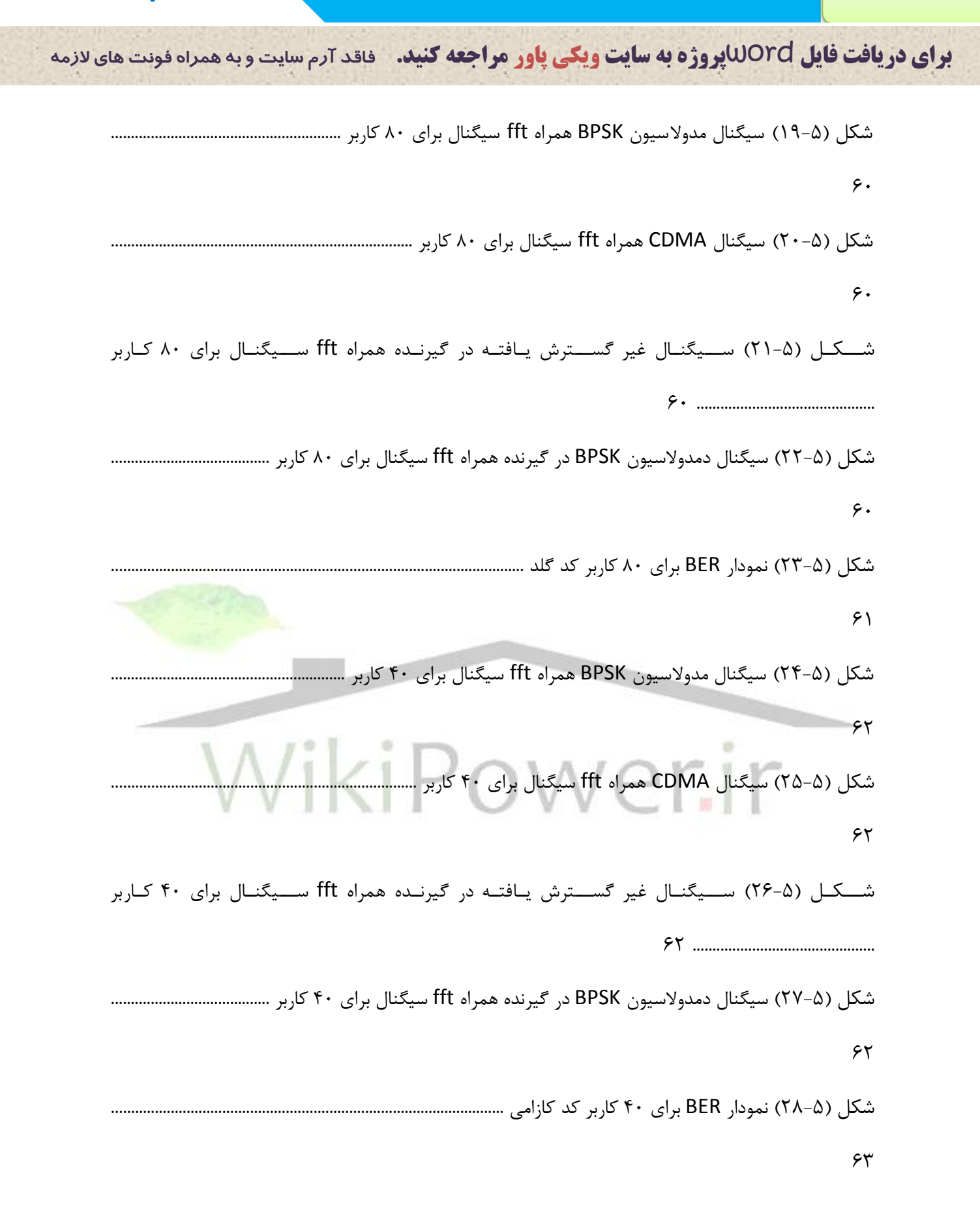

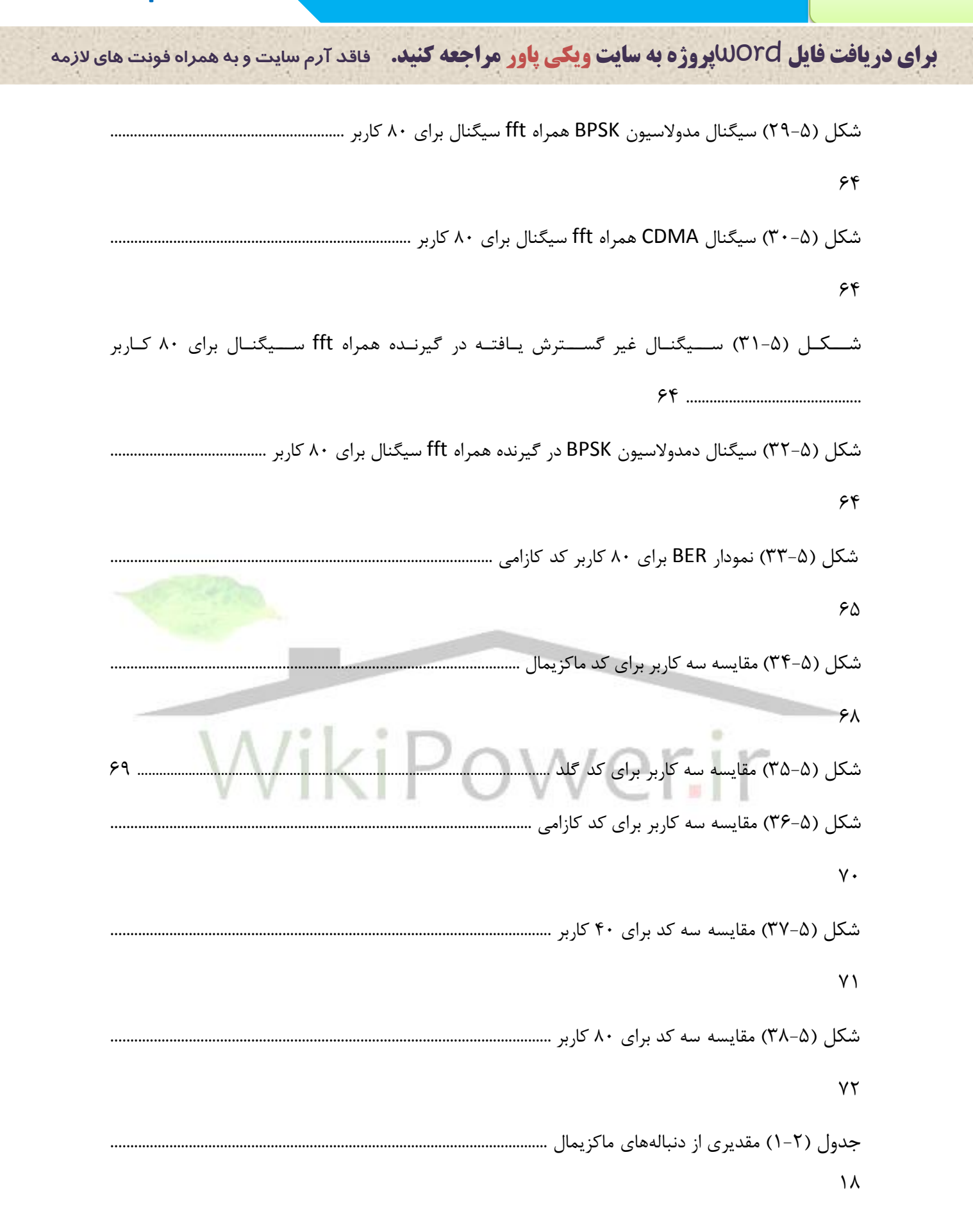

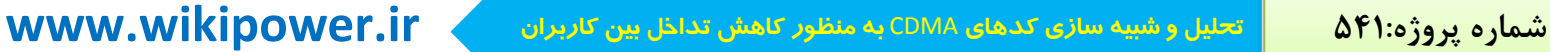

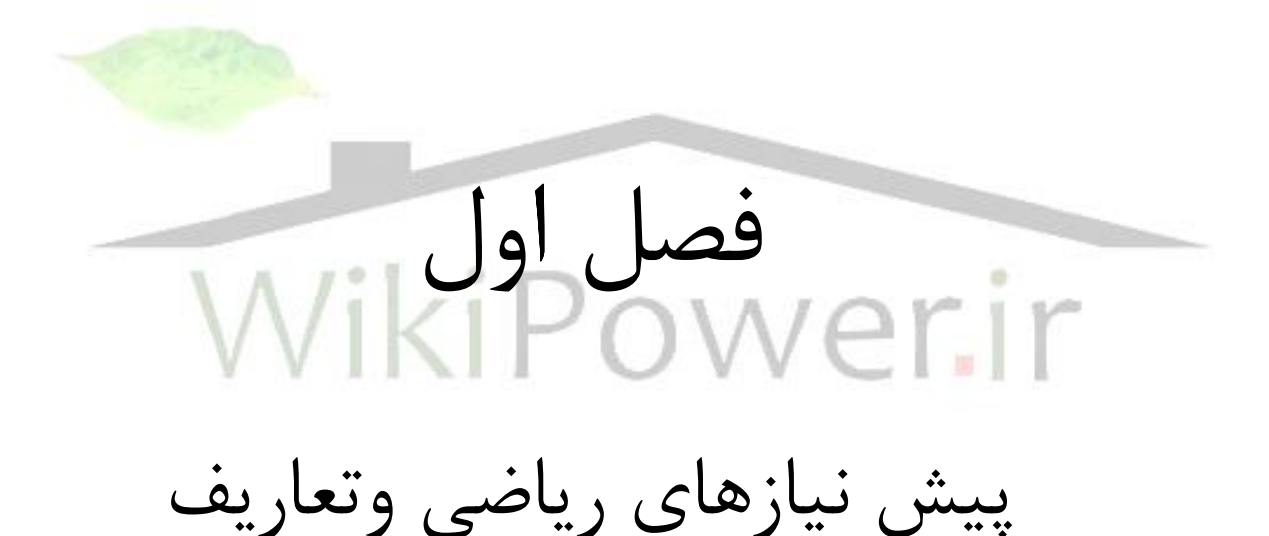

1-1 مقدمه : دنبالههای دیجیتالی در مخابرات برای کاربردهای مختلفی طراحی و استفاده می شوند و به طور کلی می توان این کاربردها را به چند بخش تقسیم کرد : کاربردهایی که نیاز به خواص م شخ صی از " تابع خود همب ستگی "' (ACF) دارند . به عنوان مثال هایی از این کاربرد می توان به مشــخص کردن پارا مترهای ســیســتم خطی ، همزمان ســازی ، اندازهگیری های زمانی وپردازش دو بددی نام برد . کاربردهایی که نیاز به خواص مشــخصــی از "تابع همبســتگی متقابل" ۲ (CCF) دارند . مثال هایی از این کاربرد " سیستم های د ستر سی چنگانه تقسیم کد" <sup>۳</sup> (CDMA) ، مشخص کردن پارا<mark>مترهای سی</mark>ستم هایCDMA نوری و ســیســتم های "طیف گســترده" ۴ (FH) می باشــد . کاربردهای<mark>ی که نیاز به خ</mark>واص ساختاری دیگری دارند مانند : تولید کلید رمز نگاری ، منابع نویز معین و کدینگ کنترل خطا .  $\frac{1}{2}$  and  $\frac{1}{2}$ <sup>1</sup>Autocorrelation Function <sup>2</sup> Crosscorrelation Function

<sup>3</sup> Code Division Multiple Access

<sup>4</sup> Frequncy Hopping

## -1 2 تدا ریف

1-2-1 تابع همبستگی متقابل برای سیگنالهای پریودیق [3]

باشند تابع همبستگی متقابل *T* سیگنالهای پیوسته در زمان و پریودیق با پریود زمانی *x*(*t*), *y*(*t*) اگر پریودیق آنها را به صورت زیر تدریف می کنیم :

$$
\theta_{x,y} = \frac{1}{T} \int_0^T x(t) y^*(t+\tau) dt \tag{1-1}
$$

**برای دریافت فایل** word**پروژه به سایت ویکی پاور مراجعه کنید. فاقد آرم سایت و به همراه فونت های الزمه**

برای سیگنال های گسسته در زمان و پریودیک 
$$
\{a_n\}, \{b_n\}
$$
 با پریود  $N$  نیز تعریف معادل زیر را به  
کار می بریم :

$$
R_{a,b}[m] = \frac{1}{N} \sum_{0}^{N-1} a_n b_{n+m}
$$
 (7-1)

اگر بر طبق 
$$
c(t) = \sum_{-\infty}^{\infty} a_n p(t - n)
$$
که موجود گستترش دهنده است تعریف شود تابع همبستگی

متقابل به صورت زیر است :

$$
R_{c,c'}(\tau) = \frac{1}{T} \int_{0}^{T} c(t)c'(t+\tau)dt
$$
 (5-1)

که فرض شده هر دو شکل موج ایر(t), 
$$
c(t)
$$
 موره تناوب  $T$  ماراند و تاب ممبستگی متقابل آن نیز متنوب نا دوره تناوب یا یو یو، یکی دیتاوب کر(t),  $c(t)$  میراپطه بالا بنست می اید :  
\n
$$
R_{c,c'}(\tau) = \frac{1}{T} \sum_{m=0}^{\infty} a_m a'_n \int_0^T p(t + \tau - nT_c) p(t - mT_c) dt
$$
\n
$$
R_{c,c'} = \frac{1}{T} \sum_{m=0}^{\infty} \sum_{n=0}^{\infty} \int_0^T p(t - (n - k)T_c + \tau_E) P(t - mT_c) dt
$$
\n
$$
= \frac{1}{T} \sum_{m=0}^{\infty} \sum_{n=0}^{\infty} \int_0^T p(t - (n - k)T_c + \tau_E) P(t - mT_c) dt
$$
\n
$$
= \frac{1}{T} \sum_{m=0}^{\infty} \sum_{n=0}^{\infty} \int_0^T p(t' + (m - n + k)T_c + \tau_E) p(t') dt
$$
\n
$$
= \frac{1}{T} \sum_{m=0}^{\infty} \sum_{n=0}^{\infty} \int_0^T p(t' + (m - n + k)T_c + \tau_E) p(t') dt
$$
\n
$$
= \frac{1}{T} \sum_{m=0}^{\infty} \sum_{n=0}^{\infty} \int_0^T p(t' + (m - n + k)T_c + \tau_E) p(t') dt
$$
\n
$$
= \frac{1}{T} \sum_{n=0}^{\infty} \sum_{n=0}^{\infty} \int_0^T p(t' + (m - n + k)T_c + \tau_E) p(t') dt
$$
\n
$$
= \frac{1}{T} \sum_{n=0}^{\infty} \sum_{n=0}^{\infty} \int_0^T p(t' + (m - n + k)T_c + \tau_E) p(t') dt
$$
\n
$$
= \frac{1}{T} \sum_{n=0}^{\infty} \sum_{n=0}^{\infty} \int_0^T p(t' + (m - n + k)T_c + \tau_E) p(t') dt
$$
\n
$$
= \frac
$$

**برای دریافت فایل** word**پروژه به سایت ویکی پاور مراجعه کنید. فاقد آرم سایت و به همراه فونت های الزمه**

حالت پیوسته :

$$
\theta_x(\tau) = \frac{1}{T} \int_0^T x(t) x^*(t+\tau) dt \tag{a-1}
$$

$$
: N \text{ } \omega \text{ } \mu \text{ } \mu
$$

$$
R_a[m] = \frac{1}{N} \sum_{0}^{N-1} \hat{a}_n \hat{a}_{n+m} \tag{9-1}
$$

و با توجه به تعریف 
$$
c(t)
$$
 خواهیم داشت :

$$
R_c(\tau) = \frac{1}{T} \int_0^T c(t)c(t+\tau)dt \Rightarrow R_c(t+\tau) = R_c(\tau) \tag{V-1}
$$

می باشد . *T* متناوب اسر تابع خود همبستگی هم متناوب با دوره تناوب *c*(*t*) از آنجاییکه

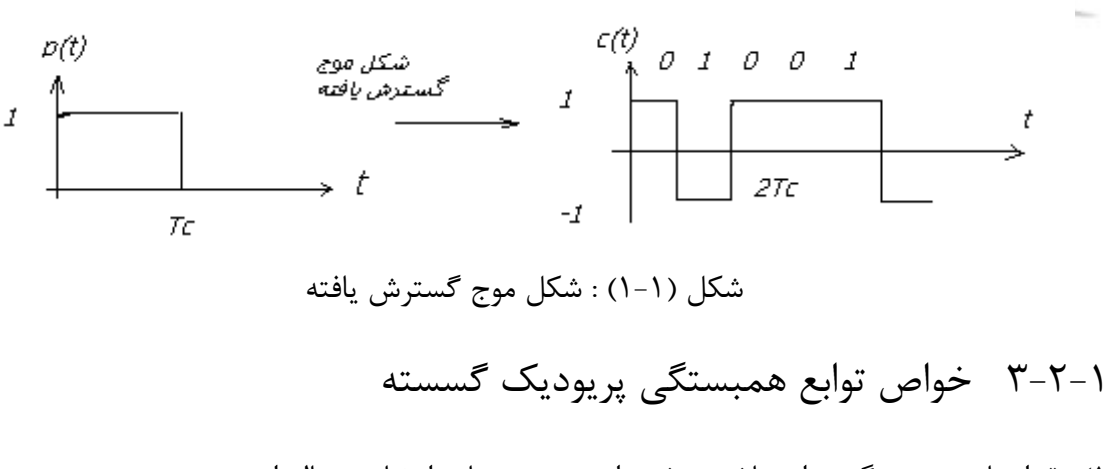

1( مقدار تابع همبستگی برای تاخیر صفر برابر جمع مربدات اعضای دنباله اسر .

$$
R_a[0] = \sum_{0}^{N-1} \hat{a}_n^2
$$
 (1)

2( مقدار خود همبستگی دارای تقارن مزدوج اسر .

$$
R_a[-m] = R^*_{a}[m] \tag{9-1}
$$

**برای دریافت فایل** word**پروژه به سایت ویکی پاور مراجعه کنید. فاقد آرم سایت و به همراه فونت های الزمه**

3( مقدار ماکزیمم تابع خود همبستگی در تاخیر صفر اتفاق می افتد .

$$
R_a[0] \ge R_a[m] \tag{1--1}
$$

4( تابع همبستگی متقابل دارای خاصیر تقارن به صورت زیر اسر .

$$
R_{a,b}[m] = R^*_{a,b}[m] \tag{11-1}
$$

5( تابع همبستگی متقابل لزوما دارای تقارن مزدوج نیسر و ماکزیمم آن نیز لزوما در تاخیر صفر اتفاق نمی افتد .

: فلی م.م.د = 
$$
R_{a,b[m]} = R_{a,b}^*[m]
$$
 بعنی  $h_{a,b[m]} = R_{a,b}^*[m]$  (که فواهیم داشت) (۶

$$
R_c[m] = R_a[m] \pm R_b[m] \tag{17-1}
$$

: 2 منباله هایی با پریود  $N$  باشند آنگاه (۷ $d,c,b,a$  باشند آنگاه (۲

$$
\sum_{m=0}^{N-1} R_{a,c}[m]R_{b,d}^*[m+k] = \sum_{m=0}^{N-1} R_{a,b}[m]R_{c,d}^*[m+k]
$$
 (17-1)

: در معادلات فوق خواهیم داشت  $c = d, a = b$  با قرار دادن

$$
\sum_{m=0}^{N-1} R_{a,c} [m] R_{a,c}^* [m+k] = \sum_{m=0}^{N-1} R_a [m] R_c^* [m+k]
$$
 (15-1)

 $\epsilon$  : در معادلات فوق خواهیم داشت  $k=0$  وا

$$
\sum_{m=0}^{N-1} \left| R_{a,c} [m] \right|^2 = \sum_{m=0}^{N-1} \left| R_a [m] R_c^* [m] \right| \tag{1\Delta-1}
$$

8( چنانچه دو تابع پریودیق با پریودهایی که نسبر به هم اولند در هم ضرب شوند توابع خود همبستگی و همبستگی متقابل مربوط به حاصلضرب آنها ، برابر حاصلضرب توابع همبستگی آنهاست . اگر تعداد  $M$ دنباله ، با طول  $N$ در نظر بگیریم و  $R_{am}$ ماکزیمم  $R_i$  ها باشد  $R_{\rm max}$ را به صورت زیر تعریف می کنیم :

$$
R_{\max} = \max\{R_{am}, R_{bm}\}\tag{18-1}
$$

————————————

**برای دریافت فایل** word**پروژه به سایت ویکی پاور مراجعه کنید. فاقد آرم سایت و به همراه فونت های الزمه**

1 – ۳ نامساوی ولچ
$$
': [3]
$$

$$
R_{\max} \ge N \sqrt{\frac{M-1}{NM-1}} \tag{1V-1}
$$

$$
|- ۴
$$
 نامساوی سیدلینکوف $†$ : [3]

نامساوی ولچ در مورد رشته هایی که مقادیر مختلط دارند کاربرد دارد . اما در حالر خاصتر ی که اعضای دنباله ،

ریشه های عدد یک باشند 
$$
N \ge u, m = Nu
$$

 $1$  welch <sup>2</sup> Sidelinkov نامساوی زیر محدودیتهای بیشتری را برای ما مشخص می کند : برای دنباله دودویی :  $(1\lambda-1)$  $\overline{\phantom{a}}$  $\setminus$  $\mathsf{I}$  $\setminus$  $\sqrt{2}$  $1 \cdot 3 \cdot 5 \dots (2u-1)$  $\sum_{\text{max}}^2$   $\geq N \left| 2u + 1 \right|$ 1  $R_{\max}^2 \geq N \geq 2u$  $\ldots$ (2u

برای دنباله غیر دودویی :

$$
R_{\max}^2 \ge N(u+1-\frac{1}{1\cdot 2\cdot 3\ldots u})\tag{19-1}
$$

-1 5 تابع همبستگی غیر پریودیق گسسته :

گر  $\{ a_n \}, \{ b_n \}$  دنباله های به طول  $N$  باشند تابع همبستگی متقابل غیر پریودیک آنها به صورت زیر  $\{ a_n \} , \{ b_n \}$ 

است :

$$
C_{a,b}[m] = \begin{cases} \sum_{n=0}^{N-1-m} a_n b_{n+m}^* \to 0 \le m \le N-1\\ \sum_{n=0}^{N-1+m} a_{n-m} b_n^* \to 1 - N \le m \le 0\\ 0 \longrightarrow m \ge N \end{cases} \tag{7--1}
$$

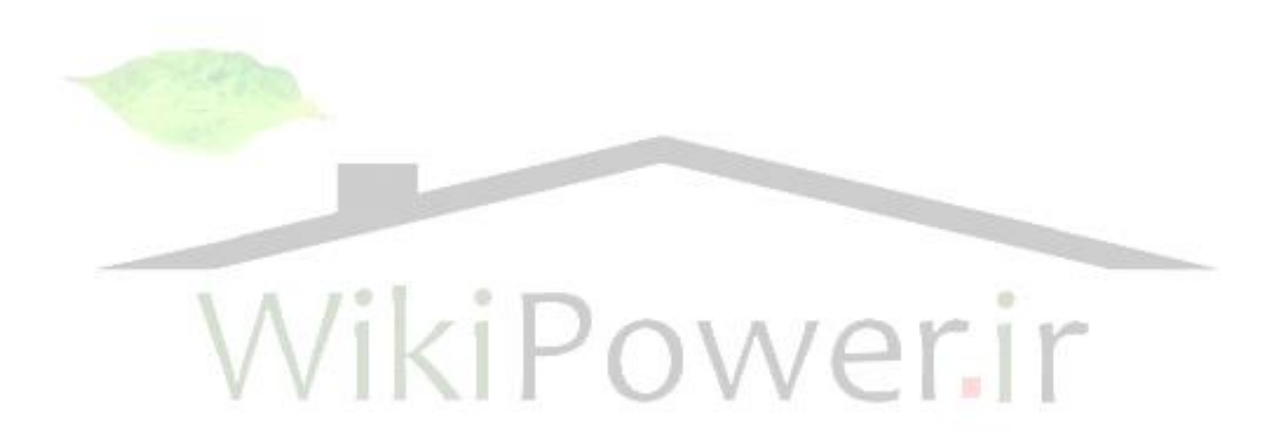

**برای دریافت فایل** word**پروژه به سایت ویکی پاور مراجعه کنید. فاقد آرم سایت و به همراه فونت های الزمه**

فصل دوم

مدرفی کدهای

ماکزیمال و گلد و کازامی

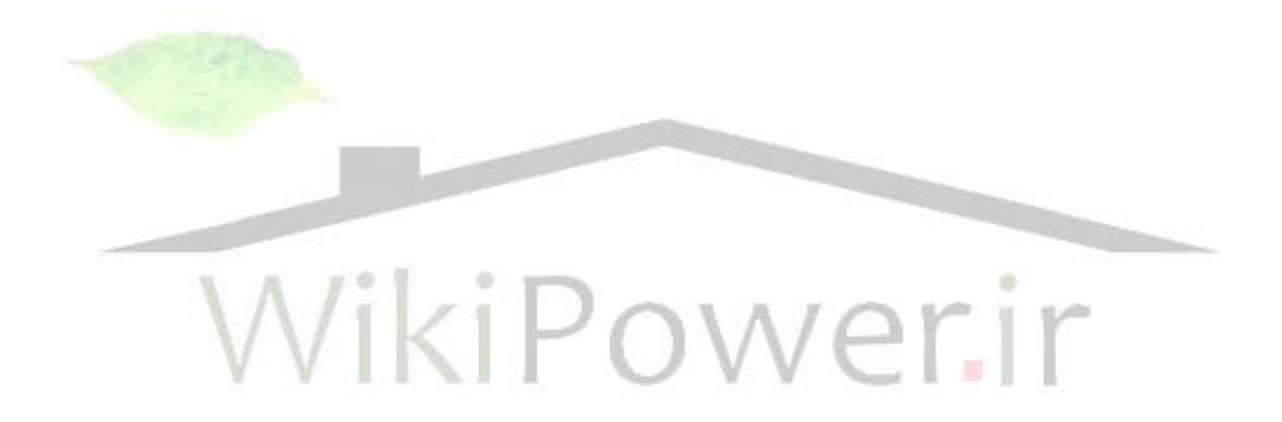

1-2 مقدمه : دنبالههای دیجیتاط را میتوان به سه دسته اصلی تقسیم کرد :

دنباله های دودویی ، دنباله های غیر دودویی ، دنباله های دارای کاربرد خاص ، دســته اول ( دنباله های دودویی ) بیش از سایر انواع دنبالهها بررسی شده و گسترش یافتهاند . اگر چه با ظهور ابزارهای قدرتمند در زمینه پردازش ســـیگنال ، دنبالههای غیر باینری نیز مورد توجه جدی قرار گرفتهاند . این دنبالهها در بسیاری از زمینهها ، دارای برتریهایی نسبت به دنبالههای دودویی می باشند . در ادامه به <mark>معرفی بع</mark>ضی از دنبالههای طراحی شده خواهیم پرداخت :

در ابتدا چندین دنباله دودویی کلاسیک ( دنبالههای با طول ماکزیمم (m-sequnce)٬ ودنباله های گلد<sup>۲</sup> و

<sup>1</sup> Maximal length sequence

————————————————

 $2$  Gold

<sup>3</sup> Kasami

## 2-2 تدریف

دنباله های کازامی<sup>۳</sup> ) معرفی می شوند .

دنبالههای شبه نویزی : دنبالههایی هستند که دارای خواص زیر می باشند :

1( تابع خود همبستگی آنها در تاخیرهای غیر صفر مقداری ثابر و ناچیز اسر . [9]

$$
R(\tau) = \sum_{n=0}^{N-1} \hat{a}_n \hat{a}_{n+\tau} = \begin{cases} N \longrightarrow \tau = 0\\ C \longrightarrow \tau \neq 0 \end{cases}
$$
 (1–1)

**برای دریافت فایل** word**پروژه به سایت ویکی پاور مراجعه کنید. فاقد آرم سایت و به همراه فونت های الزمه**

- 2( در هر دوره تناوب تدداد صفرها و یکها تقریبا برابر هستند .
- ۳) در هر دوره تناوب ، تعداد رشته های متشکل از سمبلهای یکسان متوالی ، با افزایش طول رشته کمتر شود .
	- 3-2 دنباله های کالسیق

در این قســمت به معرفی دنباله هایی می پردازیم که دارای همبســتگی پریودیک خوب ، (نه بهینه ) می باشند .

1-3-2 دنبا له هایی با طوط ماکزیماط

مطالعه ریاضــی این دنباله در اواسـط دهه پنجاه آغاز شــد . یک مجموعه از رشــتههای شــبه نویز که همه خواص شبه نویز را دارا می با شد و دنبالههایی که تو سط یک شیفت رجیستر با فی<mark>دبک خطی که دار</mark>ای m اینکه در ســاختن دنباله M-sequnce و باشــد را m-sequnce گویند . با توجه به اینکه در ســاختن دنباله همه طبقات در گیر هســتند شــرایط اولیه متفاوت شــیفت رجیســتر ها ، دنبالههای m متفاوتی تولید می نمایند . یک شیفت رجیستر با فیدبک خطی با چند جمله ای مشخصه اولی باید دارای شرایط زیر باشد .

- 2 1 1( دارای دو سیکل باشد : یکی با طوط یق و دیگری با طوط *m*
	- 2( تمام حاالت اولیه مخالف صفر و در یق سیکل قرار می گیرند .
- 3( دنبالههای تولید شده تو سط حاالت اولیه مختلف تنها در یق اختالف فاز با هم متفاوت و همگی دنبالههای ماکزیمال هستند .

دنبالههای ماکزیمال در دنباله های PN <sup>۱</sup> مورد اســتفاده قرار می گیرد . یک دنبالهی ماکزیمال هنگامیکه ساختمان شیفت رجیستر با فیدبک خطی دارای یک چند جملهای اولیه باشد تولید می گردد . [2]

**برای دریافت فایل** word**پروژه به سایت ویکی پاور مراجعه کنید. فاقد آرم سایت و به همراه فونت های الزمه**

به عنوان مثال در دنبالهی ماکزیمال شکل زیر یک شیفت رجیـستر با فیدبک خطی مورد ا ستفاده قرار گرفته است . به عنوان مثال در دنبالهی ماکزیمال شـکل زیر یک شـیفت رجیسـتر با فیدبک خطی مورد استفاده قرار گرفته است .

2-2-2 خواص دنبالههای ماکزیماط [1]

- . دارای پریود $2^m-1$  می باشند .
- ۲) تعداد بیت  $T$  در هر دوره تناوب یکی بیشـــتر از تعداد صـــفرها اســـت که دقیقا تعداد صـــفرها

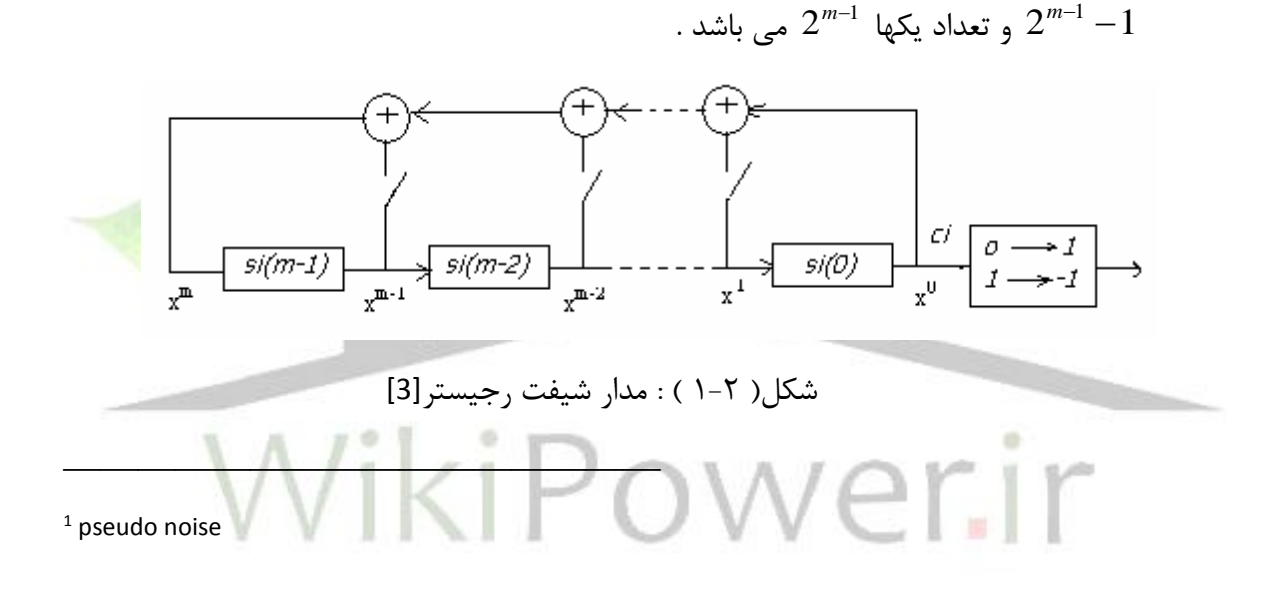

- 2 1 3( دقیقا *m* دنباله غیر صفر بو سیله یق چند جمله ای اوط تولید می شوند که شیفر *N* . یافتههای یکدیگرند  $\left\{a, Ta, T^{\, 2}a, ..., T^{\, N-1}a\right\}$  که  $T$  اپراتور شیفت است
- از بین  $N$  دنبا له ای که تو سط چند جملهای تولید می شود تنها یک دنباله  $\{a_n\}$ وجود دارد که  $\setminus$ 
	- $a_n = a_{2n}$ برای آنها داشته باشیم . *n*2*a*
	- ۵) هر آرایش خاص *m* تایی از اعداد ؛ دقیقاً یکبار در طول دنباله اتفاق می افتد .

**برای دریافت فایل** word**پروژه به سایت ویکی پاور مراجعه کنید. فاقد آرم سایت و به همراه فونت های الزمه**

- 6( اگر یق سری پ شر سر هم از صفرها و یا یق سری پ شر سر هم از یکها را ر شته بنامیم ، خواهیم دید که نیمی از رشـتهها دارای طول یک هسـتند ، یک چهارم از رشـتهها دارای طول 2 هستند ، یک هشتم از رشتهها دارای طول سه هستند .
	- 7( جمع یق دنباله و شیفر یافتهاش برابر شیفر دیگری از همان دنباله می باشد .
- 8( با ا ستفاده از خا صیر قبل نتیجه می گیریم که تابع خود همب ستگی آنها در تاخیرهای غیر صفر مقداری

ثابت است :

$$
R(\tau) = \sum_{n=0}^{N-1} \hat{a}_n \hat{a}_{n+\tau} = \sum_{n=0}^{N-1} (-1)^{a_n a_{n+\tau}} = \begin{cases} N \longrightarrow \tau = 0 \pmod{N} \\ -1 \longrightarrow \tau \neq 0 \pmod{N} \end{cases} \tag{7-7}
$$

$$
\hat{a}_n = (-1)^{a_n} \to a_n \in (1,0) \implies \hat{a}_n \in \{1,-1\} \tag{7-7}
$$

۹) اگر یک دنبالهی ماکزیمال دودویی با فرکانس ا<sup>ر</sup> که توانی از ۲ اســت ، نمونه برداری شـــود همان

$$
\mathbb{W} \cap \mathbb{R}^{d \times d \times d}
$$

ا) اگر یک دنبالهی ماکزیمال دودویی با فرکانس  $f$  که gcd(  $f$  , $n$ ) = 3 نمونه برداری شود و دا شته ( باشیم

تمام دنبالههای ماکزیمال که دارای پریود 
$$
1-2^m-1
$$
هستند تولید می  $\left(N=2^m-1\right)$  . $1\le f\le N$ 

شوند .

۱۱) "گستردگی خطی"<sup>۱</sup> این دنباله *m* است . ۱۲) اگر بیت های ر شته یک با شند آن را بلوک و اگر صفر با شد فا صله گویند که در هر دوره تناوب نداریم . *m* داریم ولی فاصله به طوط *m* یق بلوک به طوط

نداریم . *m* 1 داریم ولی بلوک به طوط *m* 1 13(در هر دوره تناوب یق فاصله به طوط

**برای دریافت فایل** word**پروژه به سایت ویکی پاور مراجعه کنید. فاقد آرم سایت و به همراه فونت های الزمه**

خواص ذکر شده برای دنبالههای ماکزیمال ها خواصی است که دنباله تصادفی نیز داراست به همین دلیل به دنبالههای ماکزیمال "شبه تصادفی"<sup>۲</sup> می گویند در نتیجه دنبالههای ماکزیمال دنبالههای PN هستند ولی هر PN یک دنبالهی ماکزیمال نیست . [1]

4-2 انواع تکنیق های باند وسیع

از اواخر دهه ۱۹۴۰ ، تکنیک های باند وســیع را برای کارهای نظامی مخفی به کار برده می شــد . که در مقابل نویز و تداخل مقاومت خوبی از خود نشان می دادند . اخیراً این سیستم ها برای ارتباطات تلفنی بی سیم غیر نظامی نیز استفاده می شود . در حاط حاضر روش های مختلفی در سیستم های باند وسیع مورد استفاده قرار می گیرند

1-4-2 روش "دنباله مستقیم" 3 (DS)

در این روش اطلاعات هر کاربر به و سیله یک کد دیجیتالی اختصا صی مدوله می شود که سرعت ار سال کد خیلی بی شتر از سرعت ار سال مربوط به سیگنال اطلاعات ا ست . این سیستم ها به سیستم شبه تصادفی نیز معروف <mark>هستند</mark>  $\cdots$   $\cdots$ 

 $1$  linear spread

<sup>2</sup> pseudo random

<sup>3</sup> direct sequnce

در این سیستم ها از کد گسترش دهنده مستقیماً برای مدوالسیون استفاده می شود. سیگناط مدوله شده داده ها در اختیار است این سیگنال یکبار دیگر توسط دنباله کد گسترش دهنده مدوله شده و در نتیجه طیف سیگنال گسترش می یابد که مصونیت در مقابل اختلال ، جمینگ<sup>۱</sup> و . . . را فراهم می سازد . شکل زیر بلوک دیاگرام یق سیستم DSSS را نشان میدهد .

**برای دریافت فایل** word**پروژه به سایت ویکی پاور مراجعه کنید. فاقد آرم سایت و به همراه فونت های الزمه**

## 5-2 کد PN

سیگنالهای "طیف گسترده"٬ که همانند نویز باند و سیع به نظر می ر سند با ا ستفاده از دنبالههای شبه ت صادفی یا دنباله های شبه نویز (PN (ایجاد می شوند . در سی ستم های طیف گ سترده دنباله م ستقیم (SS/DS (شکل موج گسترش دهنده ، یق تابع زمانی از دنباله PN اسر .

قابل توجه است که دنبالههای PN به صورت معین تولید می شوند . در غیر این صورت امکان استفاده از اطالعات در سیستم مخابراتی طیف گسترده مقدور نخواهد بود .

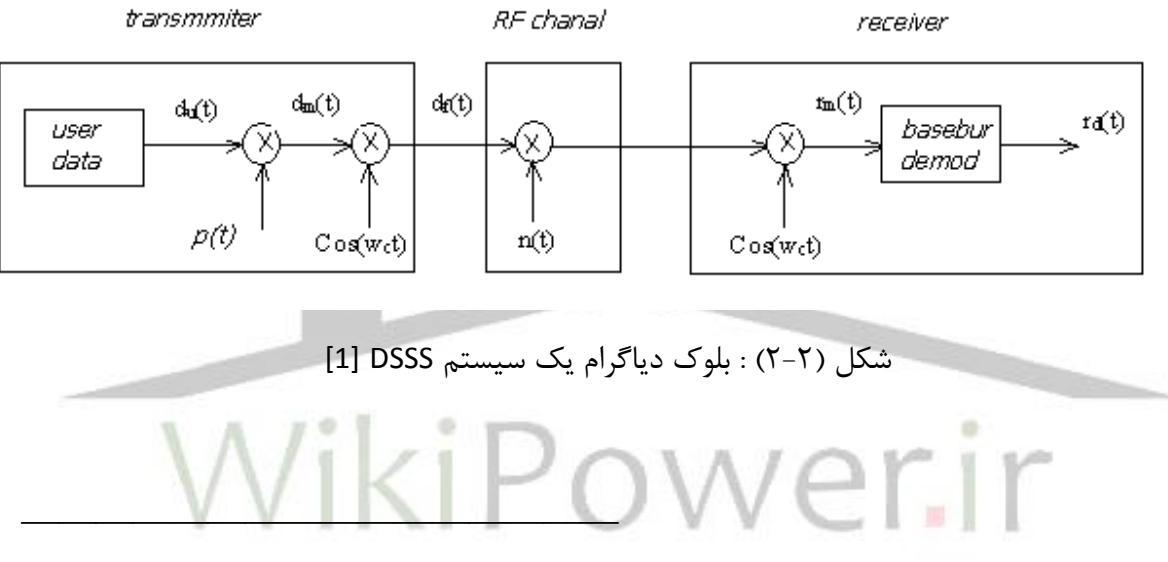

 $1$  Jamming

2 Spread Spectrum

با این وجود این دنبالهها باید به گونهای باشــند که از دید ناظر تصــادفی به نظر برســند . در این صــورت شکل موج زمانی ایجاد شده از روی دنبالههای PN نیز شبیه نویز تصادفی خواهد بود . به طور کلی کدهای مورد اس تفاده در سیستم های طیف گسترده باید دارای خواص زیر باشند که عبارت

است از:

- 1( دنباله باید دو س حی باشد .
- 2( کدها باید دارای تابع خود همبستگی با یق پیق تیز ، برای همزمان کردن کد باشند .

**برای دریافت فایل** word**پروژه به سایت ویکی پاور مراجعه کنید. فاقد آرم سایت و به همراه فونت های الزمه**

3( کدها باید دارای همبستگی متقابل بسیار کم باشند تا بتوان از آنها در دسترسی چند گانه استفاده کرد .

4( کدها باید متدادط باشند یدنی تفاوت بین یق ها و صفرها باید حداکثر 1 باشند . همچنین ردیفی از بیت های مشابه داخل کد ، نباید بسیار زیاد شود . این خاصیت باعث افزلیش خواص نویزی کد می شود و به گسترده شدن یکنواخت تر انرژی سیگنال در کل طیف کمک می کند . کدها به دو دسته عمده متعامد و غیر متعامد تقسیم می شوند . "کد والش"' نمونه ای از کدهای متعامد و کدهای با طول حداکثر ، گلد ، کازامی نمونه ای از کدهای غیر متعامد هســـتند که در ســـیتم طیف گسترده استفاده می شوند . [3] 1-5-2 دنباله PN و "پس خور ثبات انتقالی" 2 شــکل زیر بلوک دیاگرام از یک فیدبک شــیفت رجیســتر را نشــان می دهد . هر یک از بلوک های عنوان . بندی شده  $b_i$  ( $I=1,2,...,r$  همانند یک "فلیپ فلاپ"<sup>۳</sup> در فاصله clock عمل می کند .<br>فلیپ فلاپ مرحله ای از شیفت رجیستر و یک بردار با طول **r** است . [4]

 $1$  Walsh Code

<sup>2</sup> Feedback Shift Register

————————————————

 $3$  Flip Flop

فیدبک خطی شیفت ,حیستر به صورت زیر است .

.

$$
f(b_1, b_2, \cdots, b_r) = c_1b_1 + c_2b_2 + \cdots + c_rb_r, c_i \forall i = 0,1
$$
 (f-1)

2-5-2 مجموعه دنبالههای ماکزیماط های دارای همبستگی ناچیز

در بسیاری از کاربردهای مهندسی به مجموعه ای از رشتهها احتیاج داریم که دارای دو خاصیر زیر باشند

**برای دریافت فایل** word**پروژه به سایت ویکی پاور مراجعه کنید. فاقد آرم سایت و به همراه فونت های الزمه**

- 1( هر رشته ای در این مجموعه به سهولر قابل بازشناسی از شیفر یافته خودش باشد .
- ٢) هر رشـته ای از این مجموعه به سـهولت قابل بازشـناسـی از بقیه رشـته های مجموعه و شـیفت یافتههای آنها باشد .

خاصـیت اول در سـیسـتم های راداری و مخابرات طیف گسـترده اهمیت فراوانی دارند . در مخابرات چند کاربره خا صیت دوم دارای اهمیت حیاتی ا ست . در این ق سمت به معرفی مهمترین د سته از ر شتههای دودویی که به نحو مطلوبی دارای خواص فوق می باشد اشاره می کنیم :  $b$  فرض می کنیم  $a,b$  در دنبالههای ماکزیمال با دوره تناوب  $2^{m}-1$  باشــند که رشــته  $b$  بوســیله نمونه برداری از رشته  $a$  با فرکانس نمونه برداری  $f$  بدست آمده باشد . با انتخاب مناسب  $m, f$  می توان رشته هایی بدسر آورد .

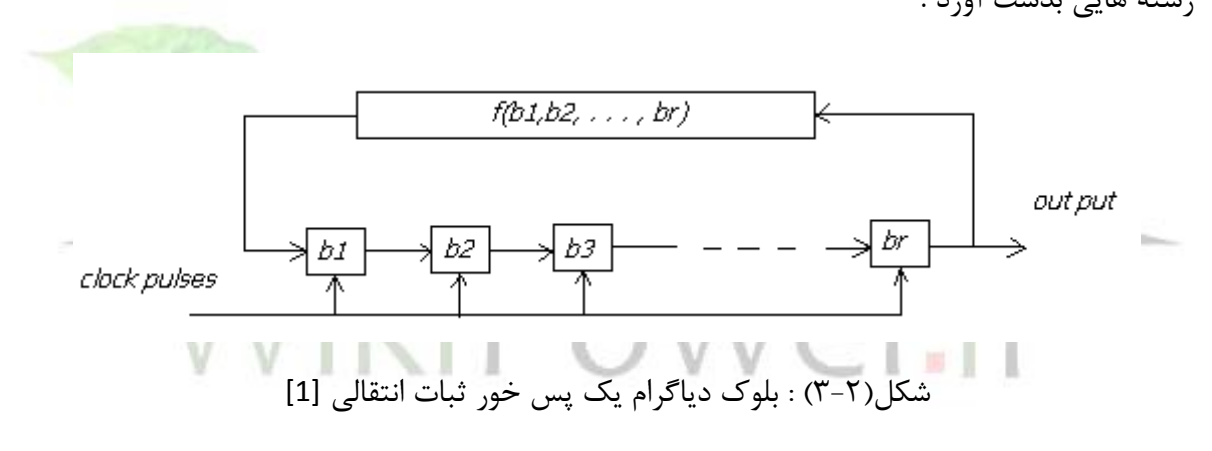

که تابع همبستگی متقابل برای آنها سه مقداره و دارای مقادیر زیر اسر :

$$
R_{a,b}(\tau) = \begin{cases} -1 + 2^{\frac{m+1}{2}} \\ -1 \\ -1 - 2^{\frac{m+1}{2}} \end{cases}
$$
 (2-1)

**برای دریافت فایل** word**پروژه به سایت ویکی پاور مراجعه کنید. فاقد آرم سایت و به همراه فونت های الزمه**

شــرایطی که *m, f ب*اید ارضــا کنند تا به تابع همبســتگی فوق برســیم ، بدین قرار اسـت : *m* توانی از ۲ نباشــد *f* = 2  $f = 2^k - 2^k - 2^k - 2^k - 2^k$  نیز به نحوی انتخاب گردد که اگر *e* = gcd(*m*,*k*) باشــد مقدار *e* فرد باشد. *m*

که به شکل فوق باشند یق "زوج مرجح" *a*,*b* 1 به زوج رشتههای می گوییم . برای r مرحله فیدبک شیفت رجیستر خطی حالات مختلفی که یک دنباله PN با طول ماکزیمال را تولید

می کند [5] عبارت اسر از:

$$
\mu_{Nt} = \frac{\varphi(2^r - 1)}{r} \le \frac{2^r - 1}{r} \tag{8-7}
$$

- [6] که  $\varphi(.)$  تابع اولر می باشد . 3-5-2 بزرگترین "مجموعه بهم پیوسته" از دنبالههای ماکزیماط <sup>2</sup> به مجموعهای از رشتهها که هر زوج از آنها دارای صفات فوق باشند یق مجموعه به هم پیوسته می گوییم و بزرگترین مجموعه از میان مجموعههای فوق را "مجموعه به هم پیوســـته بیشـــینه''<sup>۳</sup> می نامیم و تعداد اعضای آن را با *M <sup>m</sup>* نشان می دهیم . در جدوط زیر مقادیر نوعی *M <sup>m</sup>* را مشاهده می کنیم .
- $1$  Perefrred pair
- <sup>2</sup> Connected set
- <sup>3</sup> Maximal connected set

————————————————

کامال وا ضح ا سر که اندازه خانواده برای ر شته های فوق ب سیار کوچق ا سر . به همین دلیل ا ستفاده ازدنباله های ماکزیمال برای کاربردهایی که احتیاج به خانواده هایی با اندازه بزرگ است مرسوم نیست .

جدول (۲-۱) : مقادیری از دنبالههای ماکزیمال

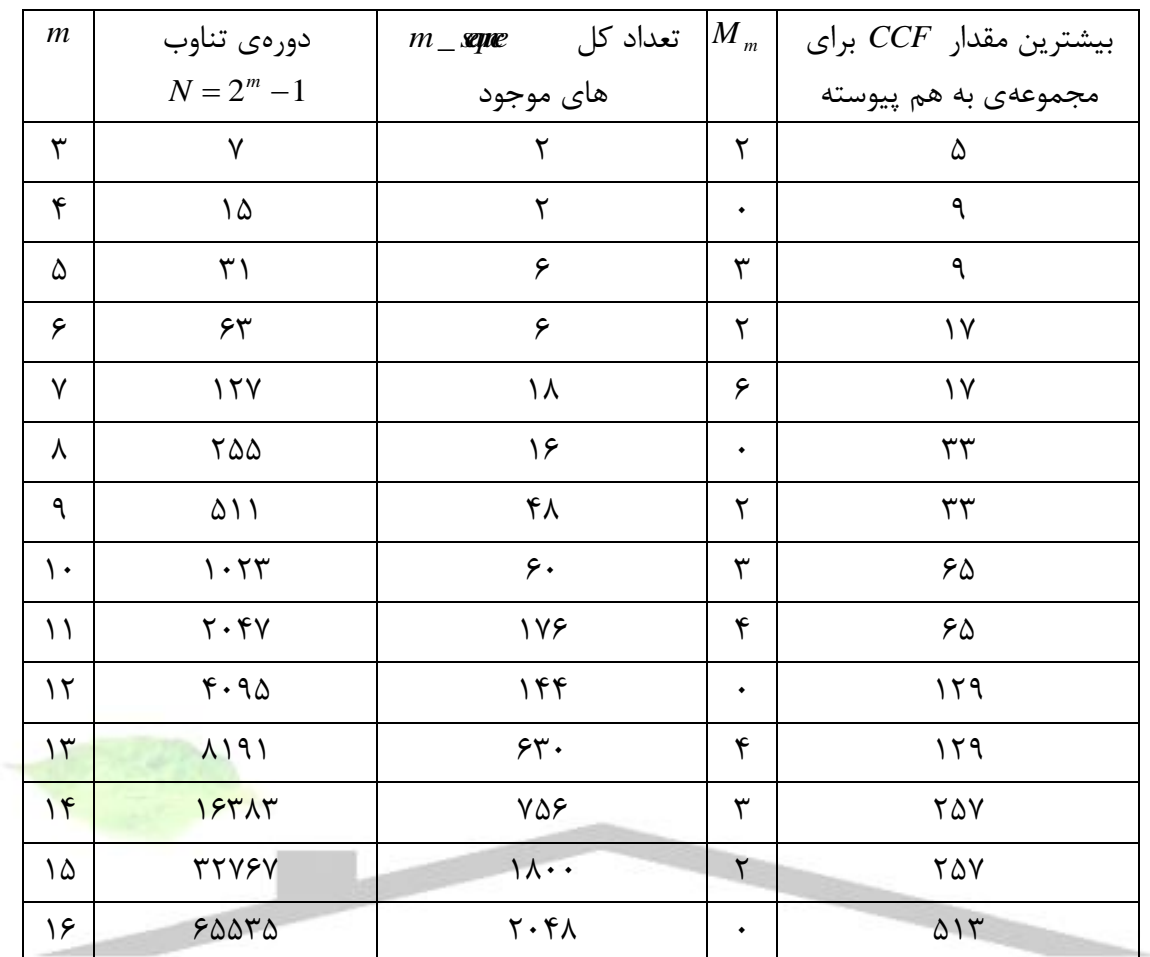

# VikiPower.ir

## 6-2 دنبالههای گلد

همانطور که دیدیم اندازه خانواده برای مجموعهی دنبالههای ماکزیمال که ماکزیمم مقدار تابع همب ستگی متقابل آنها در شرط  $^{\,2}$ 2  $_{\text{max}}$   $\prec$  1 + 2  $^{+}$  $\overline{+}$ *m* صدق نماید ، بسیار کوچک است . طبیعتا به دنبال رشتههایی  $R_{\rm max} \prec$ هستیم که ضمن داشتن اندازه خانواده بزرگ ، قادر به آورده کردن شر مذکور باشند . بدیهی ا ست که مجموعه فوق شامل ر شتههایی خواهد بود که اندازه تابع خود همبـ ستگی آنها در تاخیر غیر صـــفر برابر مقدار ثابت یک نخواهد بود ، دنباله های گلد یکی از جوابهای این مســـاله اســـت . اگر

**برای دریافت فایل** word**پروژه به سایت ویکی پاور مراجعه کنید. فاقد آرم سایت و به همراه فونت های الزمه**

{ }, { } *a a<sup>n</sup> b b<sup>n</sup>* 2 1 یق زوج مرجح از دنبالههای ماکزیماط با طوط *m* باشوند ، آنگاه مجموعه *N* دنباله های گلد به صورت زیر اسر:

$$
G(a,b) = \{a,b,a \oplus b, a \oplus Tb, \cdots, a \oplus T^{N-1}b\}
$$
 (Y-Y)

در این صورت 
$$
G(a,b)
$$
 شامل  $D+2=2^m-1$  رشته با پریود  $N$  خواهد بود . خواص رشتههای گلد به ی
$$
D
$$

1) گلد اثبات نمود که تابع خود همبســتگی در تاخیرهای غیر صــفر و تابع همبســتگی متقابل برای دنباله های گلد عضو  $G(a,b)$  مقادیر زیر را اختیار می کند :

$$
R_{a',b'}(\tau) = \begin{cases} -1, & \text{if } m+1 \text{ and } m+2 \\ -1, & \text{if } m+2 \text{ and } m+2 \end{cases}, m = 2k+1
$$
\n
$$
-1, -1 + 2^{\frac{m+2}{2}}, -1 - 2^{\frac{m+2}{2}}, m = 4k+2 \tag{A-5}
$$

از راب ه )8-2( نتیجه می گیریم :

$$
R_{\max} = \begin{cases} 1 + 2^{\frac{m+1}{2}}, m = 2k + 1 \\ 1 + 2^{\frac{m+2}{2}}, m = 4k + 2 \end{cases}
$$
 (9-7)

نتیجه می گیریم که  $N \approx N$  و از نام ساوی سید لینکوف نتیجه  $N = 2^m - 1, M = 2^m + 1$ می گیریم که :

$$
R_{\max} \ge \sqrt{2N} = \sqrt{2^{m+1} - 2} \approx 2^{\frac{m+1}{2}}
$$
 (1--1)

و برای *m* های فرد ، نامساوی فوق به سمت یک تـساوی میل می کند ، بنابراین ر شتههای گلد در این حالت یک مجموعه ر شته خوب بر طبق نامساوی سیدلینکوف هستند . در ضمن مقدار گستردگی خطی برای این دنبالهها برابر 2*m م*ی باشد که دو برابر این مقدار برای دنبالههای ماکزیمال است .

**برای دریافت فایل** word**پروژه به سایت ویکی پاور مراجعه کنید. فاقد آرم سایت و به همراه فونت های الزمه**

این مجموعه از ترکیب دنبالههای ماکزیمال ( فرض کنید آن را {
$$
a_n
$$
} بنامیم ) با پریود 1– 7 $N = 2m$  و  
نمونه برداری شده آن با 1 +  $2m$  ( یعنی یک رشته { $b_n$ } با پریود 1 – 2<sup>m</sup> (  $N = 2m$  ساخته می شود

$$
k_s(a,b) = \{a,b,a \oplus b, a \oplus Tb, \cdots, a \oplus T^{(m/2-1)}b\}
$$
\n
$$
(11-5)
$$

دارای خواص زیر است :

.

 1 ( کازامی اثبات نمود که تابه همب ستگی متقابل برای مجموعه کوچق از دنباله های کازامی ع ضو *k* (*a*,*b*) *s* یکی از سه مقدار زیر را اختیار می کند :

$$
R_{a',b'}(\tau) = -1, -1 + 2^{m/2}, -1 - 2^{m/2}
$$
 (17-1)

۲) به وضوح خواهیم داشت که R<sub>max</sub> برای مجموعه کوچک از رشته های کازا<mark>می حدودا نصف مق</mark>دار . برای رشته های گلد است $R_{\scriptscriptstyle\rm max}$ 2<sup>2</sup> این مجموعه دارای اندازه خانواده  $2$ *m* . است  $M=$ ۴) با به کار بردن نامســــاوی ولچ برای کازامی ( با طول 1 $^{-2}$  $=2^2$  – *m N*

و اندازه خانواده (

خواهیم داشت :

$$
R_{\max} \ge N \sqrt{\frac{M-1}{NM-1}} = (2^m - 1) \sqrt{\frac{2^m}{(2^m - 1)2^{m/2} - 1}} = 2^{m/2}
$$
 (17-1)

 $1+2^{\textstyle \frac{1}{2}}$  وچنانچه این مقدار با مقدار واقعی  $R_{\text{\rm max}}$ برای رشــتههای کازامی ( یعنی *m* مقایســه کنیم می $(-1 +$ بینیم که مجموعه کوچق از ر شته های کازامی یق مجموعه بهینه از ر شته های دودویی طبق این ق ضیه می باشد .

8-2 مجموعه بزرگ رشتههای کازامی

**برای دریافت فایل** word**پروژه به سایت ویکی پاور مراجعه کنید. فاقد آرم سایت و به همراه فونت های الزمه**

{ } این مجمو عه نیز از ترک یم یق دن با له های ماکزی ماط ) فرض کن ید آن را *an* ب نامیم ( با پریود

و دو دنباله نمونه برداری شده آن با 
$$
\frac{m+1}{2}
$$
,  $f_1 = 1 + 2^{\frac{m}{2}}$ ,  $f_1 = 1 + 2^{\frac{m}{2}}$  ہی شود .

 $k_1(a,b,c)$  این مجموعه را با  $k_1(a,b,c)$  نشان می دهیم . این دنبالهها دارای خواص زیر هستند

از یق مجموعه بزرگ از دنبالههای کازامی ) برای *x*, *y* 1( تابع همب ستگی متقابل برای هر دو ع ضو  $k_1(a,b,c)$  ) یکی از ۵ مقدار زیر را خواهد داشت  $(k_1(a,b,c)$ 

$$
R_{x,y}(\tau) = -1, -1 - 2^{\frac{m+2}{2}}, -1 + 2^{\frac{m+2}{2}}, -1 - 2^{m/2}, -1 + 2^{m/2}
$$
 (15-5)

اندازه خانواده مجموعه بزرگ از دنبالههای کازامی برابر اسر با :

$$
M = \begin{cases} 2^{m/2} (2^m + 1), m = 2 \pmod{4} \\ 2^{m/2} (2^m + 1) - 1, m = 0 \pmod{4} \end{cases}
$$
 (1\Delta-1)

ماکزیمم مقدار تابع همبســـتگی متقابل  $R_{\max}$  برای مجموعه بزرگ از رشـــتههای کازام<mark>ی برابر اس</mark>ـــت با 2 2  $1 + 2$  $^{+}$  $\ddot{}$ *m* با مقدار *R*max برای رشتههای گلد یکسان اسر .
**برای دریافت فایل** word**پروژه به سایت ویکی پاور مراجعه کنید. فاقد آرم سایت و به همراه فونت های الزمه**

فصل سوم

نحوهی تولید کدهای

ماکزیمال و گلد وکازامی WikiPower.ir

1-3 تولید کد ماکزیماط ا ساس تولید کد ماکزیمال شیفت رجیـسترهای خطی ا ست . یک راه معمول برای تولید کد ماکزیمال به و سیله میانگین گرفتن از کوچکترین ثبات انتقالی ا ست . اگر طول شیفت رجیـستر را *m* و دوره تناوب  $N=2^m-1$  در نظر بگیریم و در نتیجه $N=2^m-1$ . [9]

در سی ستم های DS طوط کد برابر با فاکتور گ سترش دهنده ا سر یدنی *G<sup>p</sup> DS N DS* در شکل زیر ( )

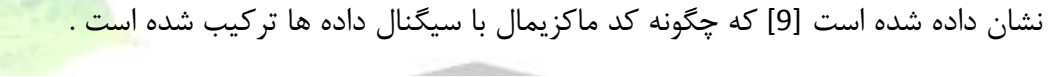

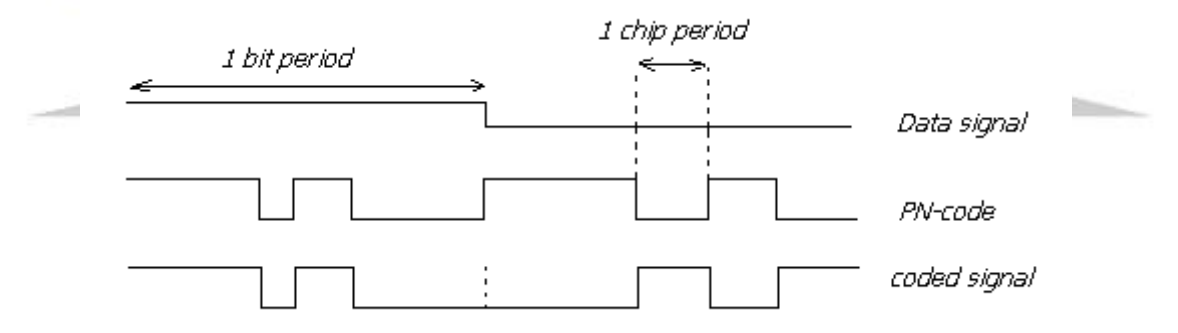

شکل (۳-۱) : چگونگی ترکیب کد ماکزیمال با دادهها [17]

تولید کد ماکزیمال به طور معمول آسان است یک تعداد از شیفت رجیستر ها برای تولید کد احتیاج است و به همین دلیل در سیستم های DS یک بهره پردازش بزرگ مطرح می شود . برای استفاده از یق کد PN باید قیود زیر رعایر شود : [9]

- ١) توالی رشته های دنباله ها باید از دو سطح عددی ساخته شود .
- 2( کدها باید یق خود همبستگی با پیق تیز برای سنکرون کردن داشته باشد .

**برای دریافت فایل** word**پروژه به سایت ویکی پاور مراجعه کنید. فاقد آرم سایت و به همراه فونت های الزمه**

- 3( کدها باید یق همبستگی متقابل با مقدار کم برای کاربران موجود در سیستم را داشته باشد .
	- 4( کدها باید به صورت متدادط باشند .

تفاوت میان یکها و صفرها در کد ممکن اسر فقط یکی باشد که این کاربران دارای احتماط چگالی طیفی خوبی ه ستند ( یعنی گ سترش انرژی در سرتا سر باند فرکان سی ) در سیـستم های د ستیابی چندگانه تق سیم کد از دو دنباله بلند و کوتاه ا ستفاده می شود . برای تولید هر دو نوع کد ماکزیماط از روش ثبات انتقالی ا ستفاده می شود. طول کوتاه کدی با طول ثابت و طول آن برابر با بهره پردازش می با شد . و کد بلند یا متغیری کدی به طول *N*می باشـد که هر بیت اطلاعات را به یک زیر مجموعه از این *N* بیت کد می کنیم .

بنابراین هر بیت اطلاعات در یک کد مختلف مدوله می شود . در روش شیفت رجیستری با استفاده از *m* شیفت رجیـ ستر می توان به تعداد *m 2 کد ک*ه طول هر کدام 1 — *m ا* ست تولی<mark>د کرد . برای تولید ا</mark>ین کدها روش های متنوعی وجود دارد که معروفترین آن استفاده از شیفت رجیستر است .

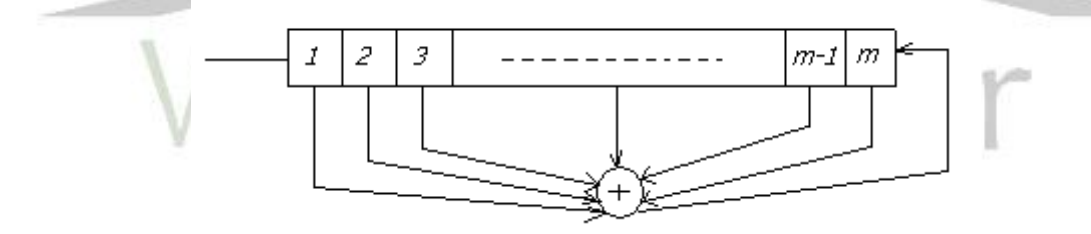

شکل (۳-۲) : تولید کد ماکزیمال با استفاده از ثبات انتقالی [1]

در شــکل بالا خروجی تمام طبقات به جمع کننده در مبنای دو وارد نمی شــود بلکه برای اینکه کد تولید شده یک کد طول ماکزیمم با شد می بایست طبقات مشخص به جمع کننده دو وارد شده . از آنجائیکه چرخه تولید کد از این روش دارای یک چرخه طولانی با ا ستفاده از مقدار دهی اولیه به هر یک از شیفت رجیستر ها اسر .

برای کد ماکزیماط تابع خود همبستگی در نظری بصورت زیر می باشد .

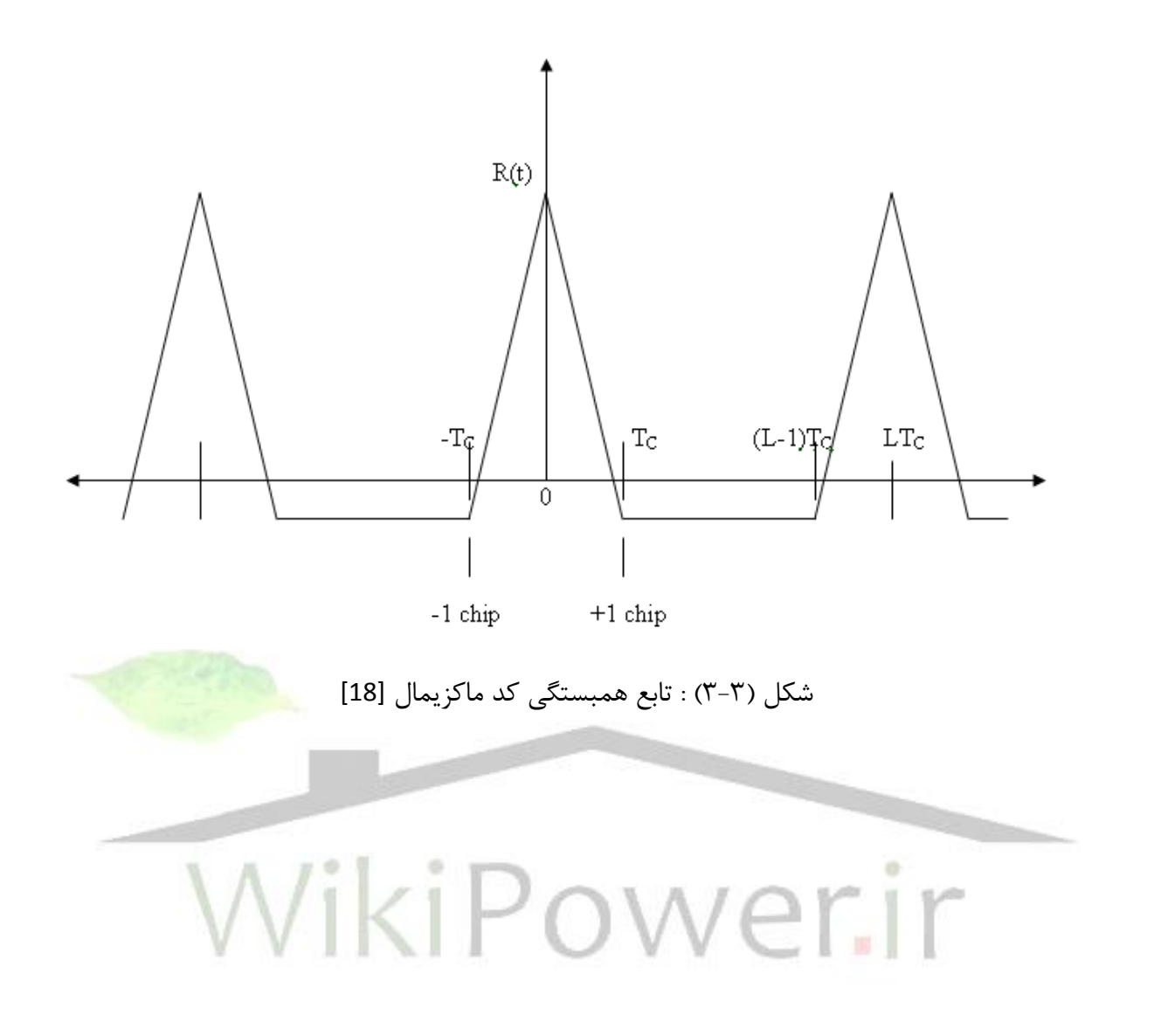

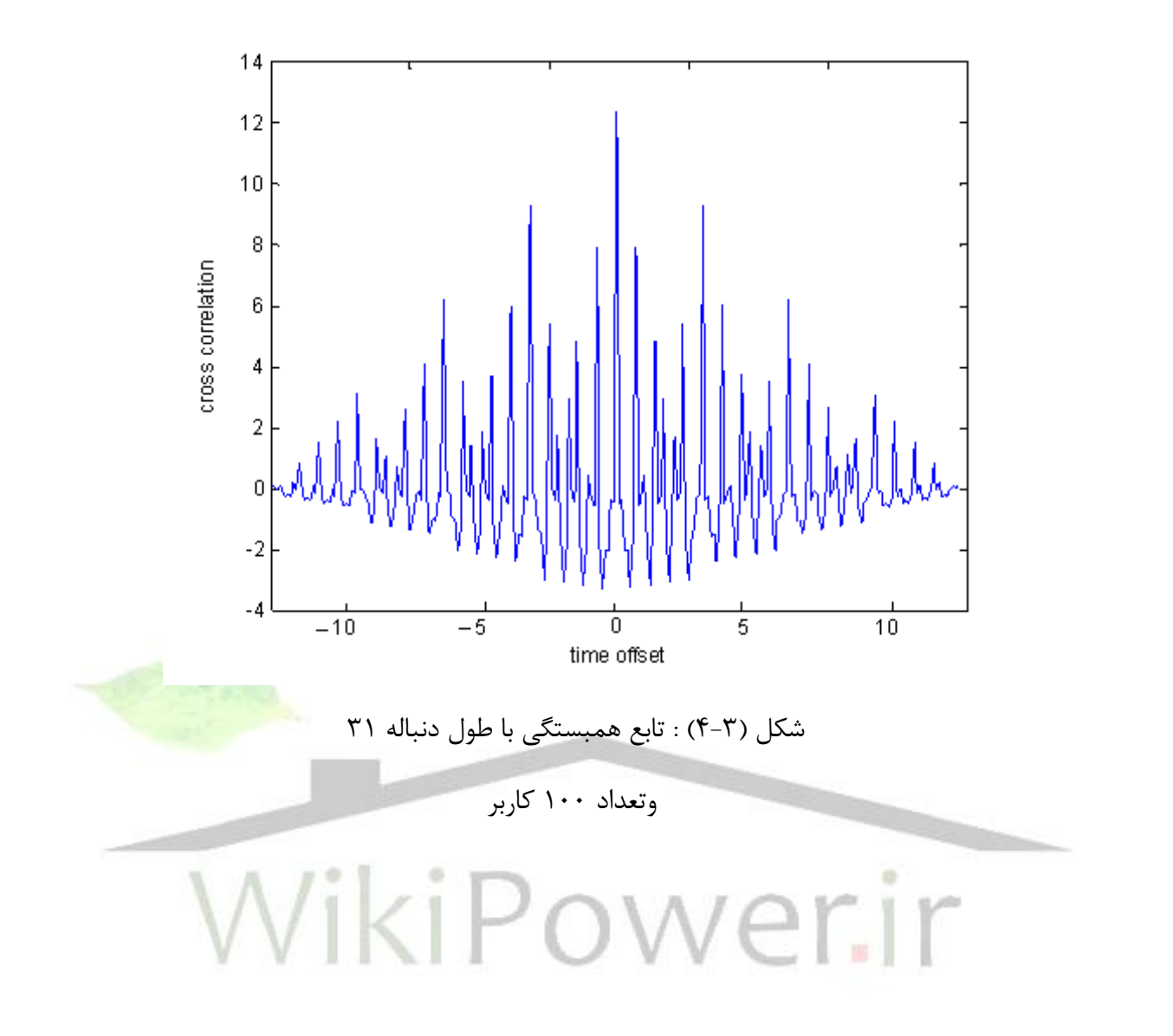

**برای دریافت فایل** word**پروژه به سایت ویکی پاور مراجعه کنید. فاقد آرم سایت و به همراه فونت های الزمه**

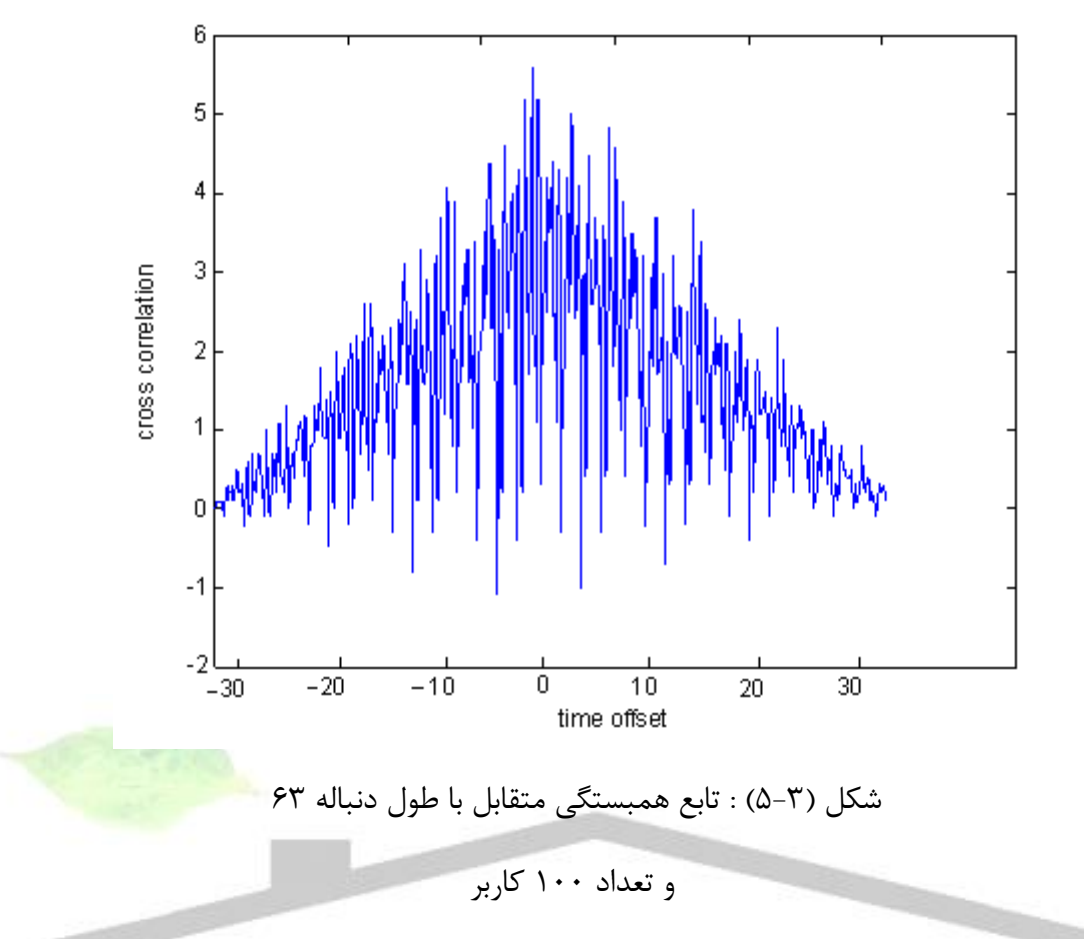

از مقایسه شکلهای شبیه سازی شده می توان نتیجه گرفت که همبستگی متقابل بین کدهای ماکزیمال زیاد است . در نتیجه این کدها برای سیستم های دستیابی چندگانه تقسیم کد مناسب نیستند به همین دلیل کدهای گلد که وضـــعیت بهتری از نظر ویژگی های تابع همبســـتگی دارند به وجود آمدند . میزان همبستگی متقابل و خود همبستگی با افزایش طوط کاربران افزایش می یابد .

2-3 تولید کد گلد

**برای دریافت فایل** word**پروژه به سایت ویکی پاور مراجعه کنید. فاقد آرم سایت و به همراه فونت های الزمه**

کدهای گلد کدهایی با همبستگی متقابل مناسم هستند و برای استفاده در کاربردهای دسترسی چندگانه در سیستم های طیف گسترده مطرح هستند . این کد از ترکیب دو کد متوالی ماکزیمال و ا ضافه کردن در مبنای دو یا XOR کردن بدسر میآید .

به طور کلی شیفت رجیستر هایی که برای خانواده کدهای گلد مورد ا ستفاده قرار می گیرد در شکل زیر نشان داده میشود . خانواده کاملی از کدهای گلد برای بارگذاری اولیه متفاوت از هر شیفت رجیستر انجام  $a(D)$  بوسیله انتخاب غیر صـفر  $a(D)$ برای ژنراتور بالا و  $a^{\prime}(D)$ برای ژنراتور پایین  $b(D)$ کد از خانواده کدهای گلد داریم . *N* 2 انجام میشود . در مجموع

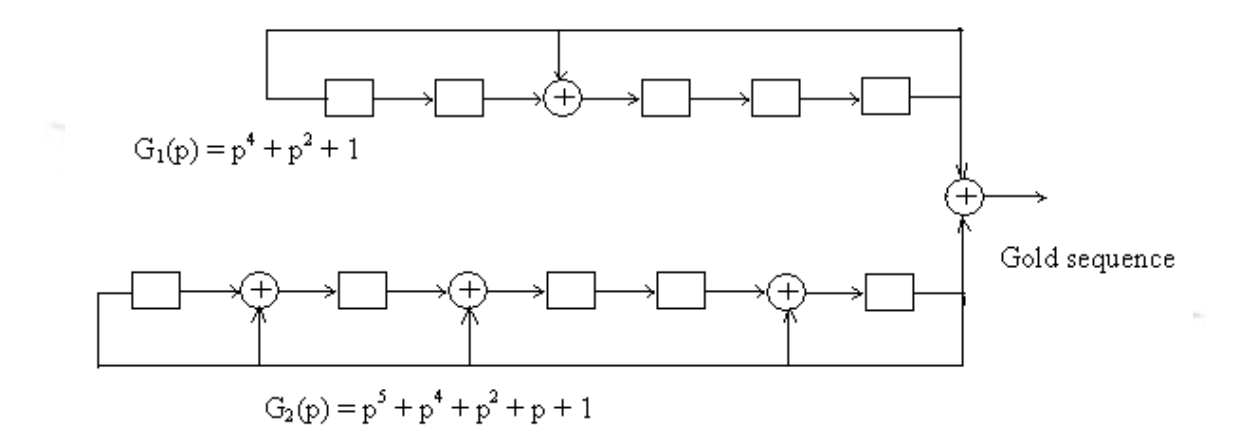

شکل ( ۳-۶) : نحوهی تولید گلد [1]

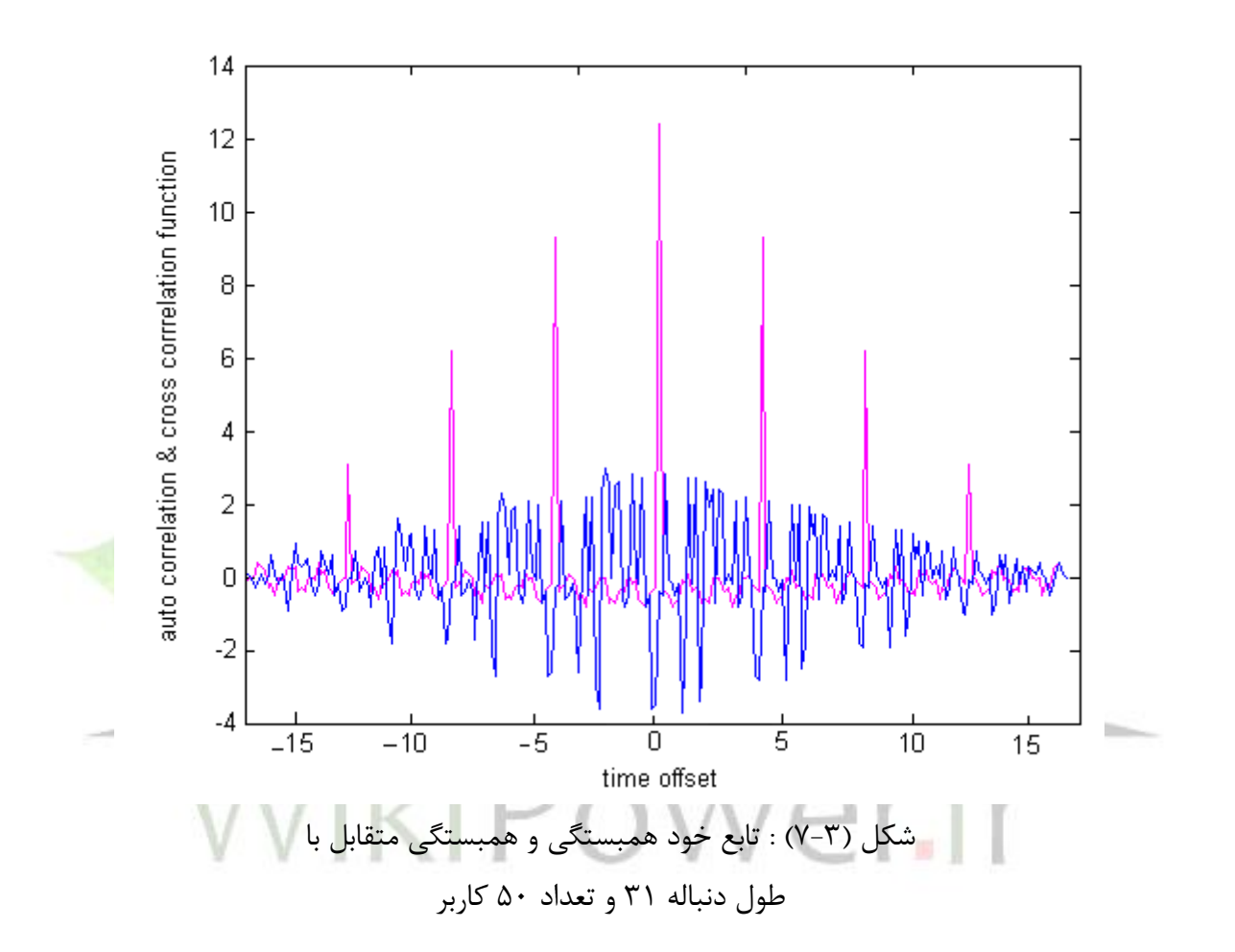

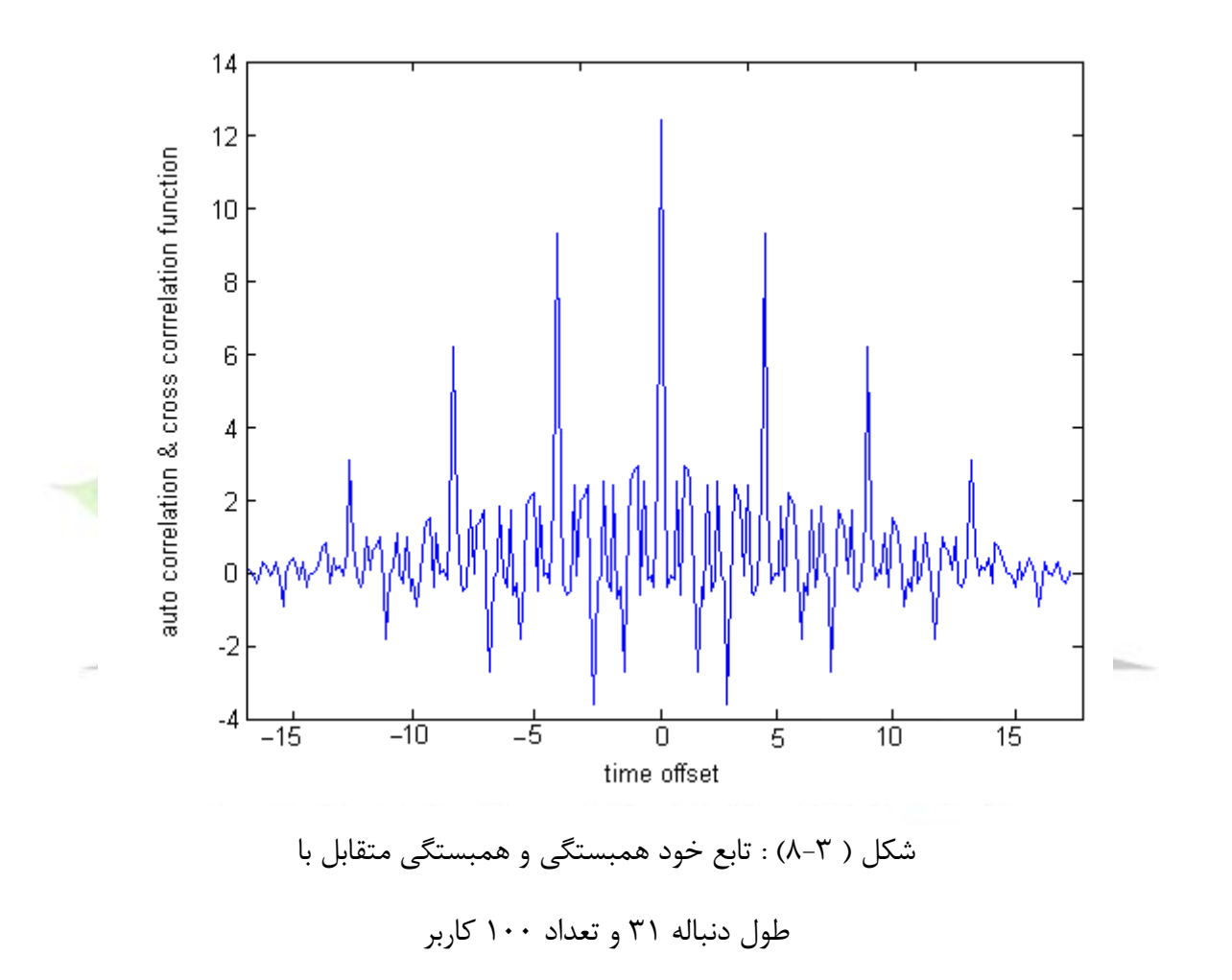

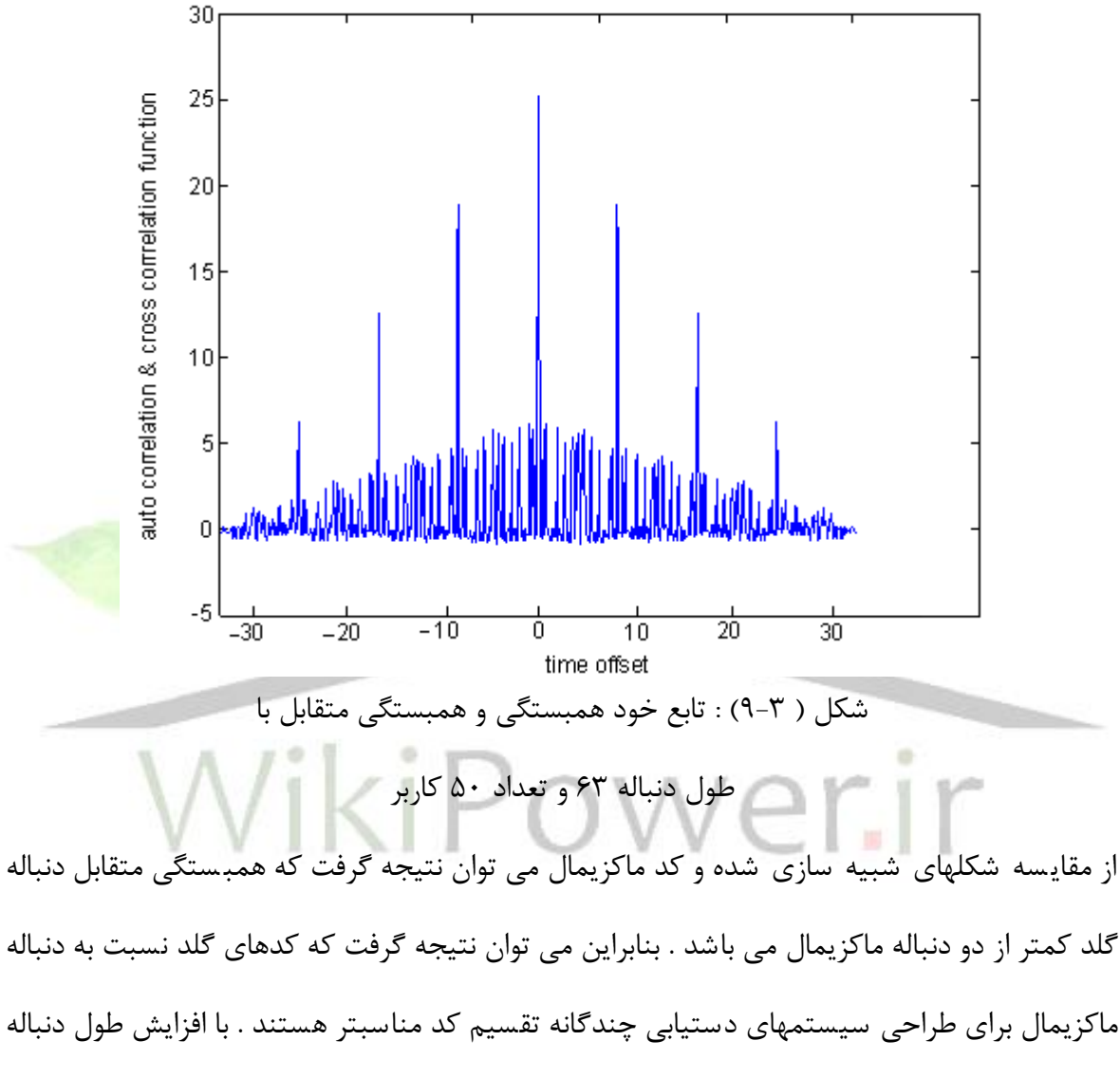

میزان خود همبستگی و همبستگی متقابل افزایش می یابد .

3-3 تولید کد کازامی

دنباله های کد کازامی بوسیله XOR ( که در شکل با علامت <sup>@</sup> نشان داده شده است ) کردن خروجی سه شیفت رجیستر  $(w,u,v)$  حاصل می شوند . دو شیفت رجیستر زوج ارجح به طول  $N$ است و سومین دنباله (w) از اولین دنباله (u) بدست می آید . در نهایت این سه شیفت رجیستر یک کد ماکزیمال تولید می کنند .

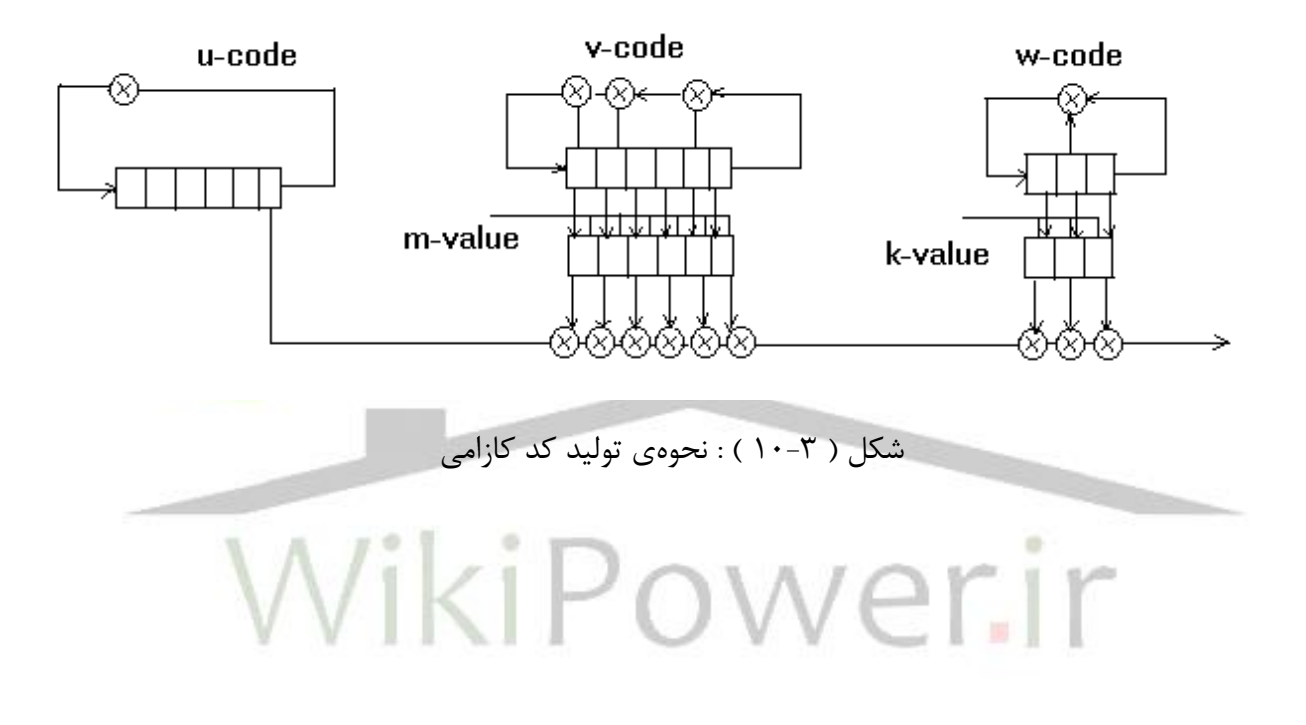

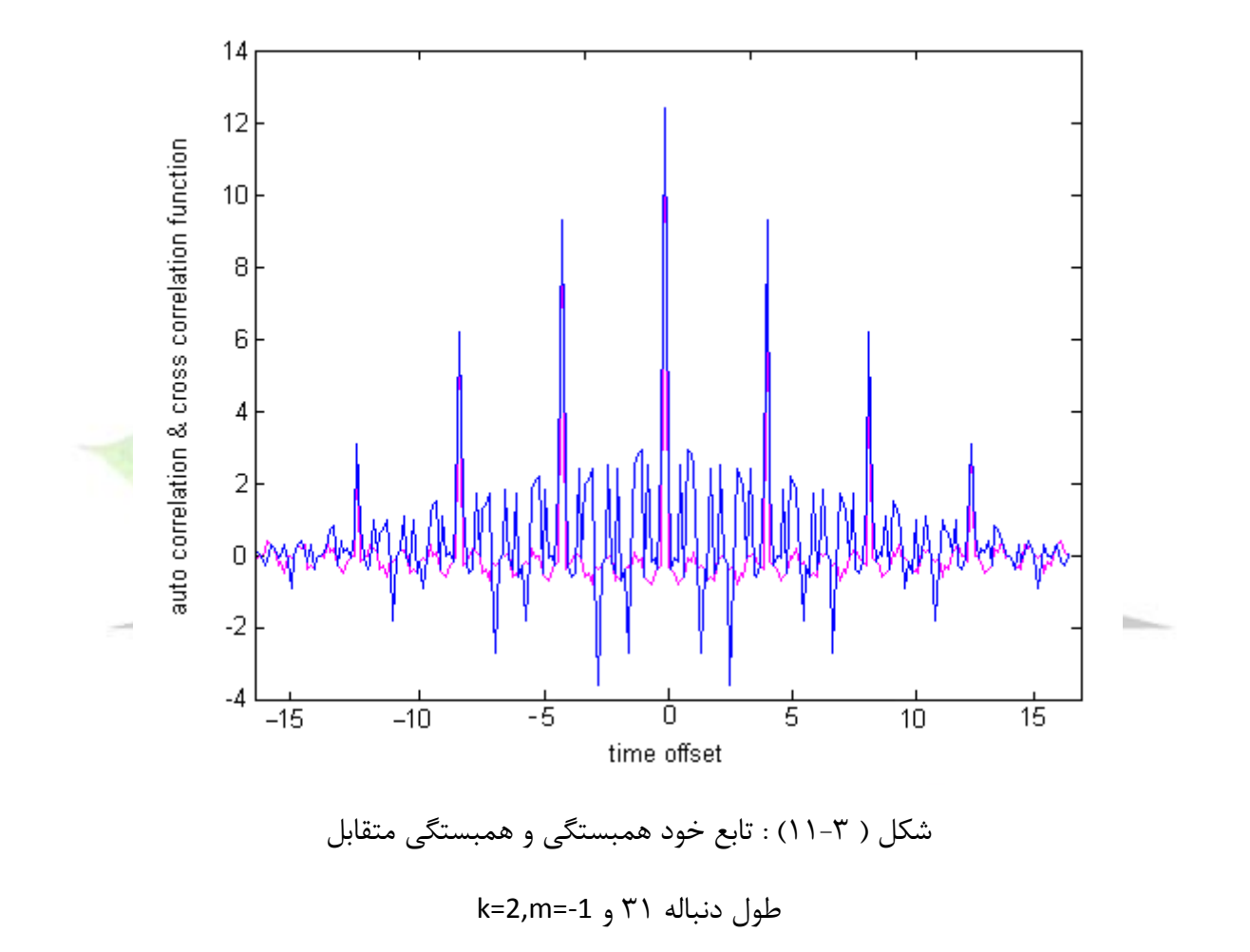

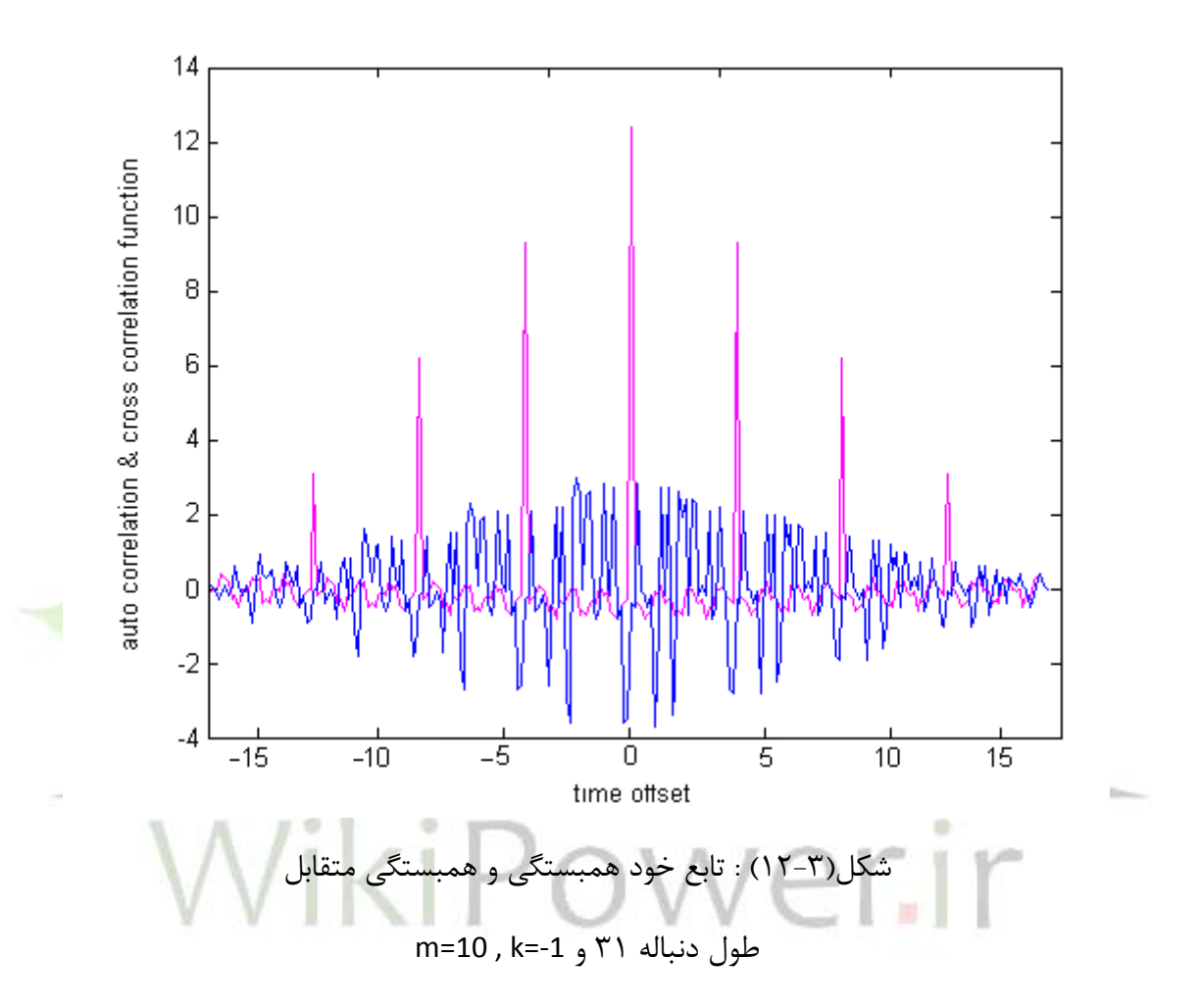

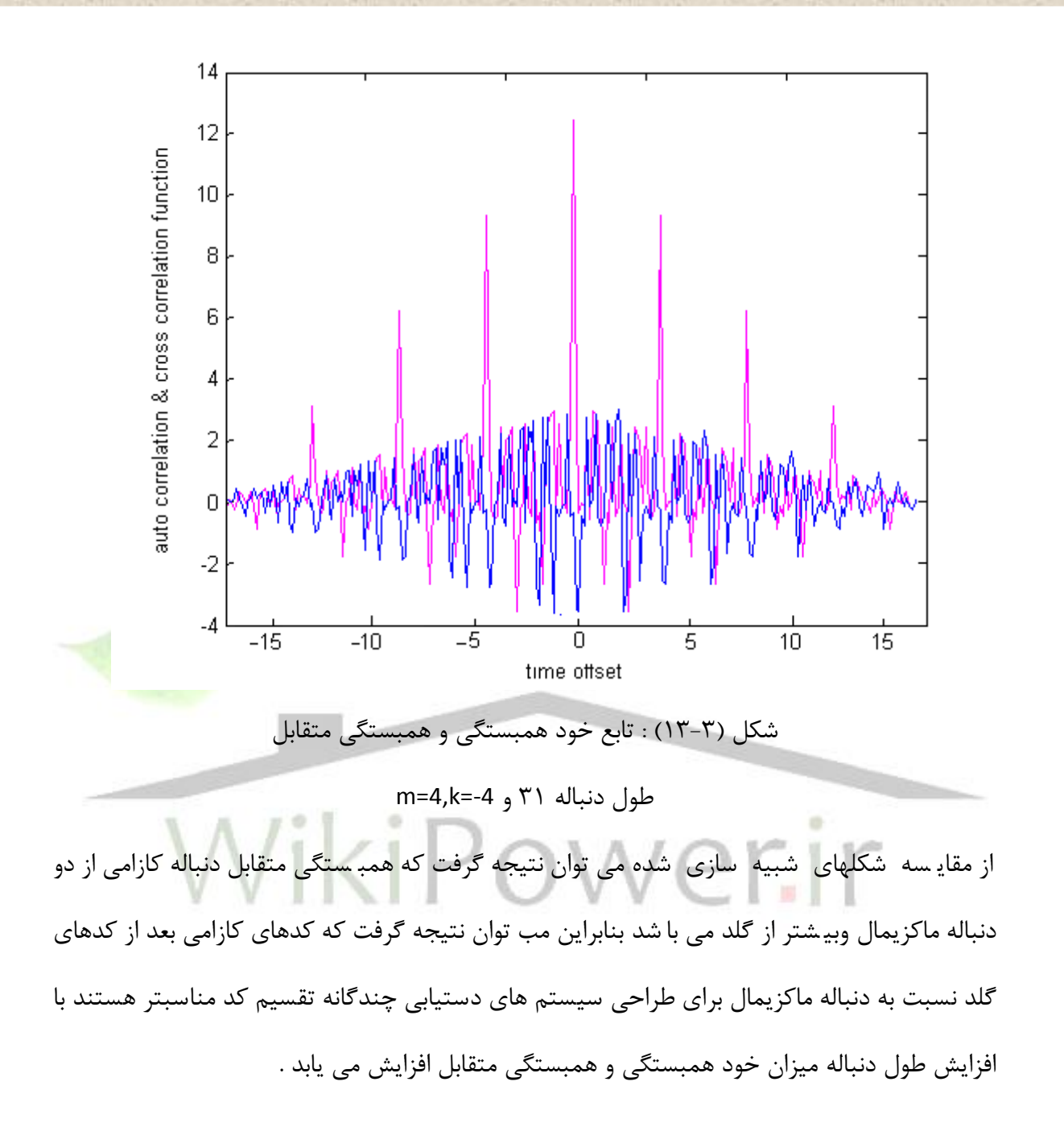

فصل چهارم

# مروری بر سیستمهای دستیابی چندگانه

## تقسیم کد (CDMA(

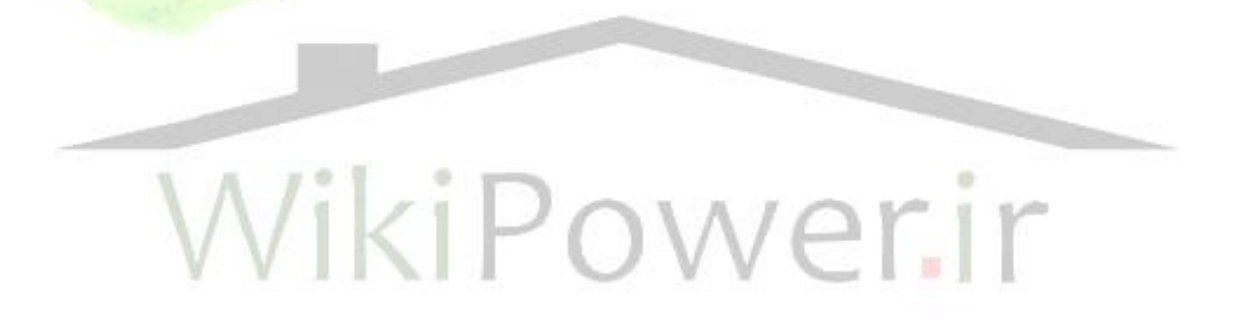

1-4 مقدمه : امروزه مخابرات سیار را می توان یکی از مهمترین شاخههای مخابراتی دانسر به طوری که با سرعت روز افزونی بین تمامی مردم جهان گسترش یافته است . امکان دسترسی به اقصی نقاط این دهکده بزرگ جهانی در هر زمان و هر مکان ودیدهای اسر که سیستمهای مخابرات سیار به مردم جهان اهدا نموده اند . رشــد روز افزون در تعداد کاربران و تنوع کاربرد این ســیســتمها ، طراحان ســیســتمهای مخابرات سـیار را به آن واداشـت تا با بهینه سـازی سـیسـتمها از تکنیک ها و روشهای جدید به منظور افزایش ظرفیت و نرخ تبادل اطلاعات استفاده کنند .

تکنیک سیستمهای د ستیابی چندگانه تقسیم کد به عنوان رو شی در نسل جدید مخابرات سیار ( نسل سـوم ) با کمک مزایای مدولاســیون طیف گســترده راه حلی برای پاســخ به نیاز مصــرف کنندگان این سیستمها خواهد بود .

در حال حاضــر تحقیقات فراوان و گســترده ای بروی کاربردهای مختلف CDMA به عنوان شــيوه اصــلی

دسترسی چندگانه در نسل سوم مخابرات سیار در حال انجام اس

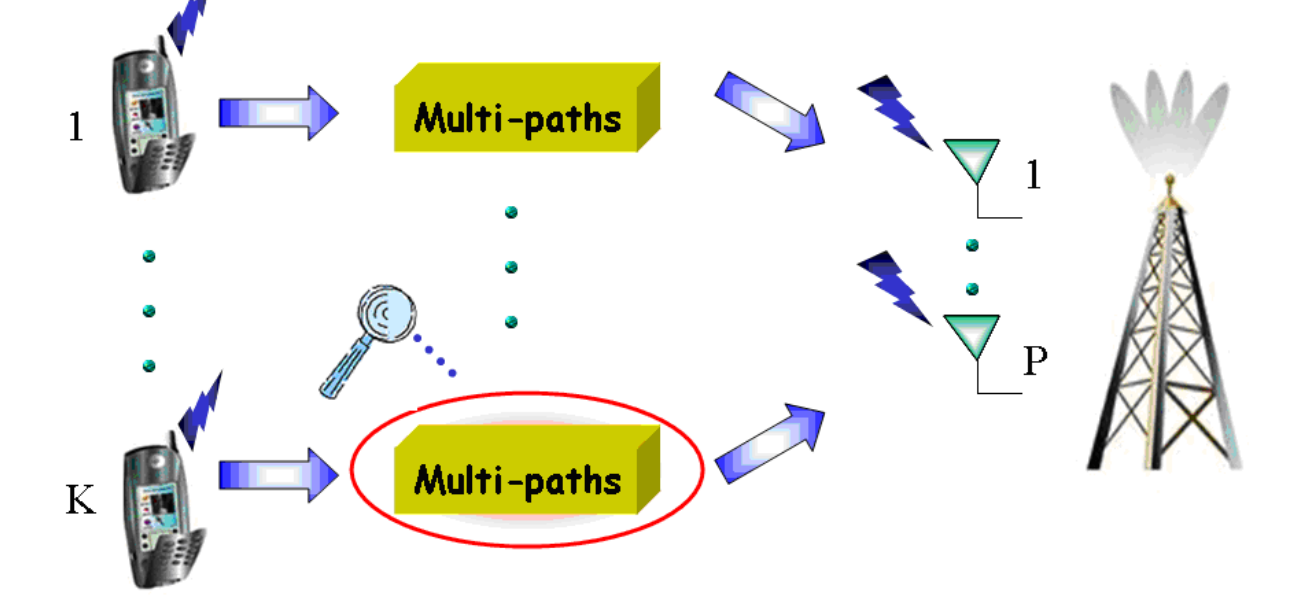

شکل ( ۴-۱) : مدل سیستم دستیابی چندگانه تقسیم کد [10]

در سالهای اخیر به سیستمهای دستیابی چندگانه تقسیم کد به عنوان اصلیتری کاندیدا در مخابرات سیار نسل سوم که می توان نیازهای آینده این گونه سیستمها را برآورده کنند نگریسته شده است . پروژههای تحقیقاتی فراوانی جهت تکمیل تکنولوژی سیستمهای د ستیابی چندگانه تقسیم کد و برر سی نهایی آنها ، شمای کلی سیستمهای نسل آینده مخابرات سیار را شکل خواهد داد .

2-4 سیستمهای دستیابی چندگانه تقسیم کد

طرز کار سیستمهای دستیابی چندگانه تقسیم کد آنگونه است که به هر کاربر یک کد اختصاص می دهد ، که هر کاربر در فرکانس کاری خود قادر به انتقال خواهد بود . در گیرنده ، کاربران قادر به تشـــخیص و جدا کردن اطالعات ارسالی متدلق به هر فرد هستند . در سیستم CDMA تمام کاربران در یق پهنای باند م شابه و به طور همزمان اطلاعات را انتقال می دهند . در این تکنیک انتقال ، طیف فرکان سی از سیگنال داده ها با یک کد ناهمبسته ، گسترش یافته و یک پهنای باند بزرگتر از نیاز خود را اشغال می کند . کدها برای گ سترش دادن با مقدار همب ستگی متقابل کم و به طور واحد برای هر کاربر مورد ا ستفاده قرار می گیرد . پارامتر مهم سیستم های طیف گسترده ، گین پردازش<sup>(</sup> است که عبارت است از نسبت انتقال و پهنای باند اطالعات اسر : [17,9]

$$
G_p = \frac{(B/N)_o}{(B/N)_i} = \frac{B_{WRF}}{B_{WM}}
$$
 (1-1)

پهنای باند سیگناط اسر . برای س یستم های طیف گسترده *BWM* پهنای باند طیف سیگناط و *BWRF* که ، گین پردازش بالا مزیت است .

در شکل تقسیم بندی cdma نشان داده شده اسر . [1]

**برای دریافت فایل** word**پروژه به سایت ویکی پاور مراجعه کنید. فاقد آرم سایت و به همراه فونت های الزمه**

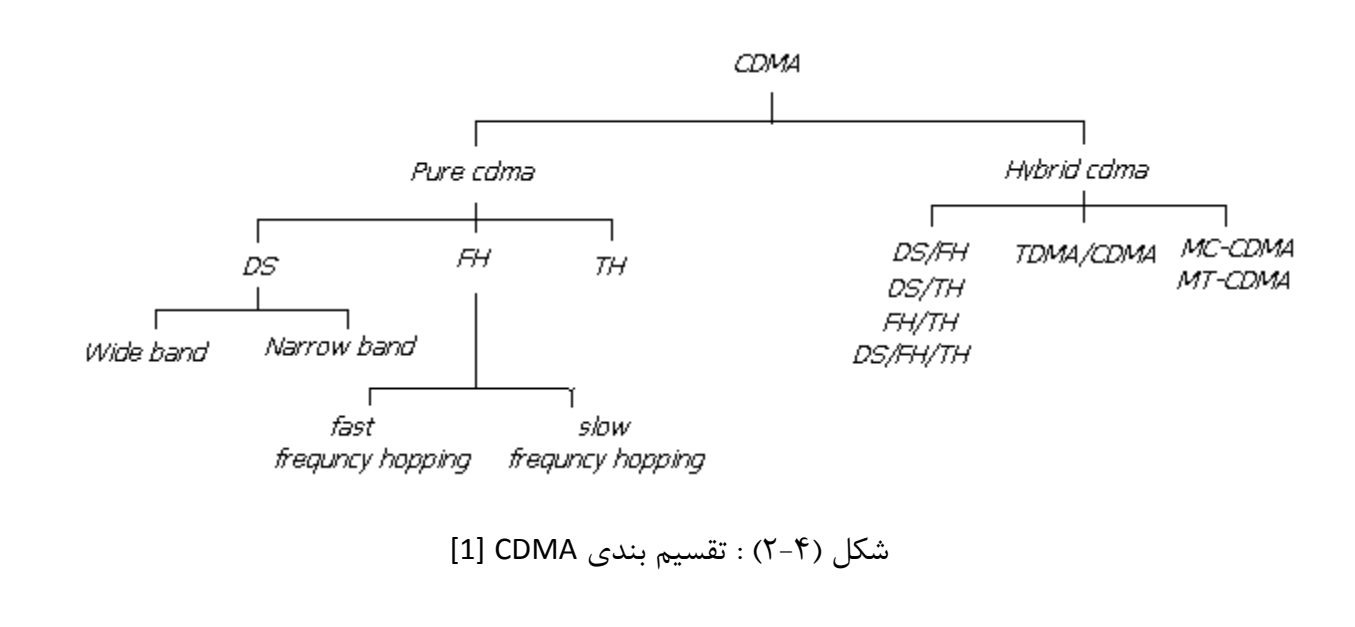

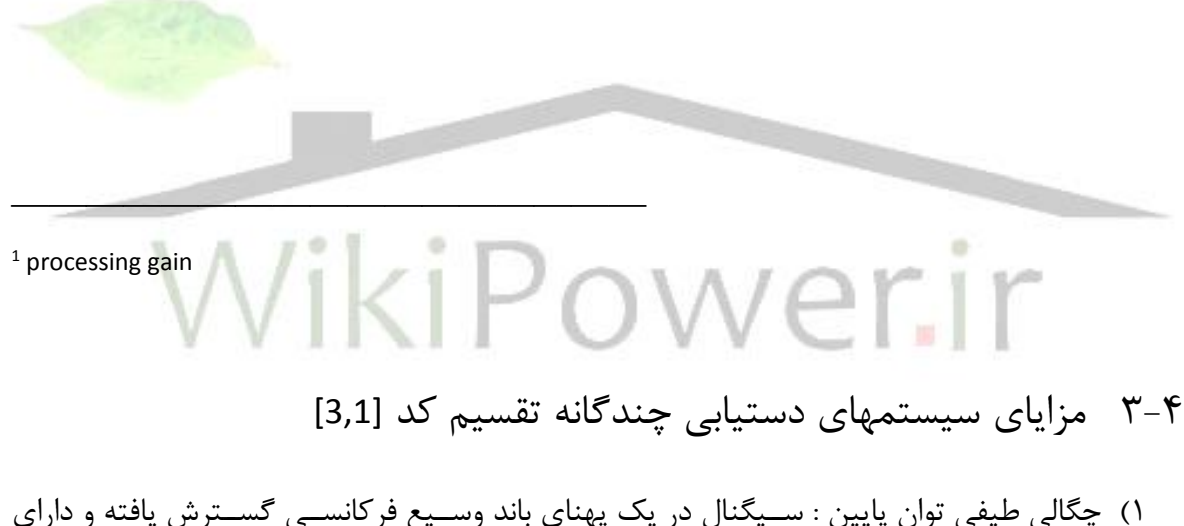

چگالی

- طیفی توان خیلی کم است . بنابراین دیگر سـیسـتم های مخابراتی فاقد این ویژگی هسـتند . اما میزان
- سطح نویز گوسی افزوده شده است . ٢) عملکرد محدود تداخل : در تمام موقعیت ها و در تمام طیف فرکانســـی مورد اســـتفاده قرار می گیرد .

- 3( مخفی کردن کدها به دلیل کدهای ت صادفی نا شناخته : در قاعده کلی کدها برای د شمن به طور مجهول به کار برده شده است . این به این معناست که پیام تو سط کاربر دیگر به سختی کشف م*ی* شود .
	- 4( به کارگیری طیف گسترش دهنده که داللر بر کاهش اثرات چند مسیره دارد .
	- 5( احتماط دسترسی تصادفی : کاربر در هر زمان دلخواه می تواند شروع به انتقاط اطالعات نماید .
- ۶) عملکرد پارازیت : پارازیت یا جداسازی سیگنال های گسترش یافته اولین بار میدانهای نظامی مورد استفاده قرار گرفته بود . اما امروزه سیستم های طیف گسترده در موقدیر های تجاری مورد استفادقرار می گیرد . در این قســمت ضــمن معرفی روند تکاملی ســیســتم های مخابرات ســیار و همچ<mark>نین شــماهای مخ</mark>تلف دسترسی چندگانه به بررسـی طرحها و شــماهای CDMA پیشــنهادشــده برای نســل ســوم مخابرات ســیار خواهیم پرداخت .<br>پرداخت .

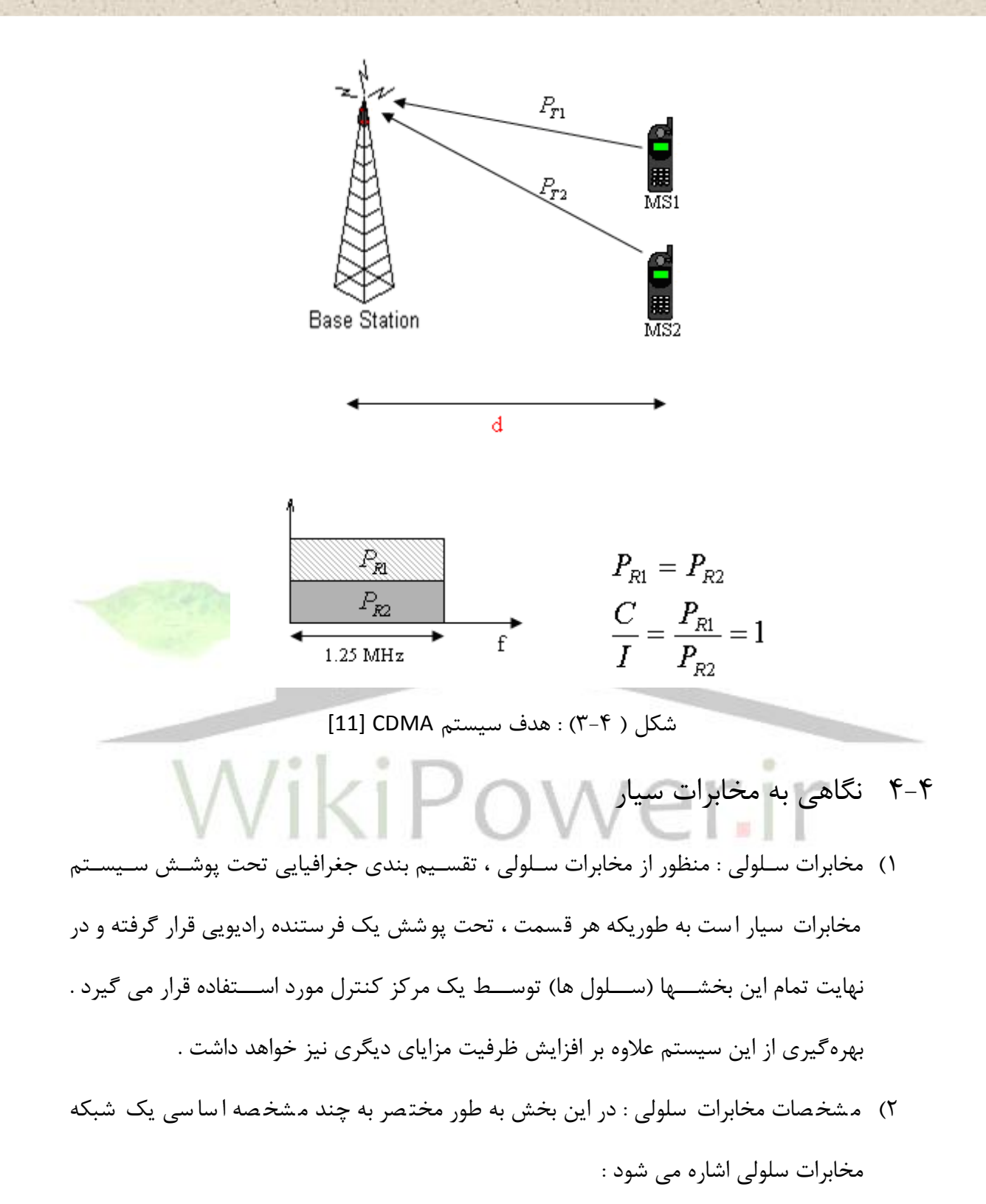

**برای دریافت فایل** word**پروژه به سایت ویکی پاور مراجعه کنید. فاقد آرم سایت و به همراه فونت های الزمه**

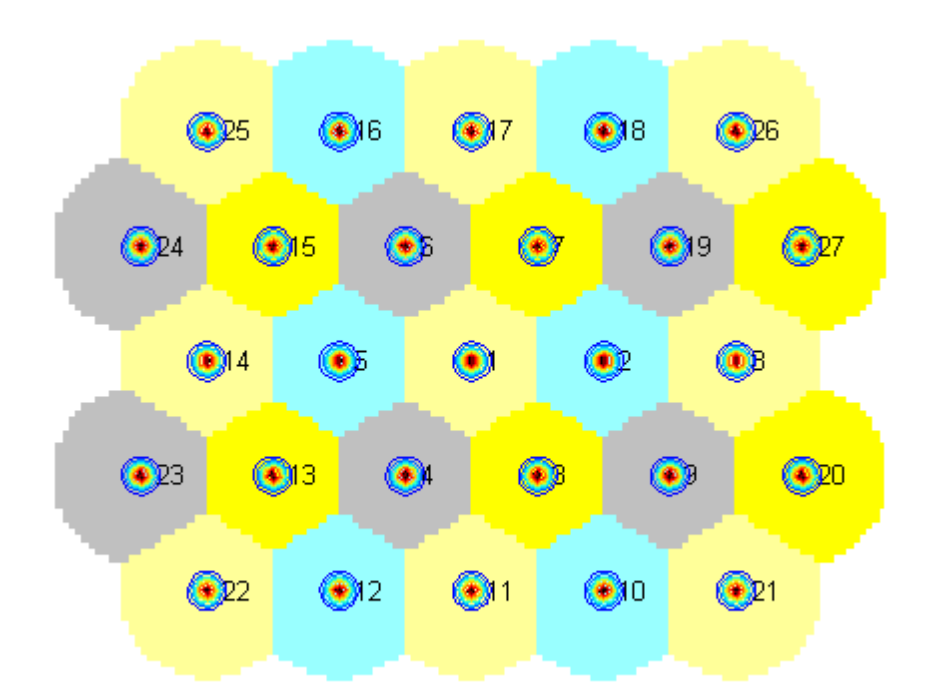

شکل )4-4( : نمونهای از مخابرات سلولی [12]

ایستگاه مرکزی می تواند در گوشه و یا در مرکز سلول قرار بگیرد . در یک سیستم سلولی **، هر "**ایستگاه موبایل" (MS) ` تنها با ایستگاهی در ارتباط است که تحت پوشش سلولی آن قرار گرفته است . در این ســـیســـتمه<mark>ا</mark> ارتباط موبایل به موبایل امکان ندارد . با توجه به محدود بودن تداخل ایســـتگاهها و موبایل ها ، فرکانسهای یکسان ممکن است در سلولهای متفاوت م<mark>ورد استفاده قرار گیرد</mark> . بنابراین با این روش ظرفیت سـیسـتم و پیک پهنای باند ثابت افزایش می یابد به تعداد دسـته فرکانســهای متمایز تکرار شده .

2 در چنین سیستمی "ضریم استفاده مجدد از فرکانس" گفته می شود . در سیستمی که از تکنولوژی CDMAاستفاده شده است . با توجه به خواص ذاتی چنین سیستمی ، می توان از یک فرکانس مشخص در تمامی

—————————————————

 $1$  mobile station

<sup>&</sup>lt;sup>2</sup> frequncy reuse factor

سلولها ا ستفاده کرد . هنگام عبور موبایل از یک سلول به سلول دیگر در حالیکه موبایل در حال مکالمه باشد سیستم کنترل مرکزی ایستگاه ارتباط دهنده با موبایل را از سلول قدیم به سلول جدید سوئیچ می کند . ( بدون اینکه هیچ وقفهای در مکالمه ایجاد شود )

اگر تعداد استفاده کنندگان از سیستم سلول افزایش یابد ، سلول مورد نظر به چند سلول با ایستگاههای مجزا تقسیم می شود .

3( دسترسی چندگانه : سیستمهای مخابراتی چند کاربره به دنباط برآرده کردن اهداف اساسی زیر می باشد . دستیابی چندگانه ، به این معناست که بتوان منابع را به نحو مطلوب و با مکانیزم مورد نظر در اختیار همه کاربرها قرار داد .

بهره برداری مفید از پهنای باند موجود به معنای افزایش "نرخ اطلاعات"<sup>۱</sup> ار سال شده . د<mark>ر پهنا</mark>ی موجود دستیابی به احتمال خطای مطلوب در ضمن مصرف حداقل توان . پایه و ا ساس یک محیط انتقال رادیویی ، چگونگی ا ستفاده از یک محیط مشترک رادیویی ا ست که بین کاربران مختلف به ا شتراک گذاشته شده است . به این مفهوم ، دسترسی چندگانه گفته می شود . در این زمینه می توان به سه شاخه مهم زیر اشاره کرد .

FDMA )1 2 : در این روش پهنای باند کل سیستم به بخش های کوچکتری تقسیم شده و در بین کاربران مختلف توزیع می شود .

۲) 3TDMA : در این روش کانال فرکانســی به بخش های زمانی کوچکتری تقســیم شــده و هر بخش به

 $1$  bit rate

—————————————————

<sup>&</sup>lt;sup>2</sup> Frequncy Division Multiple Access

<sup>&</sup>lt;sup>3</sup> Time Division Multiple Access

یق کاربراخت صاص داده می شود . به عبارت دیگر هر کاربر در یق محدوده زمانی م شخك از پهنای باند موجود استفاده می کند .

 3( FDMA-TDMA : این روش ، ترکیبی از دو روش قبلی اسووور بدین مدنا که ابتدا کل پهنای موجود به کانالهای فرکان سی مختلف تق سیم شده و در هر کانال فرکان سی ، کاربران مختلف در بازه های زمانی مختلف ، از تمامی پهنای باند کانال استفاده می کنند .

از میان روشهای شناخته شده مخابرات چندکاربره ، تکنیکهای FDMA,TDMA دارای مشکالتی می باشد که ما را به جســـتجوی روشـــهایی جدید ترغیب می نماید . هر دوی این روشـــها به هماهنگی خاص بین فرستنده های مختلف نیاز دارند . در FDMA تدداد کاربرها به شدت با پهنای باند در دسترس اسر . پهنای باند لازم برای هر کاربر و پایداری ا سیلاتور فر ستنده ( فرکانس حامل) محدود می شود ، همچنین در TDMA تعداد کاربرها به وسیله سرعت لازم برای انتقال اطلاعات برای هر کارب<mark>ر ، تلرانس خطای زمان</mark>ی 1 و همچنین "حاشیه زمانی" مفروض بین هر دو کاربر محدود می شود .

4( CDMA : روش CDMA یکی از رو شهای مخابرات چند کاربره ا سر که مبتنی بر مخابرات طیف گسترده می باشد . سیستم های طیف گسترده دارای دو مشخصه مهم زیر هستند :

الف ) انرژی سیگنال انتقالی ، پهنای باندی را ا شغال می کند که معمولا ب سیار بزرگتر از پهنای باند اطالعات اسر و این پهنای باند مستقل از پهنای باند اطالعات می باشد .

ب) دمدولاســیون با اســتفاده از همبســتگی بین ســیگنال رســیده و کدی که برای مدولاســیون در فرستنده استفاده شده اسر انجام می گیرد .

 $1$  Guard time

—————————————————

**برای دریافت فایل** word**پروژه به سایت ویکی پاور مراجعه کنید. فاقد آرم سایت و به همراه فونت های الزمه**

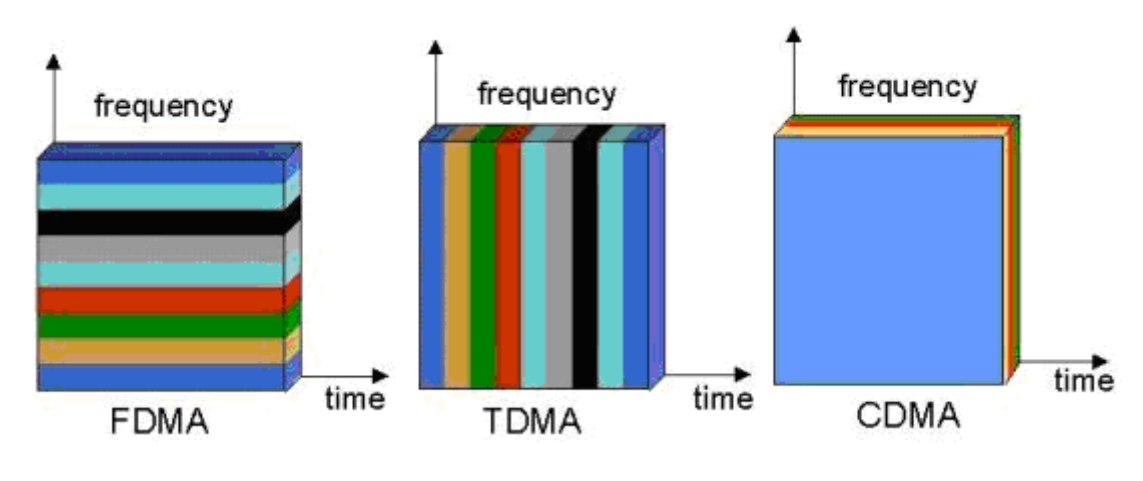

شکل (۴-۵) : مدلهای مختلف سیستمهای چندگانه [16]

در روش سیستمهای د ستیابی چندگانه تقسیم کد کاربرها به صورت "غیر همزمان"' از یک پهنای باند مشترک ا ستفاده می کنند . مهمترین مشکلاتی که در این روش با آن مواجهایم عبارتند از پدید<mark>ه "</mark>دور و نزدیک"<sup>۲</sup> و همچنین نحوه دستیابی به احتمال خطای مطلوب در ضمن مصرف حداقل توان است. از جمله کاربردهای این روش می توان به سیستم موبایل نسل سوم اشاره نمود . در این سیستم ) موبایل نســل ســوم ) به دلیل افزایش پهنای کاربردهایی همچون جســتجو در اینترنت ، اســتفاده از مولتی مدیا ، ایمیل و . . . به موبایل اضافه می شود . به عبارت دقیق تر CDMA یک سیستم گسترده ا ست که از خا صیت همبـستگی نا چیزی بین کدهای اختصاص داده شده به کاربرها ( کد همان کدهای طیف گسترده هستند ) برای جداسازی بین کاربرها و استفاده همزمان

 $\overline{\phantom{a}}$  , and the contract of the contract of the contract of the contract of the contract of the contract of the contract of the contract of the contract of the contract of the contract of the contract of the contrac

 $1$  Asynchronouse

 $2$  near/far

از یک پهنای فرکانـسی ا ستفاده می کند . در این روش به هر کاربر یک کد شبه ' PN <sup>۲</sup> منحـصر به فرد ' اخت صاص داده می شود که این کد با کمق مدوال سیون طیف گ سترده اطالعات ار سالی کاربر را در باند فرکان سی و سیدتری گ سترش می دهد . گیرنده نیز با دان ستن این کد می تواند اطالعات ار سالی کاربر را استخراج کند .

5-4 پدیدهی دور و نزدیق

برای برر سی پدیده دور- نزدیک سیستم زیر را در نظر گرفته می شود . فر ستندهی اولی سیگنالی را به گیرندهی اول که در ده کیلومتری آن قرار دارد میفر ستد و فر ستندهی دوم در صد متری گیرندهی اول قرار دارد . در نتیجه نسـبت فواصـل در فرسـتنده تا گیرندهی اول برابر  $100$  = 1 $^{10\prime}_{0.1}$  اسـت که با در نظر گرفتن تنها اتلاف فضــــای آزاد متـناســــب با عکس مربع فاصـــله نســــبت و توان <mark>مذکور</mark> برابر با . م<sub>ی</sub>باشد  $40db$ , $100^2$  =  $10^4$ 

اگر هر دو فر ستنده ی سی ستمهای DS با شند که در یق پهنای باند م شترک کار می کنند گیرنده برای 'ینکه بتواند تداخل ناشــی از فرســتنده دوم را حذف کند باید دارای حاشــیه جمینگی حداقل برابر 40*db* باشد . این حالر را مساله ی دور- نزدیق مینامند . بهترین روش برای حل این مساله در یق سیستم DS ســتفاده از "مالتی پلکس زمانی "<sup>۳</sup> اســت زیرا کمتر ســیســتم DS از توانایی حذف جمینگ تا 40*db* یا بیشتر برخوردار است .

6-4 طریقه مدوالسیون :

هنگام انتخاب یک روش مدولاسیون به سه عامل باید توجه داشت :

1( پهنای باند 2( توان ارسالی 3( احتماط خ ا .

 $\overline{\phantom{a}}$  , and the contract of the contract of the contract of the contract of the contract of the contract of the contract of the contract of the contract of the contract of the contract of the contract of the contrac

 $1$  pseudo random

 $2$  pseudo noise

<sup>&</sup>lt;sup>3</sup> Time Division Multiplexing

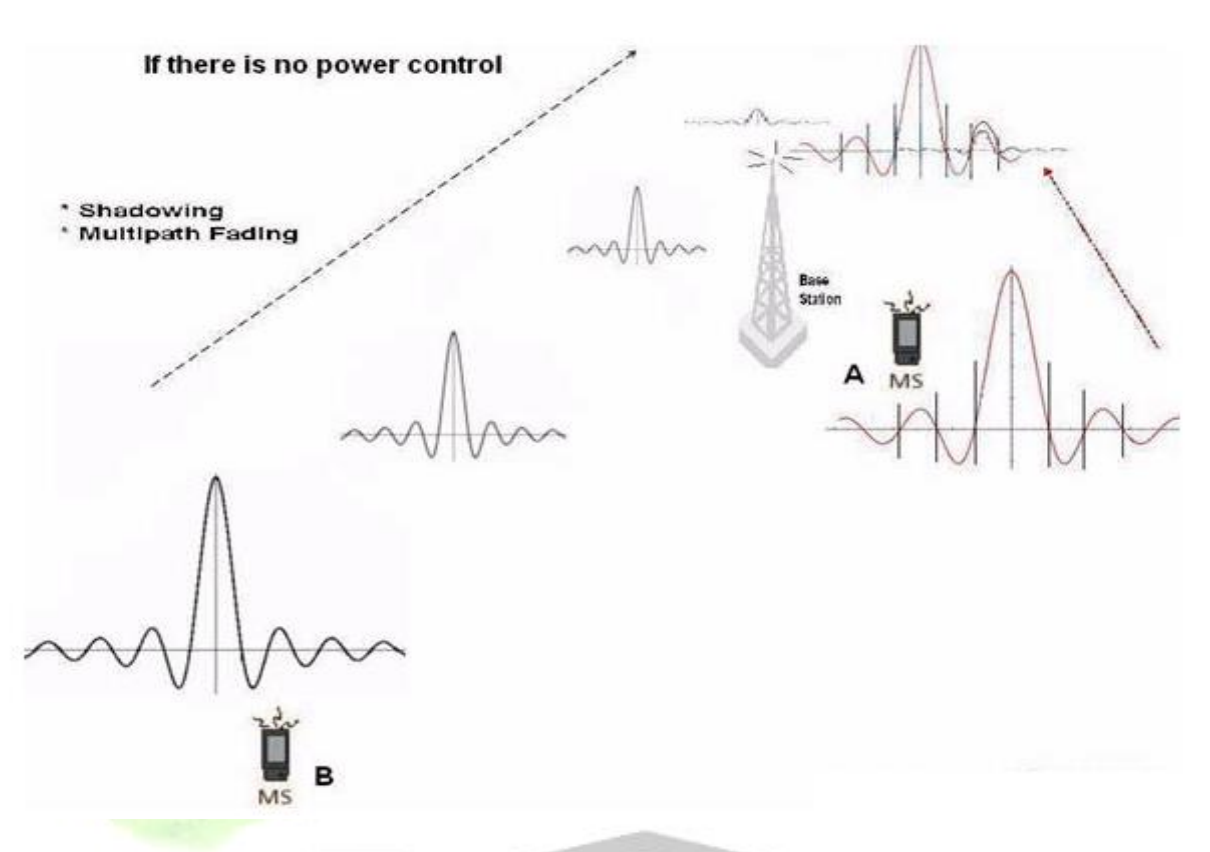

شکل (۴-۶) : اثر پدیده دور - نزدیک [13]

پهنای باند ، طیف فرکانس رادیویی است که برای ارسال یک سیگنال مدوله شده لازم است . که سعی می شــود حتی المقدور از پهنای باند کمتری اســتفاده شــود . می توان گفت پهنای باند ارســالی دو برابر نرخ ار سال اطلاعات ا ست . در حقیقت پهنای باند سیگنال ار سالی به شکل پالسها و همچنین نرخ سمبل ها وابسته اسر .

 $HZ) 2R_b = \frac{2}{T}$  در مدولاســیون BPSK پهنای باند تقریبا می باشــد که  $R_{\scriptscriptstyle b}$ نرخ ارســال بیت اســت . به  $(HZ) 2 R_{\scriptscriptstyle b} =$ علت آنکه لبههای کناری چگالی طیفی به کندی کاهنده است پهنای باند BPSK از لحاظ تئوری بی نهایت است . [3] در مدو لاتورهای BPSK متداول بیت های یک بو سیله پالس  $p(t)$  با عمر  $T_{b}$  وبیت های صفر  $\,$ بوسیله پالس (p(t – نمایش داده می شود . این نوع مدولاسیون دارای این خاصیت است که به ازای یک مقدار انرژی خاص

.

**شماره پروژه541: تحلیل <sup>و</sup> شبیه سازی کدهای** CDMA **به منظور کاهش تداخل بین کاربران ir.wikipower.www**

**برای دریافت فایل** word**پروژه به سایت ویکی پاور مراجعه کنید. فاقد آرم سایت و به همراه فونت های الزمه**

بیشترین مقدار فاصله را بین بیت های مختلف ایجاد می کند که به نوبه خود با عث کاهش خطا می گردد

فرض می کنیم که  $\{A_{k}\}$  یک رشته سمبل باشد که مستقل از هم باشند و به ازای بیت های یک دارای  $\sqrt{E_{b}}$  مقدار  $\sqrt{E_{b}}$  به ازای بیت های صــفر دارای مقدار  $\sqrt{E_{b}}$  می باشــند (  $E_{b}$ نشــان دهنده انرژی بیت می باشد ( در این صورت سیگناط باند پایه را به صورت زیر نشان می دهیم :

$$
X_p(\tau) = \sum_{k=0}^{\infty} A_k p(t - kT_b)
$$
 (7-4)

گیرنده بهینه عبارت از یک "فیلتر منطبق یافته"' با پاســخ ضــربه  $p(T_b-t)$  می باشــد که خروجی آن نمونه برداری می شود .

در BPSK ســـيگنال باند پايه فوق برای مدوله کردن موج کســـينوســـی حامل (cos( $\varpi_c t$  به کار می رود . کیفیت سـیسـتم های مخابراتی دیجیتال اکثراً با نرخ احتمال خطای بیت اندازه گیری می شــود که برای BPSK در حضور "نویز سفید گوسی جمع شونده"<sup>۲</sup> برابراست با : [8]

$$
P_b = Q(\sqrt{\frac{2E_b}{N_o}})
$$
 (7-5)

به صورت روبرو اسر : *Q* که تابع

$$
Q(t) = \int_{-\infty}^{\infty} \frac{1}{\sqrt{2\pi}} e^{\frac{(-x^2)}{2}} dx
$$
 (f-f)

——————————————————

 $1$  Matched filter

<sup>&</sup>lt;sup>2</sup> Additive white Gaussian noise

7-4 استفاده از شکل موجهای مناسم در CDMA

موجهایی که دارای خواص مناسبی هستند که باعث می شود گزینه مناسبی برای استفاده به عنوان شکل موج در کدهای گ سترش یافته در سی ستمهای CDMA با شند . یق مجموعه کامل و متدامد از این توابع مجموعه کدهای خاص را در اختیار ما می نهد که دارای خواص همبستگی متقابل مناسبی می باشند . در نتیجه قادرند تداخل چند کاربره را ( با فرض عدم وجود خطای همزمان سازی ) حذف کنند .

8-4 بررسی مساله تداخل بین کاربرها :

در سیتم CDMA ، شاهد پدیده تداخل بین کاربرها هستیم که از دو منشا متفاوت نتیجه می شود : الف ) توابع موجی که ن سبت به هم عمدند اما در طرف گیرنده در یک سیستم آ س<mark>نکرون علاوه بر تو</mark>ابع موجهای مورد نظر ، بقیه موجها نیزبا شیفتهای تصادیف حضور دارند . از آنجائیکه همبستگی متقابل بین توابع موج به ازای شــیفتهای غیر صــفر ، صــفر نیســت ، مجموع این همبتگی متقابل می تواند یک مقدار ماکزیمم بزرگتر از ماکزیمم ناشی از تابع خود همبستگی ایجاد نماید و به این ترت<mark>یب خطا ای</mark>جاد نماید . ب) کدهای گسترده کننده موجود نیز کاملا بر هم عمود نیستند . این امر باعث می شود که در گیرنده ، مجموع این توابع همبستگی متقابل ، یق مقدار ماکزیمم بزرگتر از ماکزیمم ناشی از تابع خود همبستگی ایجاد نماید . که در این پروژه به بررسی این مورد می پردازیم .

فصل پنجم

مراحل و نتایج شبیه سازیWikiPower.ir

**برای دریافت فایل** word**پروژه به سایت ویکی پاور مراجعه کنید. فاقد آرم سایت و به همراه فونت های الزمه**

1-5 مراحل و روش شبیه سازی :

در شبیه سازی صورت گرفته در سی ستم CDMA ابتدا دیتای هر کاربر با ا ستفاده از مدوال سیون Bpsk مدوله کرده و بدد با ا ستفاده از کد مر بوطه کد گذاری می کنیم و بدد با ا ستفاده از جمع کردن سیگناط ار سالی همه کاربران با یکدیگر ار سال خواهند شد . در سمت گیرنده نیز عکس همین عمل صورت می گیرد . نمایی کلی از

فرستنده CDMA در شکل زیر نشان داده شده اسر .

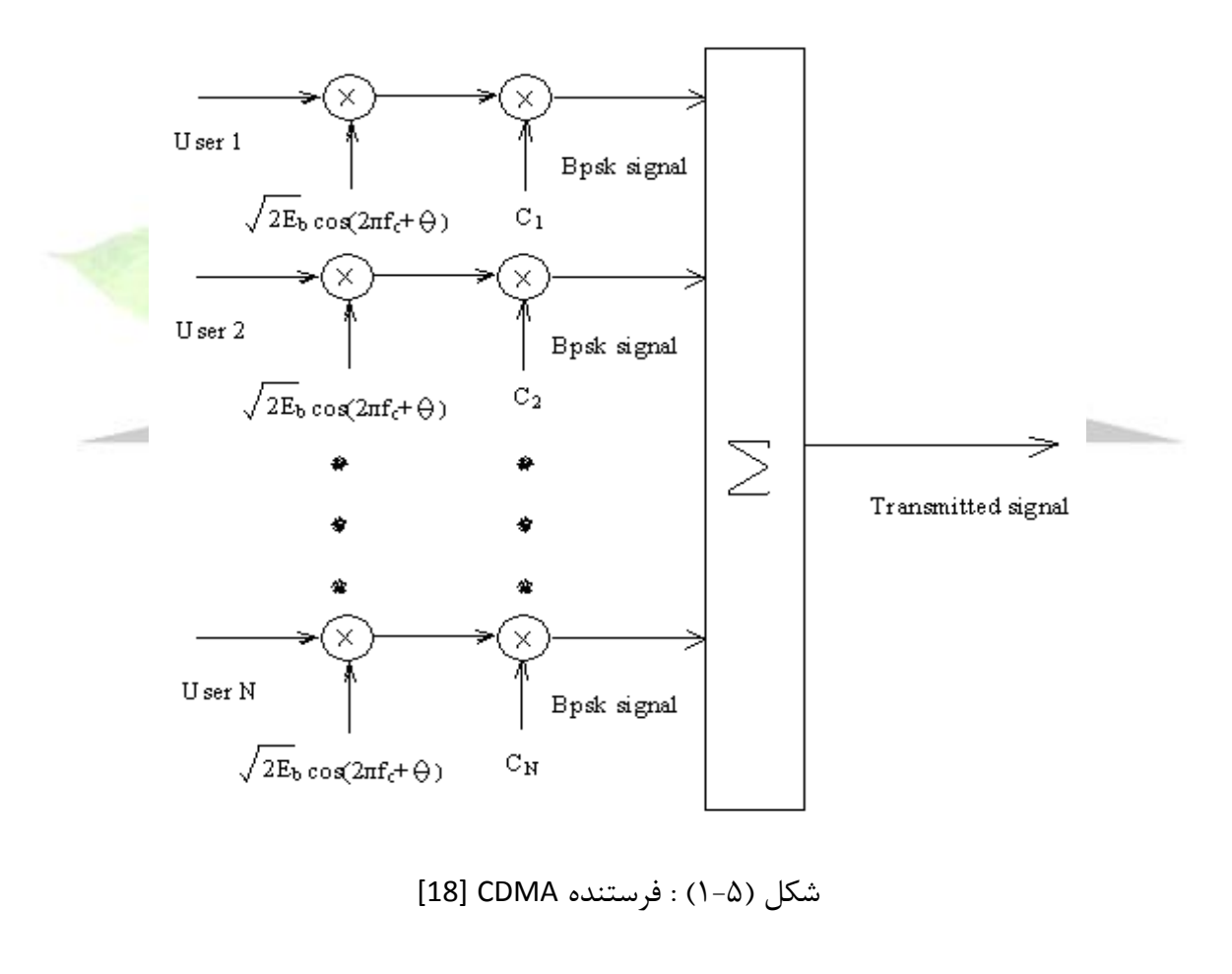

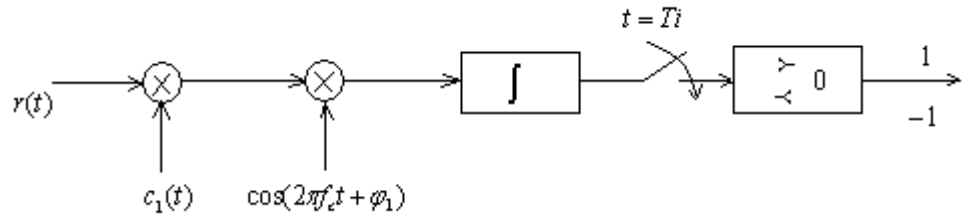

**برای دریافت فایل** word**پروژه به سایت ویکی پاور مراجعه کنید. فاقد آرم سایت و به همراه فونت های الزمه**

شکل )2-5( : گیرنده CDMA] 18[

2-5 بررسی کد ماکزیماط در شبیه سازی :

یک د سته از ر شتههای شبه تصادفی ه ستند که خواص مطلوب این ر شتهها ما را بر آن می دارد تا به دنبال راهی برای اســتفاده از آنها در CDMA باشــیم زیرا همانطور که می دانیم علاوه بر صــفات مطلوب ریاضے ، الگوریتمهای مخابره اطلاعات بر پایه رشــتههای ماکزیمال و همچنین ملاحظات عملی مربوط به این الگوریتمها در مخابرات طیف گسترده شرح و بسط بسیار یافتهاند .

عملیات مربوط به تولید کد ماکزیمال با اســـتفاده از مدار مولد کد ماکزیمال با اســـتفاده از ١٠ شـــیفت رجیســتر صــورت می گیرد . بطوریکه برای هر کاربر ابتدا بار اولیه ای برای هر شــیفت رجیســتر به طور ت صادفی ایجاد می کنیم . سپس برای هر کاربر ابتدا مقادیر موجود در داخل شیفر رجی سرهای 9,10 را XOR کرده و مقدار حا صل را در شیفت رجیـستر ۱ قرار می دهیم و مقدار اولیه موجود در داخل شیفت رجیستر 1 را در شیفر رجیستر 2 ، و مقدار شیفر رجیستر 2 را به 3 و . . . انتقاط می دهیم . مقادیر قرار

گرفته در داخل شیفت رجیستر ۱۰ بیانگر کد ماکزیمال تولید شده خواهد بود .

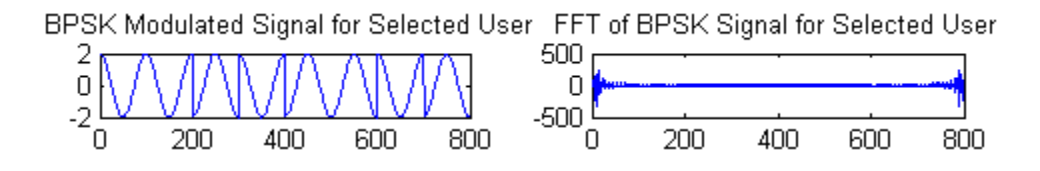

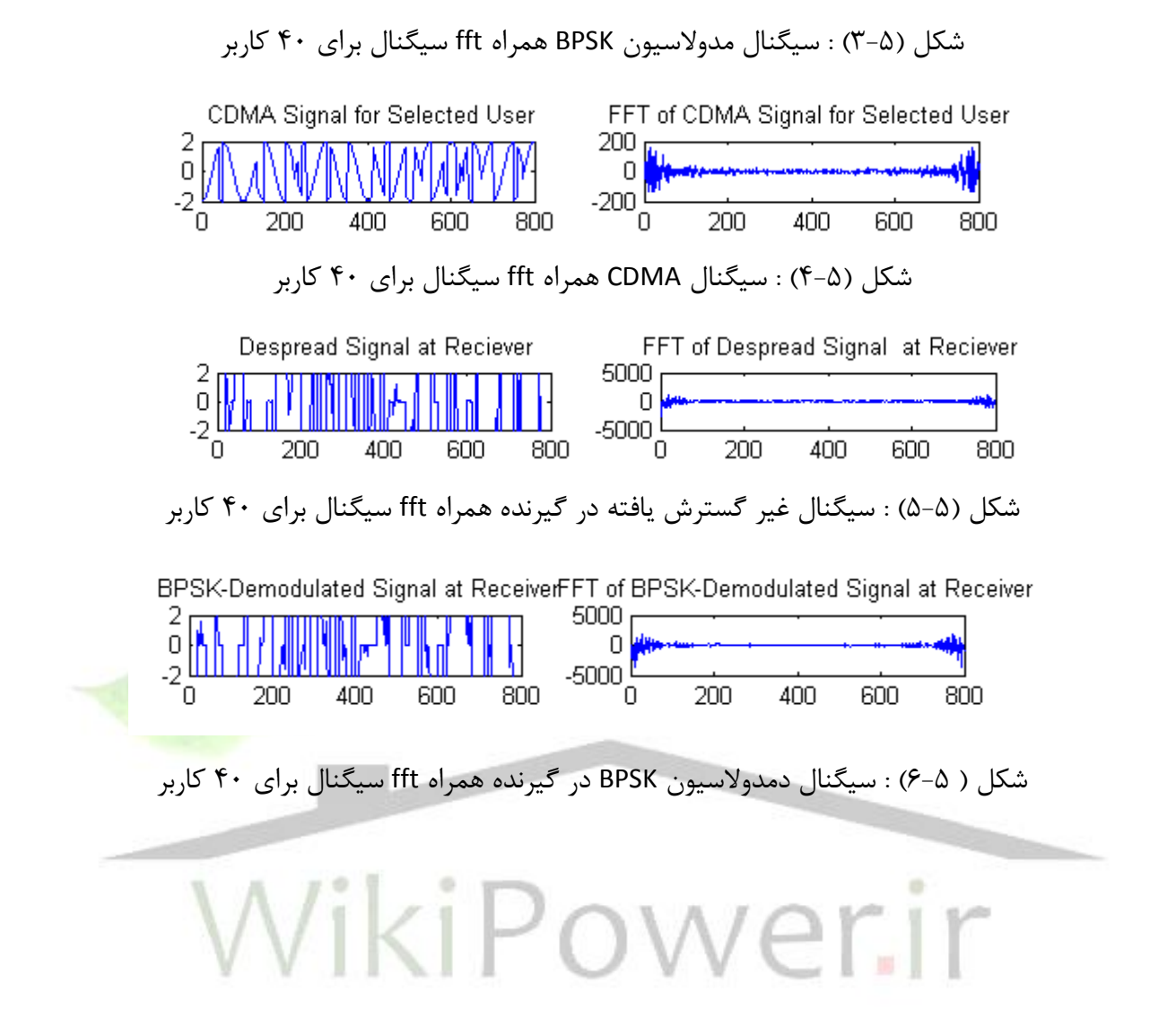

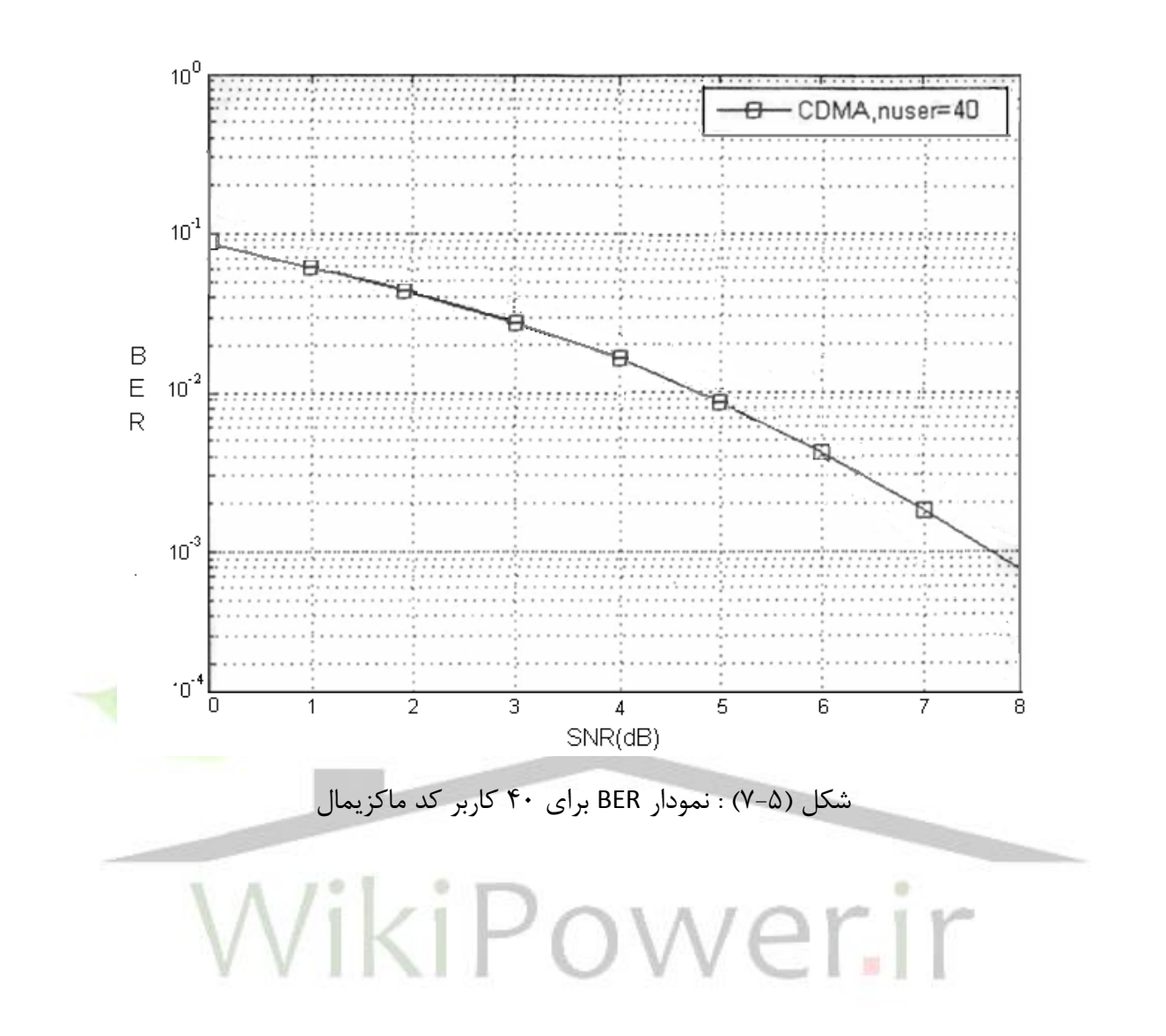

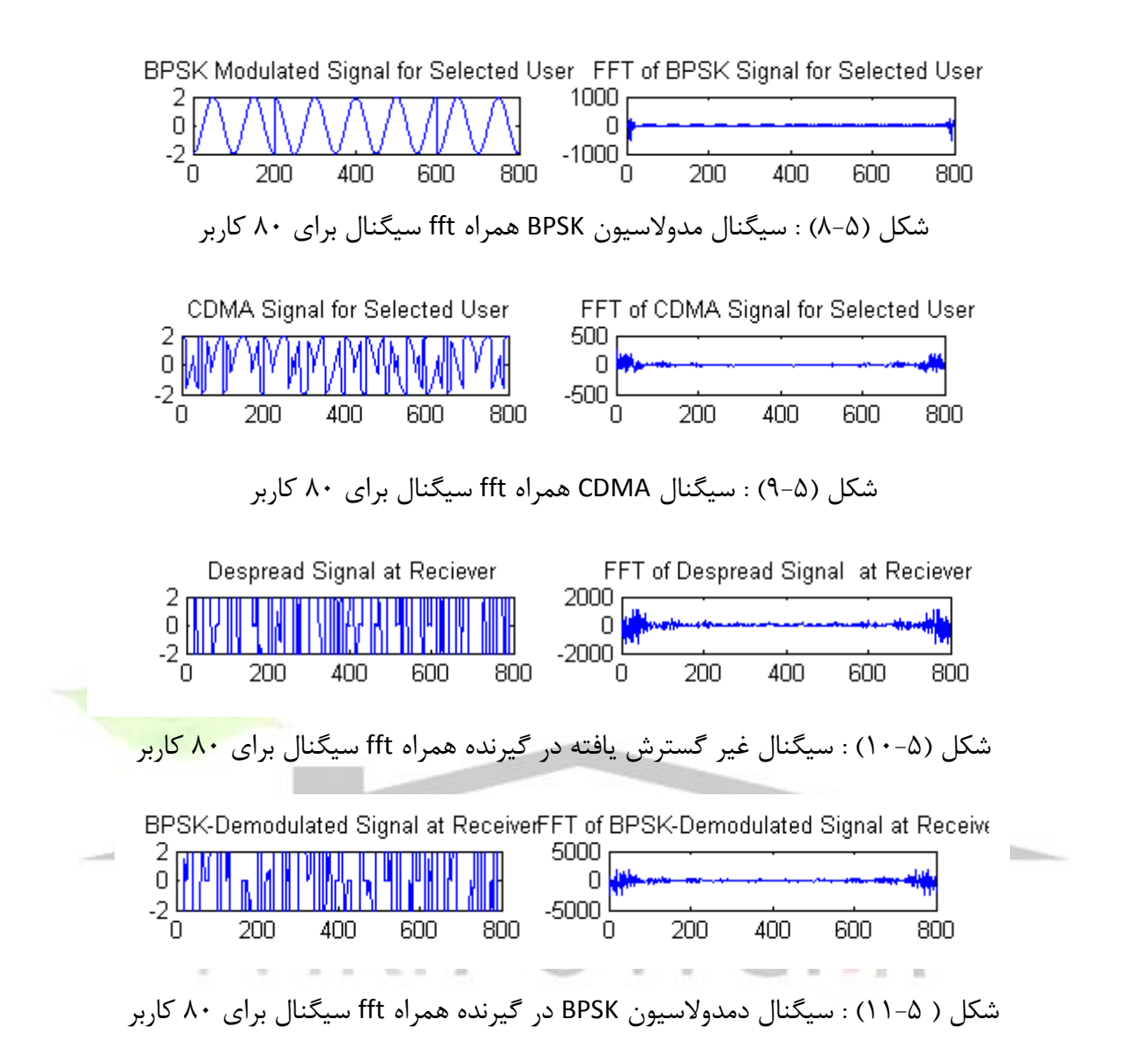

**برای دریافت فایل** word**پروژه به سایت ویکی پاور مراجعه کنید. فاقد آرم سایت و به همراه فونت های الزمه**

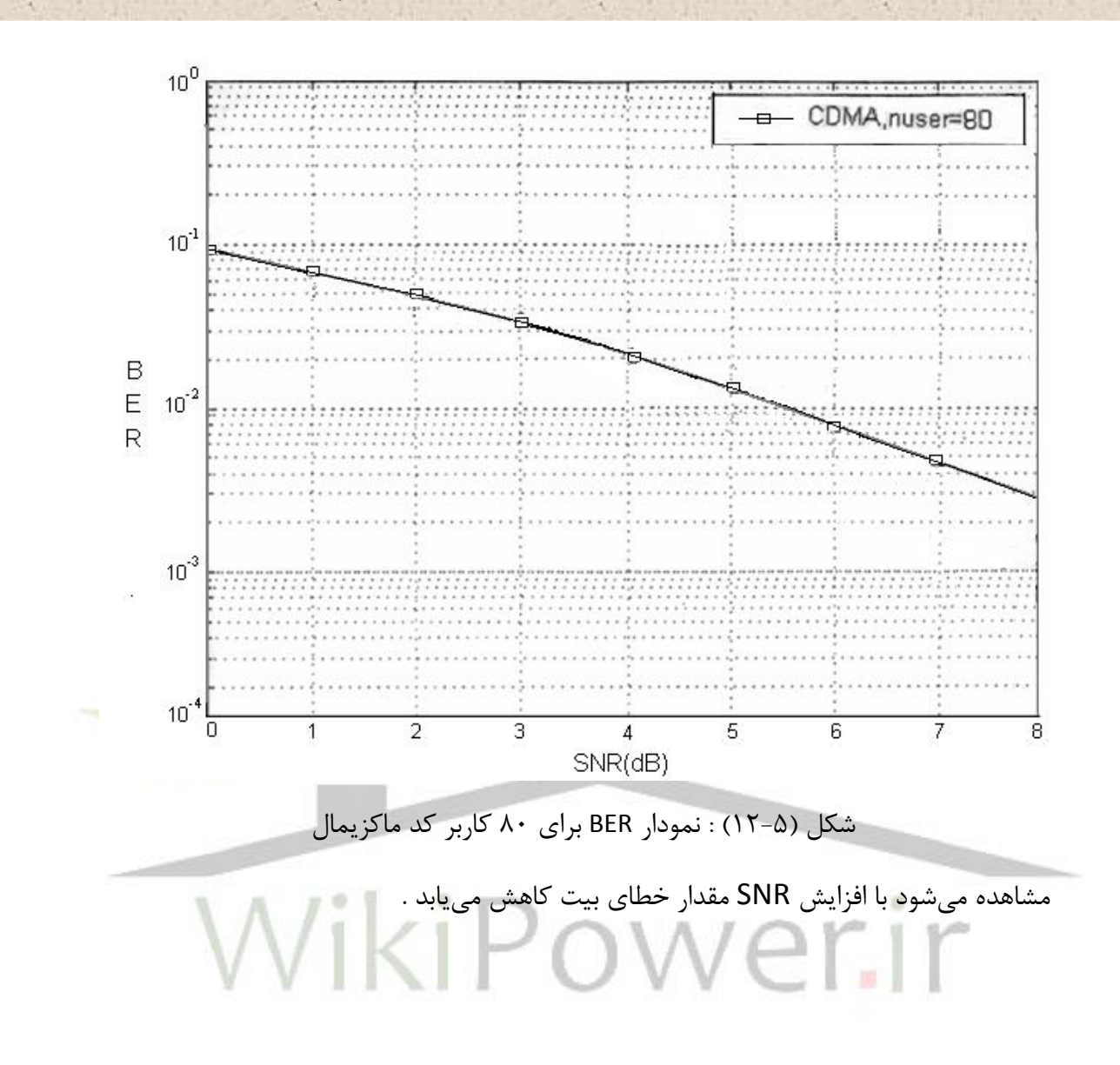

3-5 بررسی کد گلد در شبیه سازی :

کدهای گلد کدهایی هســـتند که همبســتگی متقابلی دارند و به خوبی آنرا کنترل می کنند و این کد از ترکیم دو کد متوالی ماکزیماط و اضافه کردن در مبنای 2 یا XOR کردن بدسر می آید .

**برای دریافت فایل** word**پروژه به سایت ویکی پاور مراجعه کنید. فاقد آرم سایت و به همراه فونت های الزمه**

به طور کلی شیفت رجیسترهایی که برای خانواده کدهای گلد مورد ا ستفاده قرار می گیرد در شکل زیر نشان داده می شود . خانواده کاملی از کدهای گلد برای تولید بوسیله بارگذلری اولیه متفاوت از هر شیفر کد از خانواده کدهای گلد داریم . *N* 2 رجیستر انجام می شود. در مجموع

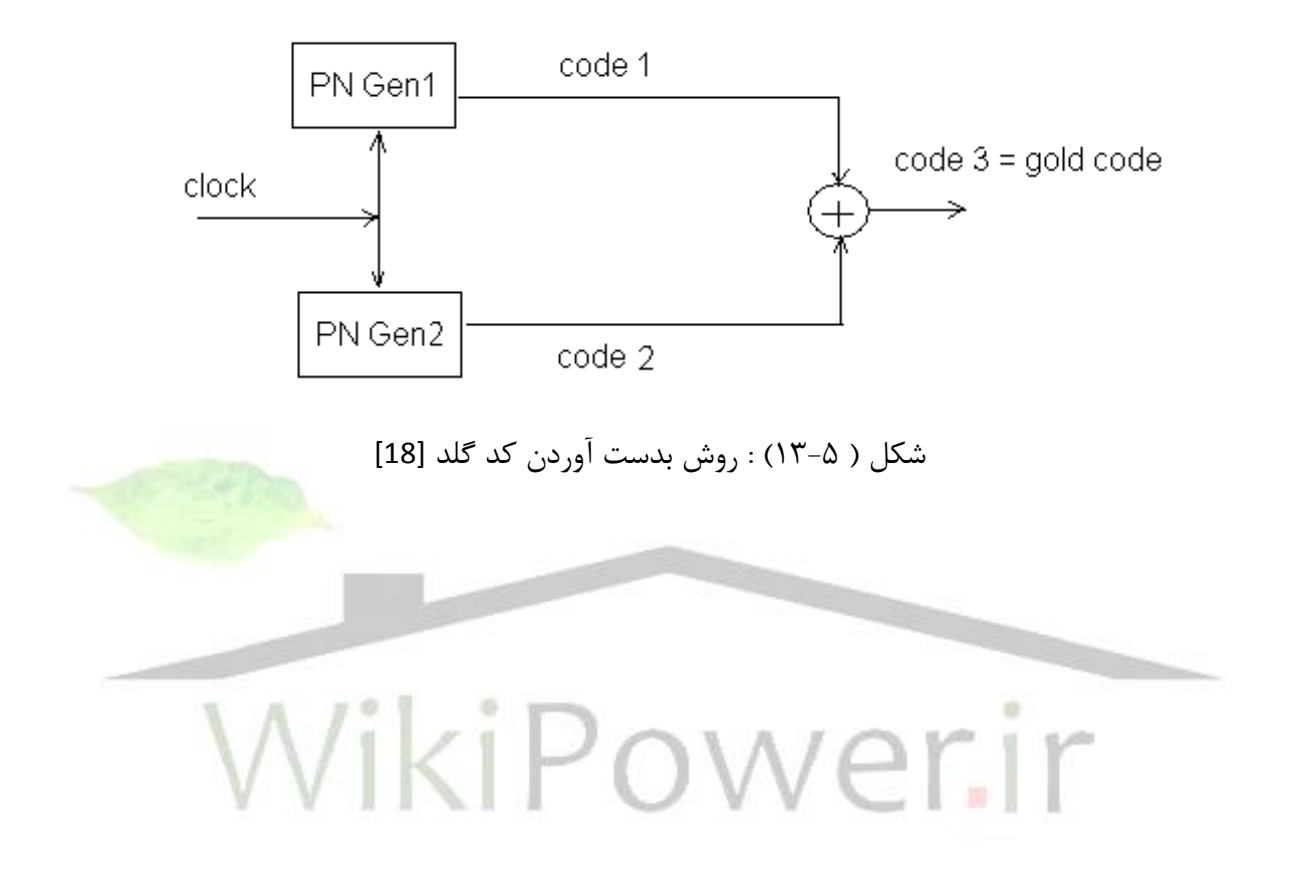

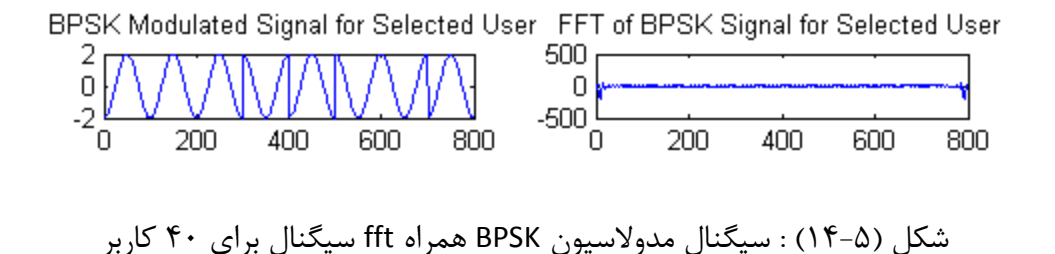
# **برای دریافت فایل** word**پروژه به سایت ویکی پاور مراجعه کنید. فاقد آرم سایت و به همراه فونت های الزمه**

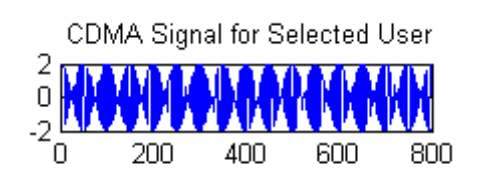

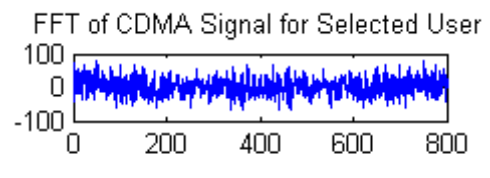

شکل )15-5( : سیگناط CDMA همراه fft سیگناط برای 40 کاربر

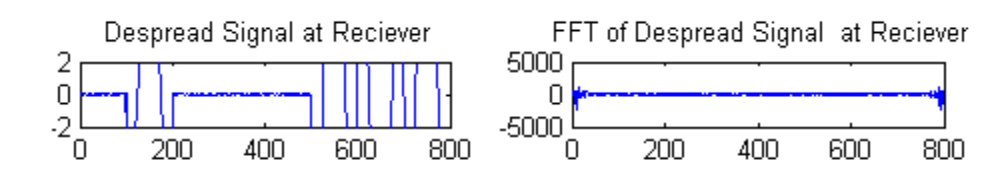

شکل )16-5( : سیگناط غیر گسترش یافته در گیرنده همراه fft سیگناط برای 40 کاربر

BPSK-Demodulated Signal at ReceiverFFT of BPSK-Demodulated Signal at Receiver  $5000 2 -$ 

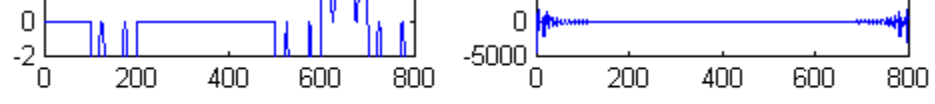

شکل ) 17-5( : سیگناط دمدوالسیون BPSK در گیرنده همراه fft سیگناط برای 40 کاربر

ikiPower.ir

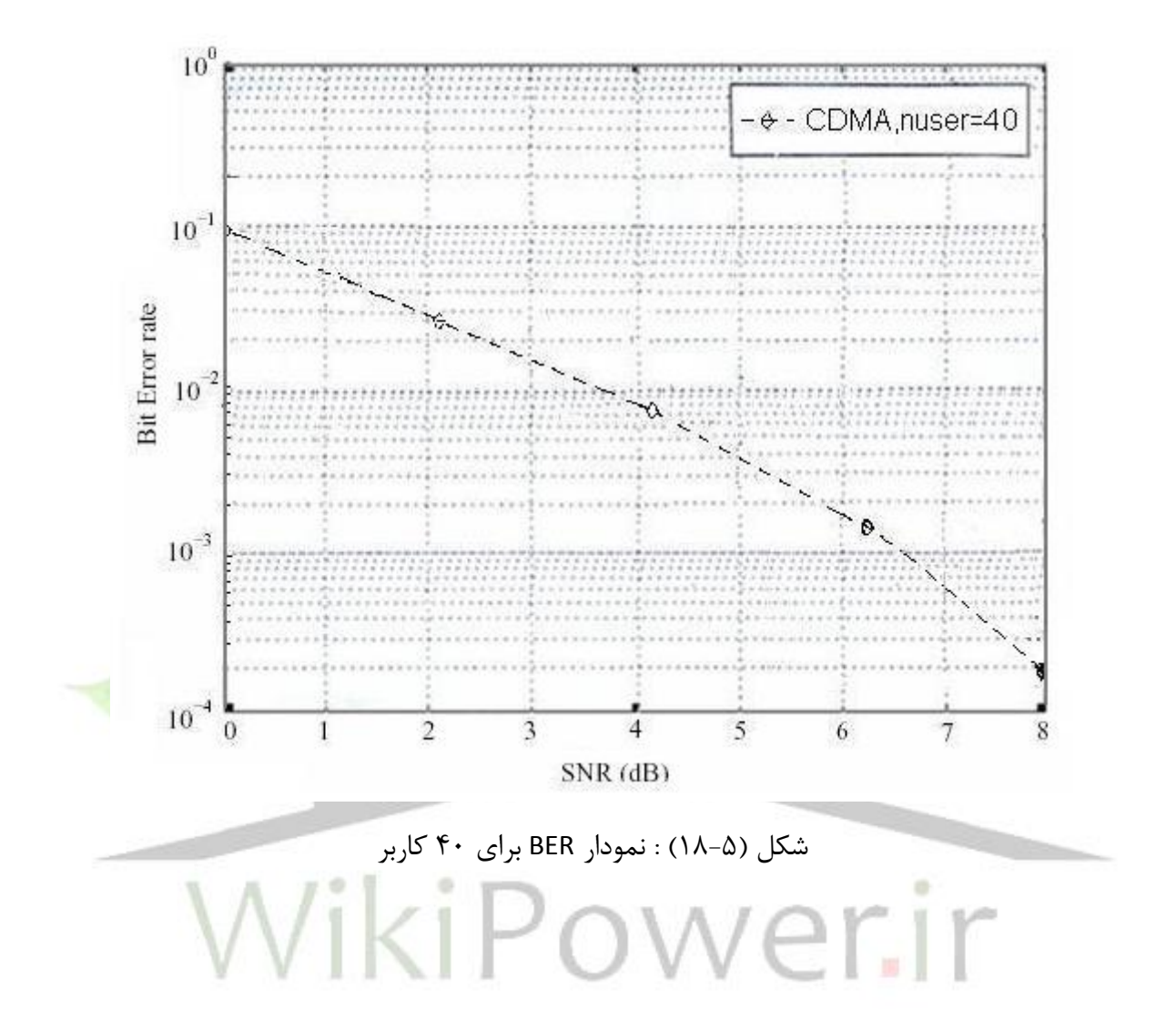

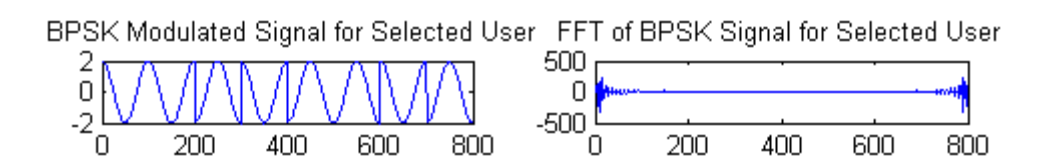

**برای دریافت فایل** word**پروژه به سایت ویکی پاور مراجعه کنید. فاقد آرم سایت و به همراه فونت های الزمه**

شکل )19-5( : سیگناط مدوالسیون BPSK همراه fft سیگناط برای 80 کاربر

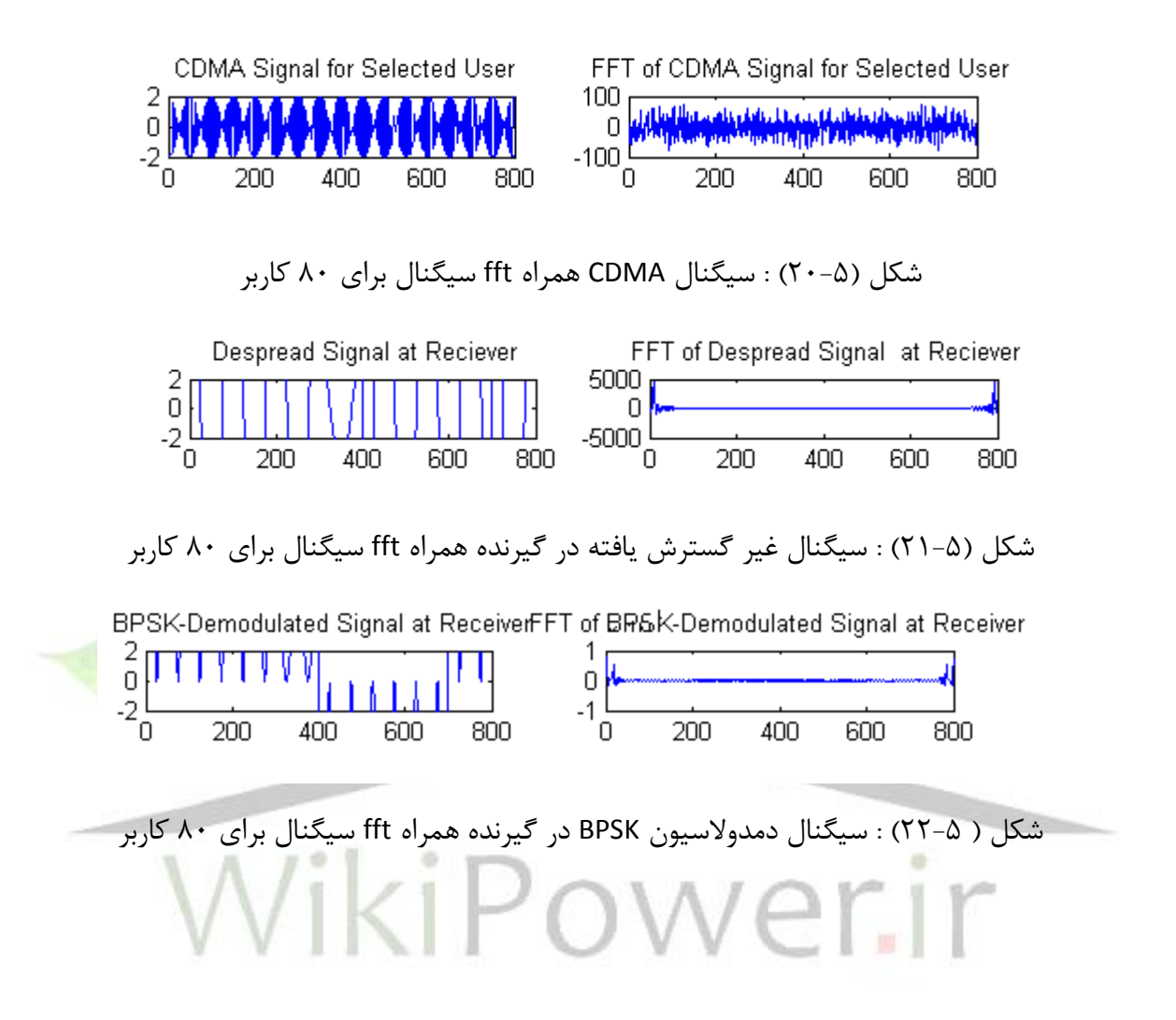

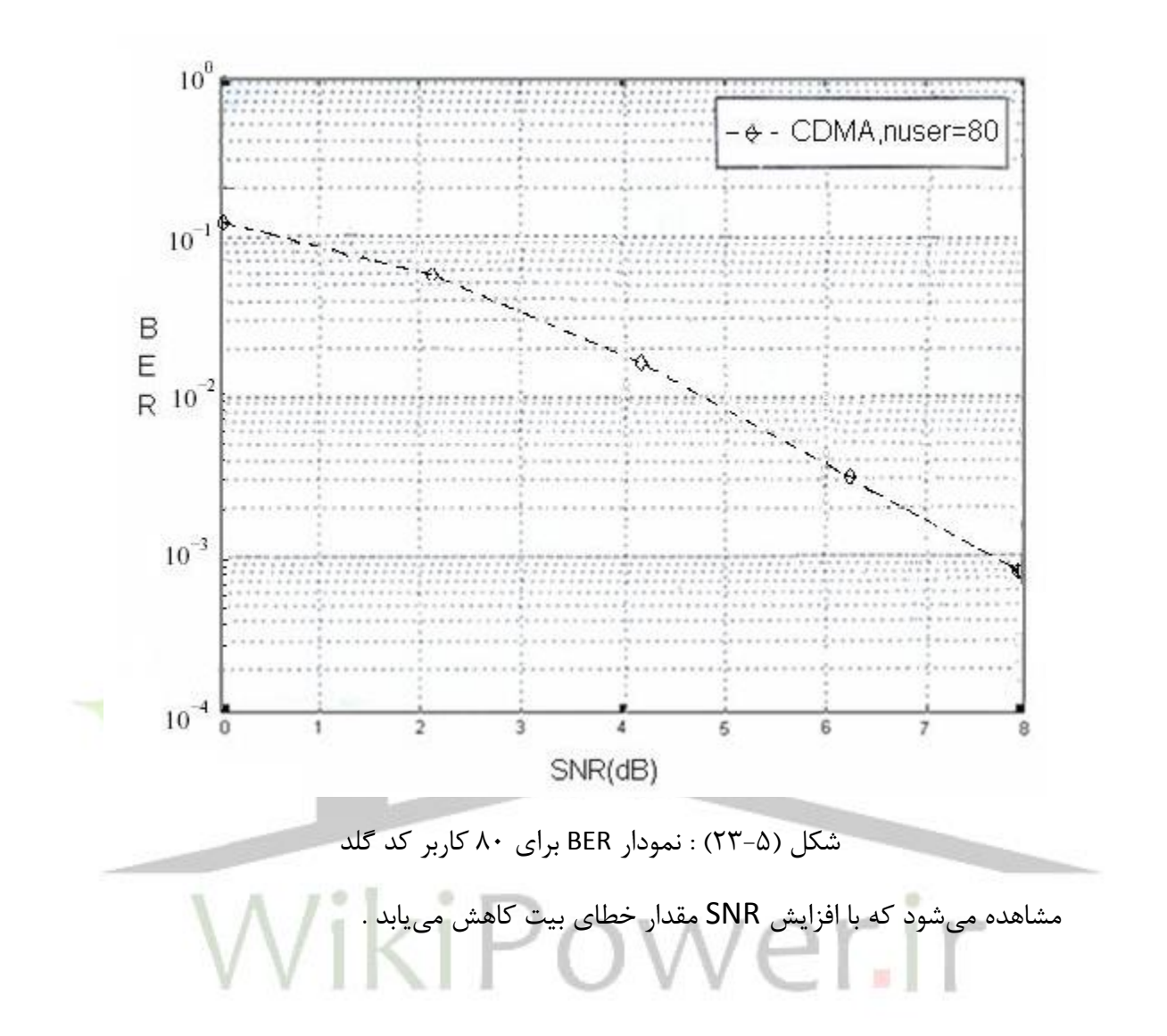

4-5 بررسی کد کازامی در شبیه سازی :

اگر کد گلد را با یکی از دو دنباله ماکزیمال که کد گلد را بوجود می آورد ترکیب کنیم کد کازامی را برای مجموعه بزرگ بدست می آوریم . همچنین مجموعه کد بزرگ این توانایی را به ما می دهد که کدهایی که ویژگی دیگر همبستگی خوب را نشان میدهد را انتخاب کنیم .

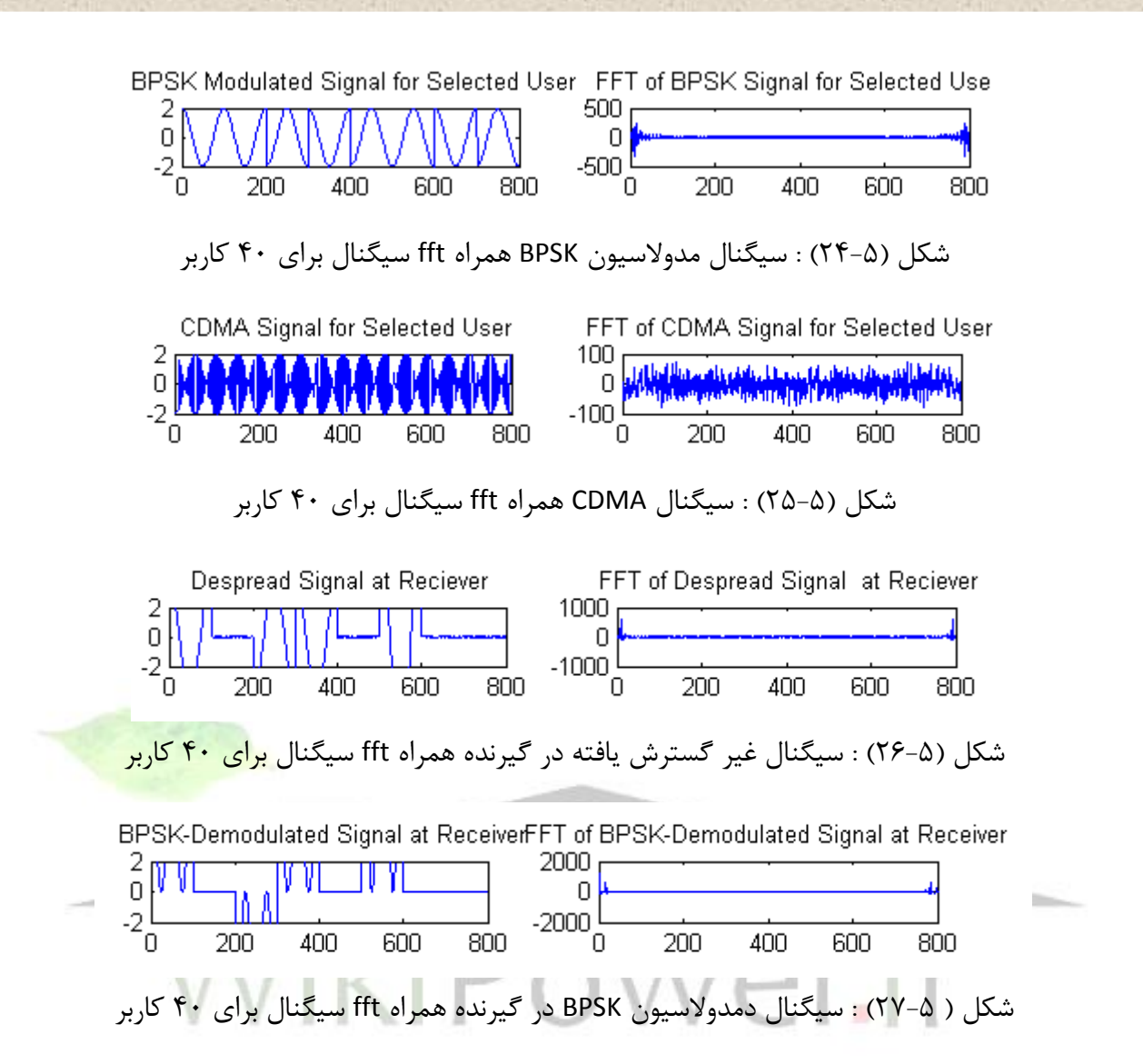

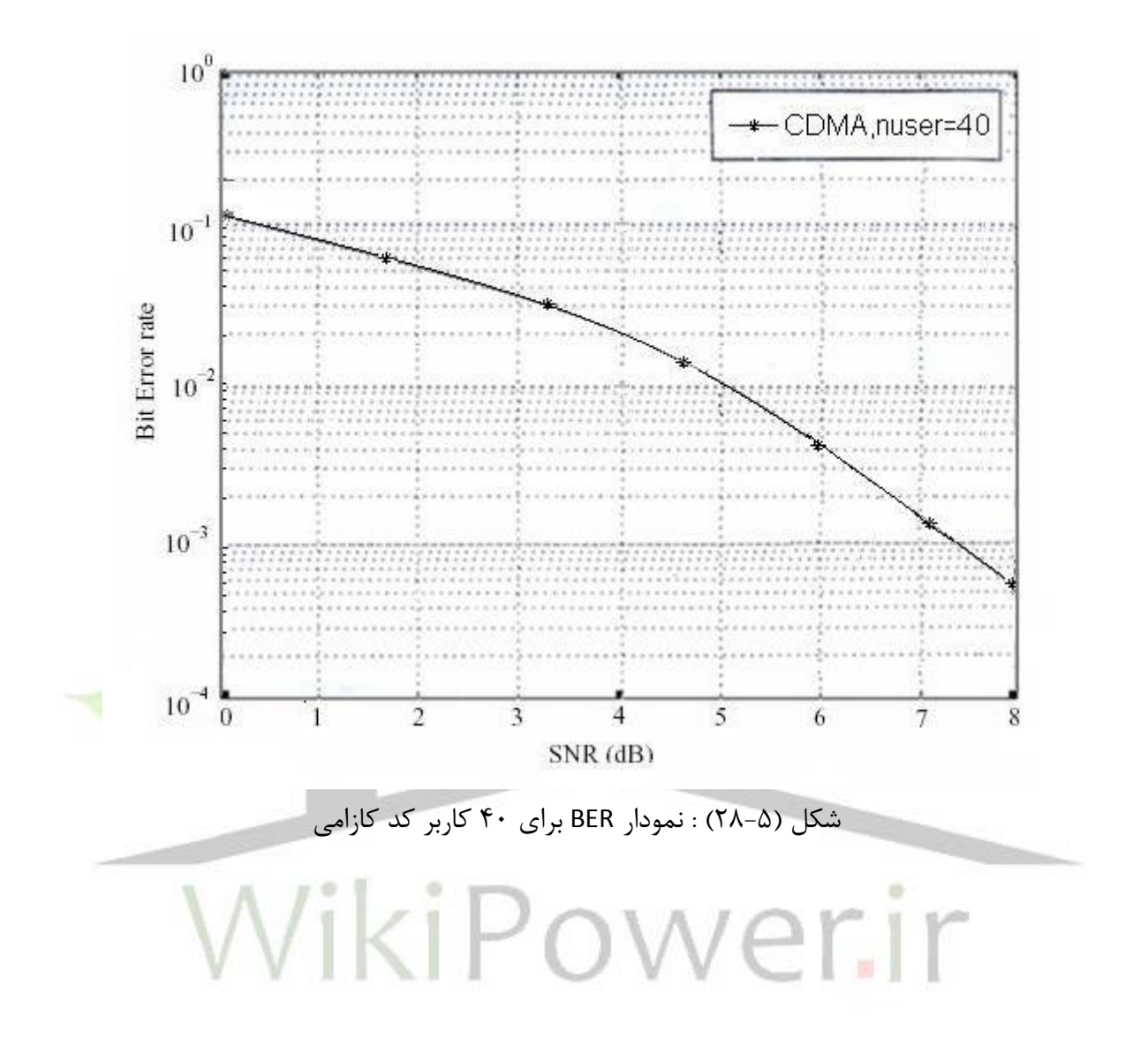

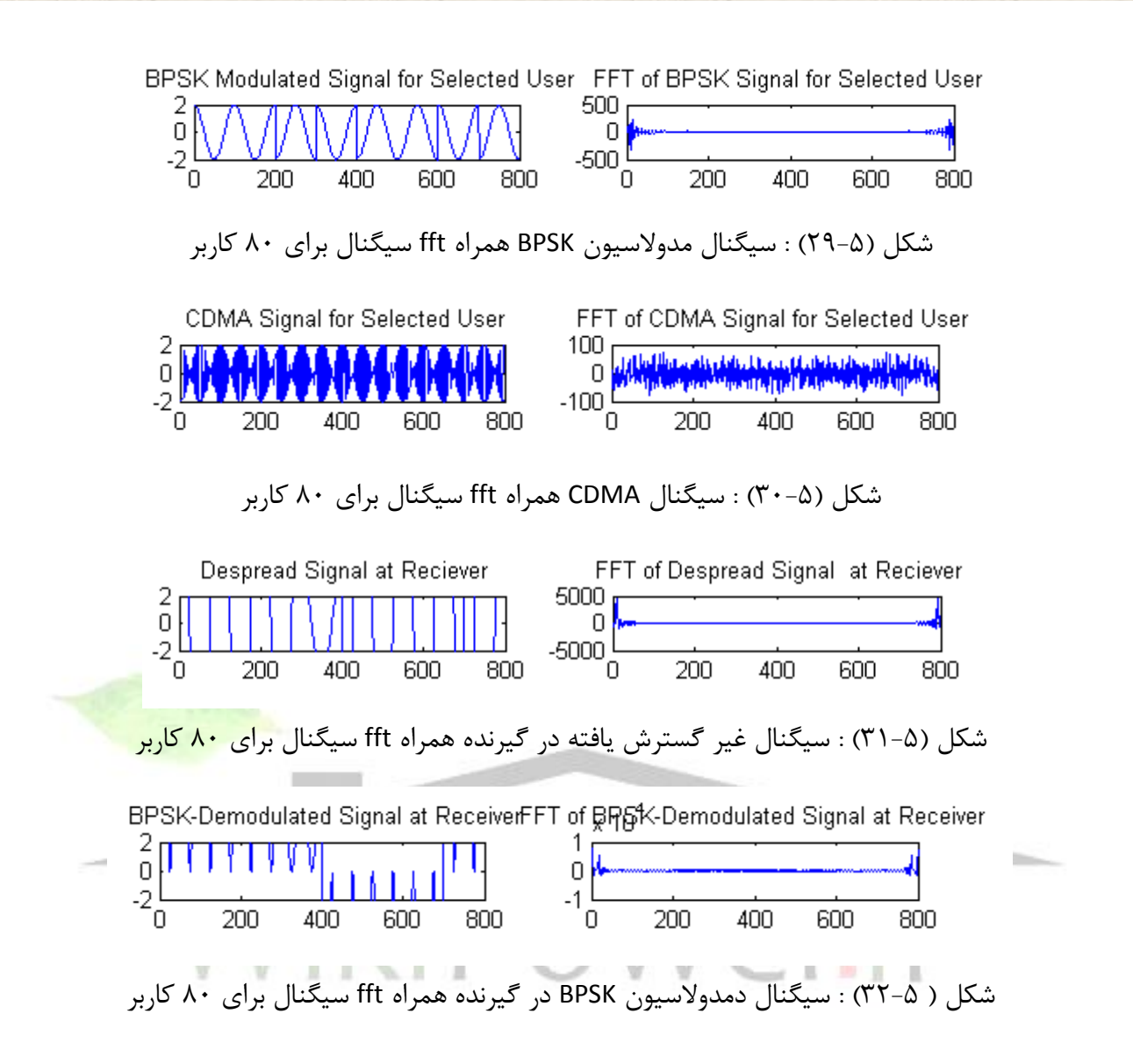

**برای دریافت فایل** word**پروژه به سایت ویکی پاور مراجعه کنید. فاقد آرم سایت و به همراه فونت های الزمه**

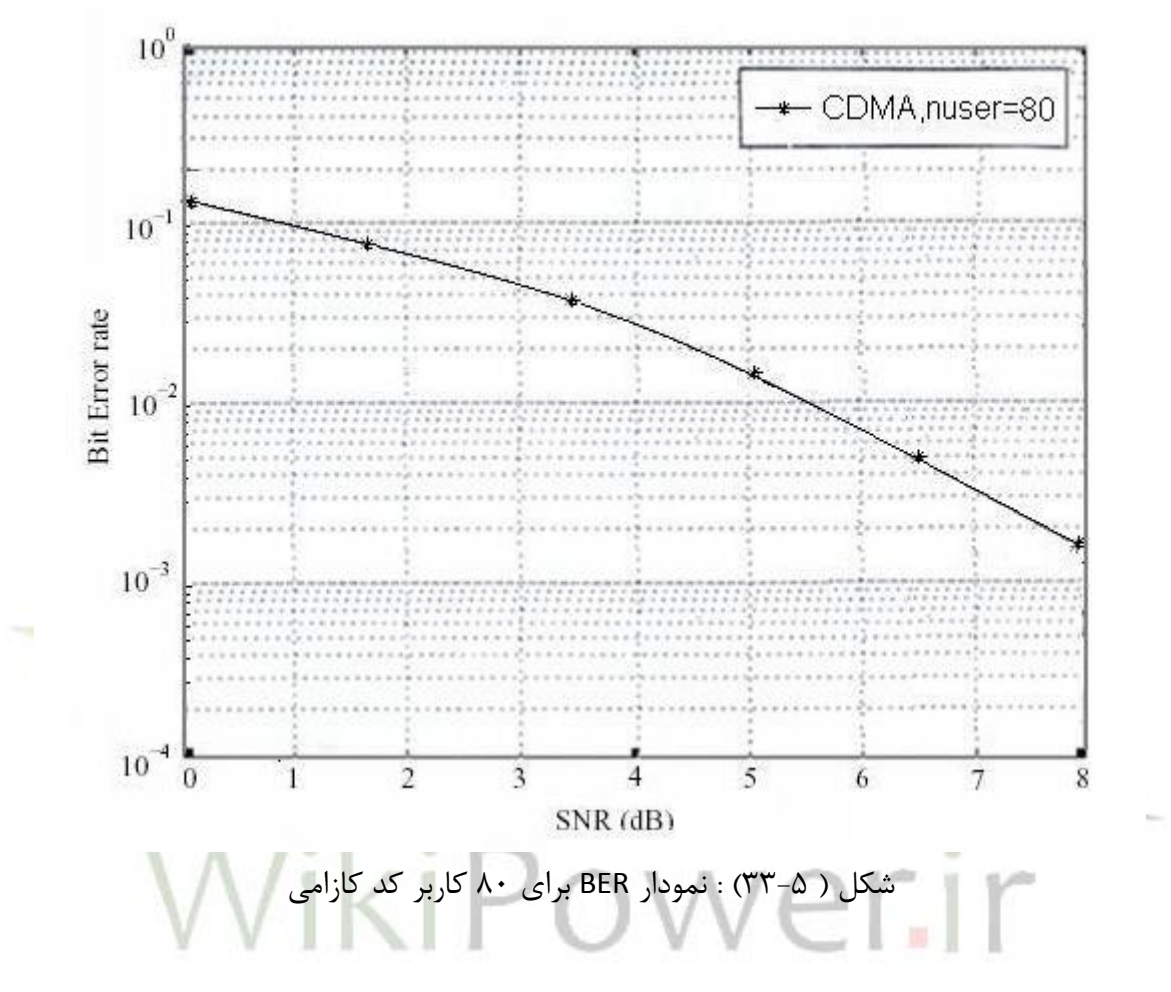

مشاهده میشود که با افزایش SNR مقدار خطای بیت کاهش مییابد .

**برای دریافت فایل** word**پروژه به سایت ویکی پاور مراجعه کنید. فاقد آرم سایت و به همراه فونت های الزمه**

5-5 عملکرد خ ای بیر

در DS\_CDMA شــــــكل موج چیپ عملكرد خطای بیت را تحت تاثیر قرار می دهد . ارزیابی دقیق احتمال خطای بیت (Pb) پیچیده است و به سـاختار کامل ترمهای تداخل دسـتیابی چندگانه احتیاج دارد . برای مقایسه شکل موج چیپهای مختلف کافی است که میانگین نسبت چگالی تداخل پالس نویز به انرژی بیت را مورد بررسـی قرار میدهیم ، که برای سـادگی به نسـبت سـیگنال به نویز رجوع می کنیم . که بوسـیله نسبت مربع اندازه خواسته شده آماری به واریانس آن تعریف میشود [7] ، "احتمال خطای بیت"' بوسیله فرمول زیر تقریب زده می شود :

$$
P_b = Q(\sqrt{2SNR}) \tag{1-2}
$$

جایی که  $\varOmega$  به تابع خطای زیر اختصاص داده میشود .

$$
Q(x) = \frac{1}{\sqrt{2\pi}} \int_{x}^{\infty} e^{\frac{-u^2}{2}} du
$$
 (7- $\Delta$ )

ا ص الح SNR ، به طور ریا ضی تقریم خو بی ا سر برای احتماط خ ای بیر در حالتی که تدداد زیادی کاربر وجود دارد که به صورت زیر نشان داده میشود. به انرژی هر بیر اختصاص داده می *Eb* مربع همبستگی چیپ اسر . [7] *M<sup>c</sup>* شود و

$$
SNR = \frac{\left[E(Z_i^Q(T))\right]^2}{Var\left[Z_i^Q(T)\right]} = \frac{2E_b}{N_O + 4(k-1)E_b \frac{M_c}{N}}
$$
(7- $\Delta$ )

$$
M_c = \frac{1}{T_c^3} \int_0^T R_{\psi_c}^2(s) ds
$$
 (f- $\Delta$ )

 $1$  bit error rate

—————————————————

که از تابع خود همبستگی نسبی پیوسته گرفته می شود که به صورت زیر است :

 $R_{\psi_c}(s) = \int_0^s \psi_c(t) \psi_c(t) + T_s - s) dt$ در معادله (۵-۴)  $k$  تعداد کاربران و  $N$  بهرهی گین میباشد . واضح است که SNR به تعداد چیپ در هر بیت (یا بهره *N*) وابسته است. اما در حالت واقعی شکل موج چیپ درداخل پارامتر همبستگی  $M_{\,c}$ است.  $\frac{c}{N}$  هر چقدر نسبت  $M_{\rm \emph{c}}$ کوچکتر باشدSNR بیشتر و عملکرد خطا بهتر خواهد بود. [7] در واقع چون  $M_{\it c}$  به تابع همبستگی وابسته است پس هر چه قدر تابع همبستگی کمتر باشد احتمال خطا کمتر است . اگرچه به منظور مقایسه مدولا سیون ها از شکل موجهای چیپ مختلف ا ستفاده می شود ما باید سرعت برابر و پهنای باند برابر اعماط کنیم . با توجه به مباحث باال نتیجه میگیریم که هرچه مقدار تابع دیگر همبستگی کمتر باشـــد مقدار SNR بیشـــتر و عملکرد خطا بهتر خواهد بود . در فصـــل ســـوم مقدارهای تابع دیگر همبســـتگی بیان شـــد که در آن کد گلد فقط دارای ســـه مقدار {2−1,−*t*(*m*),*t*(*m*) میباشــد که 2 2  $(m) = 1 + 2$  $^{+}$  $=1+$ *m* 2 2 بینهایر میشود نسبر *m* اسر . وقتی *t m* ( ) *m N*  $t(m)$ <sup> $\frac{1}{2}$ </sup> 5] به سمت صفر میل میکند [3]  $\frac{m}{N}$ بنابراین مقدار SNR زیاد و عملکرد خطای بیت کاهش می یابد . ســـپس با مقایســـه مقدار تابع دیگر همبستگی بین کد <mark>م</mark>اکزیمال و کد کازامی خواهیم دید که مقدار تا<mark>ب</mark>ع دیگر همبستگی کد کازامی کمتر از کد ماکزیمال که دارای ۵ مقدار اســت میباشــد . پس عملکرد خطای بیت بعد از کد گلد در کد کازامی دارای کیفیت بهتری نسبت به کد ماکزیمال است و با مقایسه سه نمودار زیر برای کدهای ماکزیمال و گلد و کازامی به نتایج باال میرسیم .

**برای دریافت فایل** word**پروژه به سایت ویکی پاور مراجعه کنید. فاقد آرم سایت و به همراه فونت های الزمه**

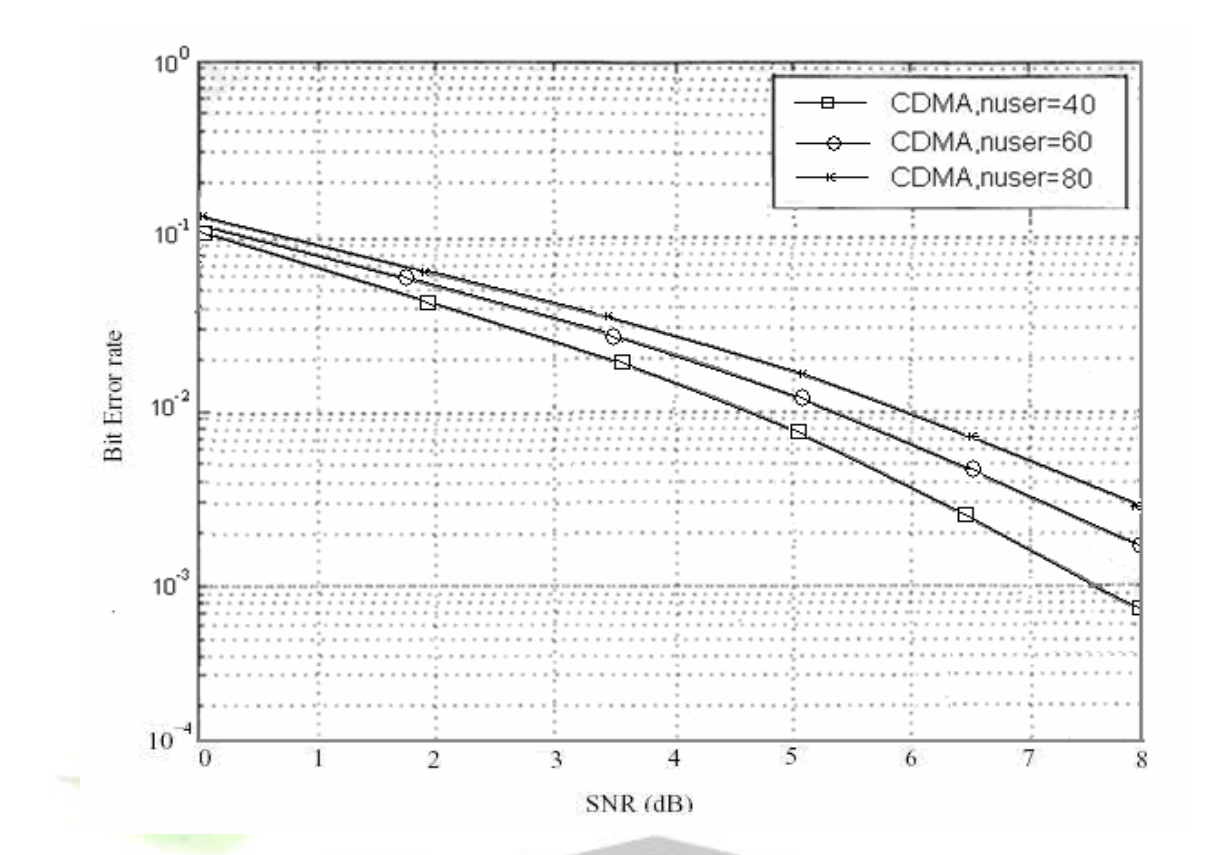

### شکل )34-5( : مقایسه سه کاربر برای کد ماکزیماط

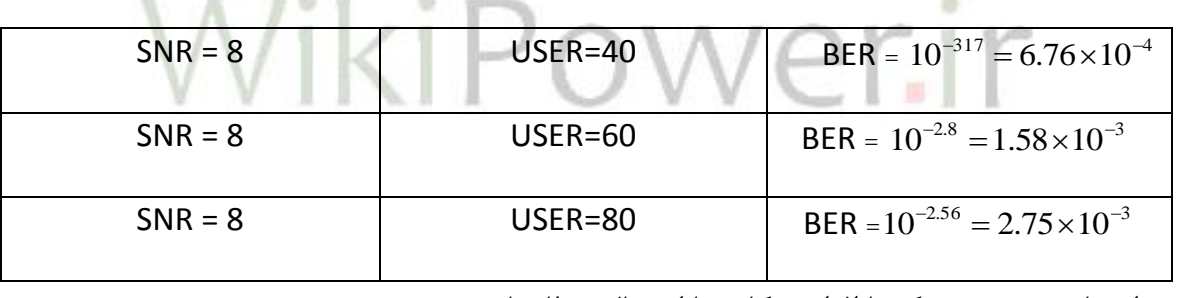

با مقایسه بین سه کاربر کد ماکزیماط نتایج زیر مشاهده میشود .

در اینجا دیده میشود که با افزایش کاربرها احتمال خطا زیاد میشود .

**برای دریافت فایل** word**پروژه به سایت ویکی پاور مراجعه کنید. فاقد آرم سایت و به همراه فونت های الزمه**

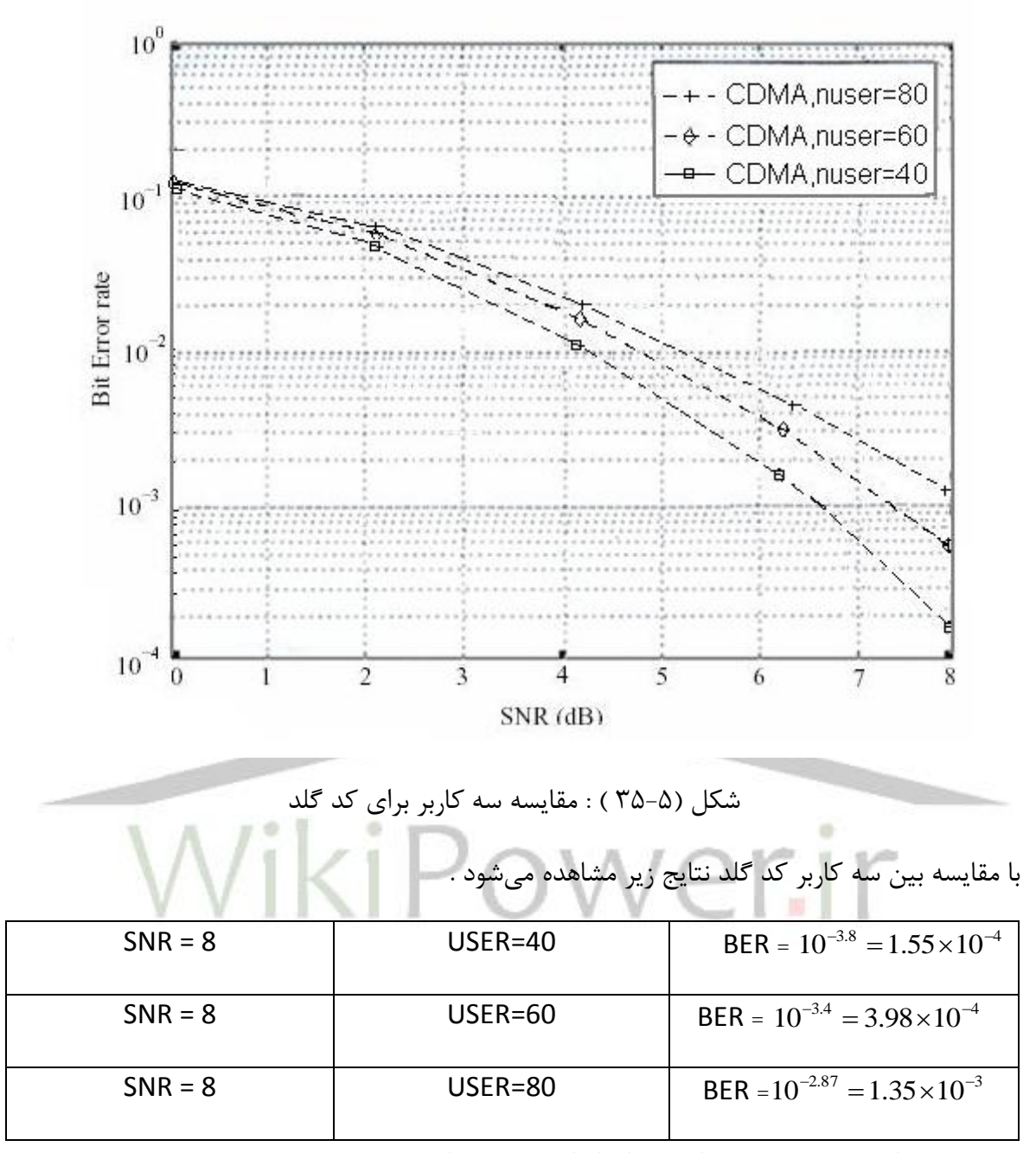

میبینیم در اینجا هم هر چه تعداد کاربران افزایش مییابد احتمال خطا بیشتر میشود .

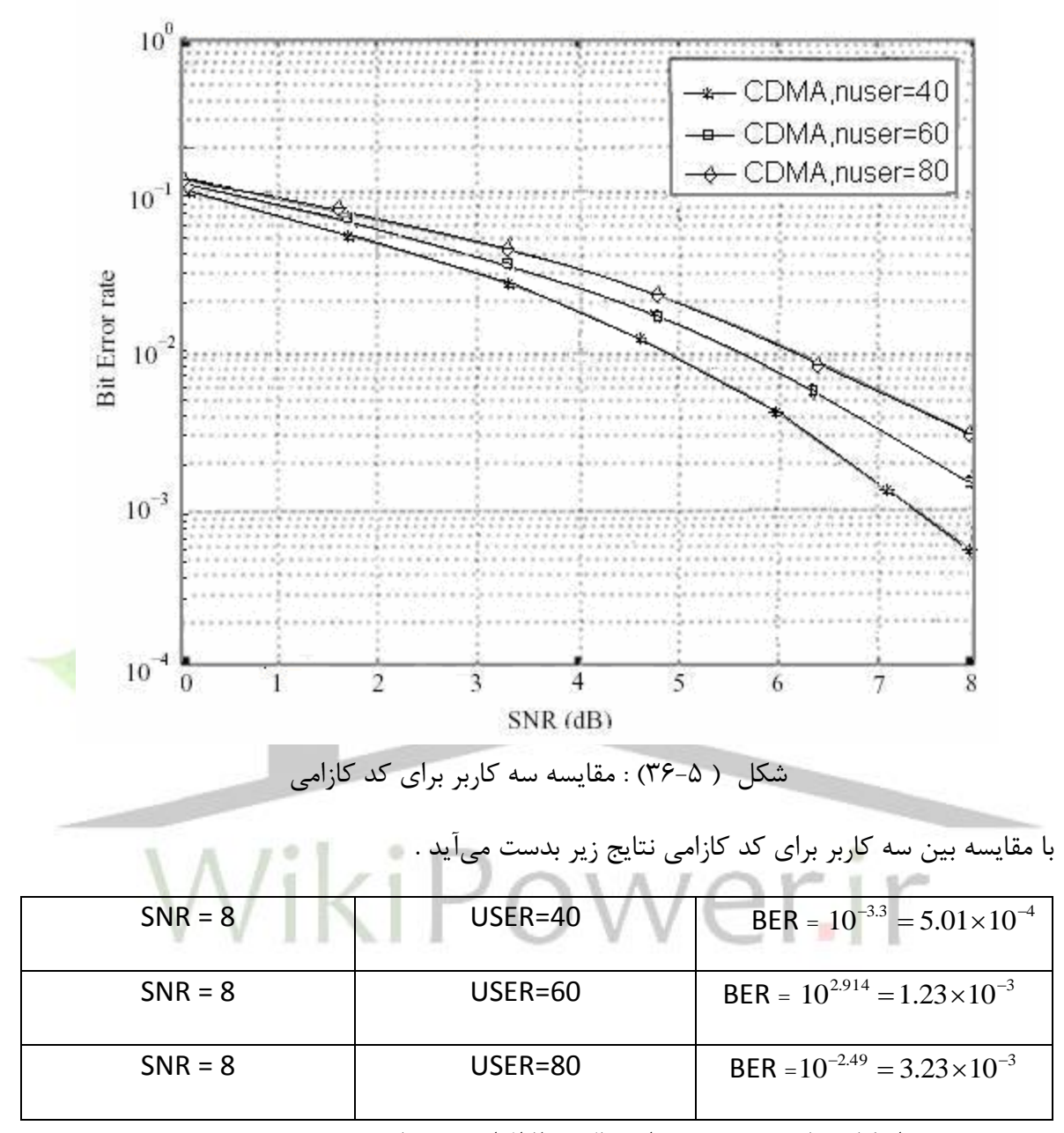

پس هر چه تعداد کاربرها بیشتر میشود احتمال خطا افزایش مییابد .

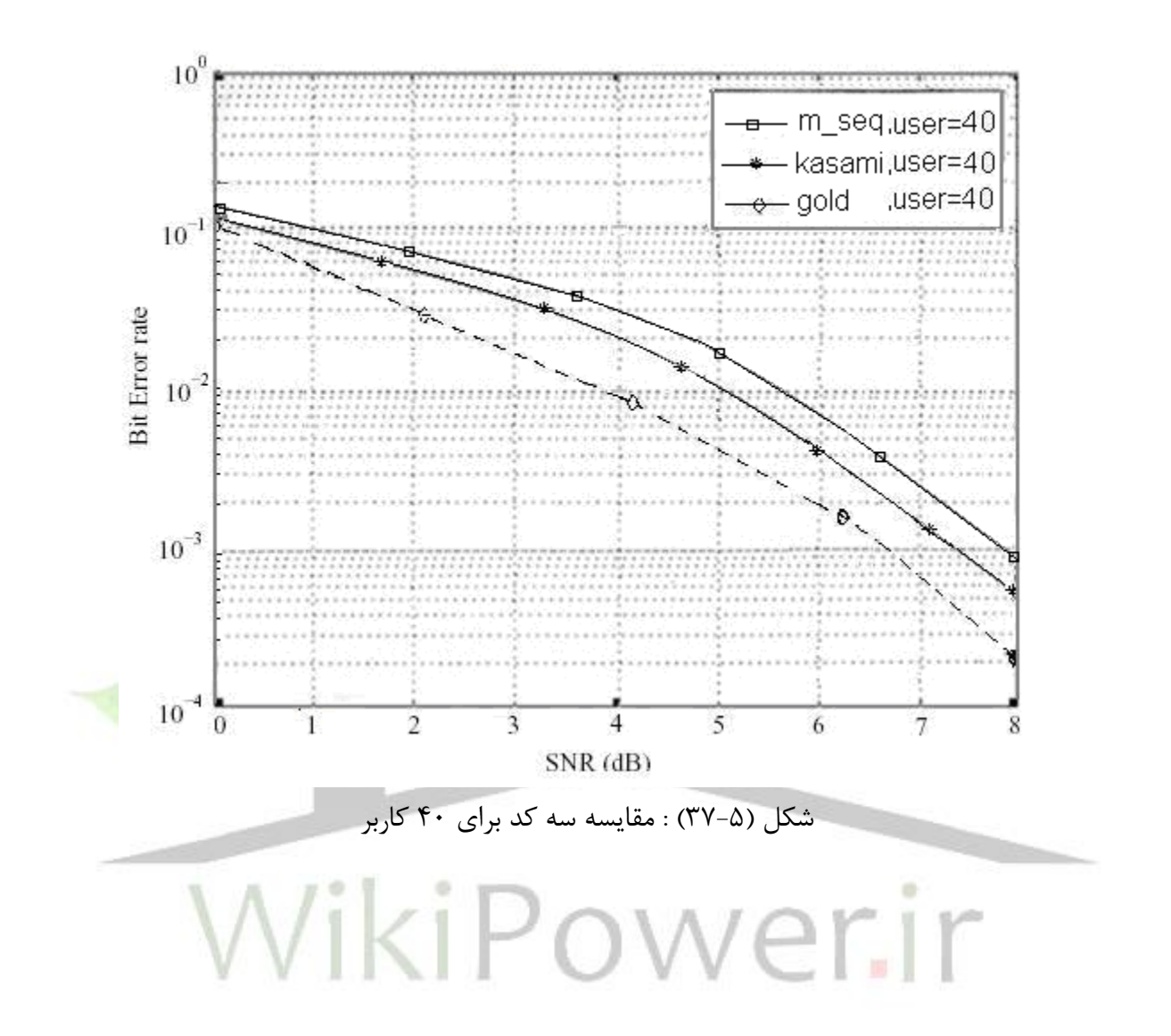

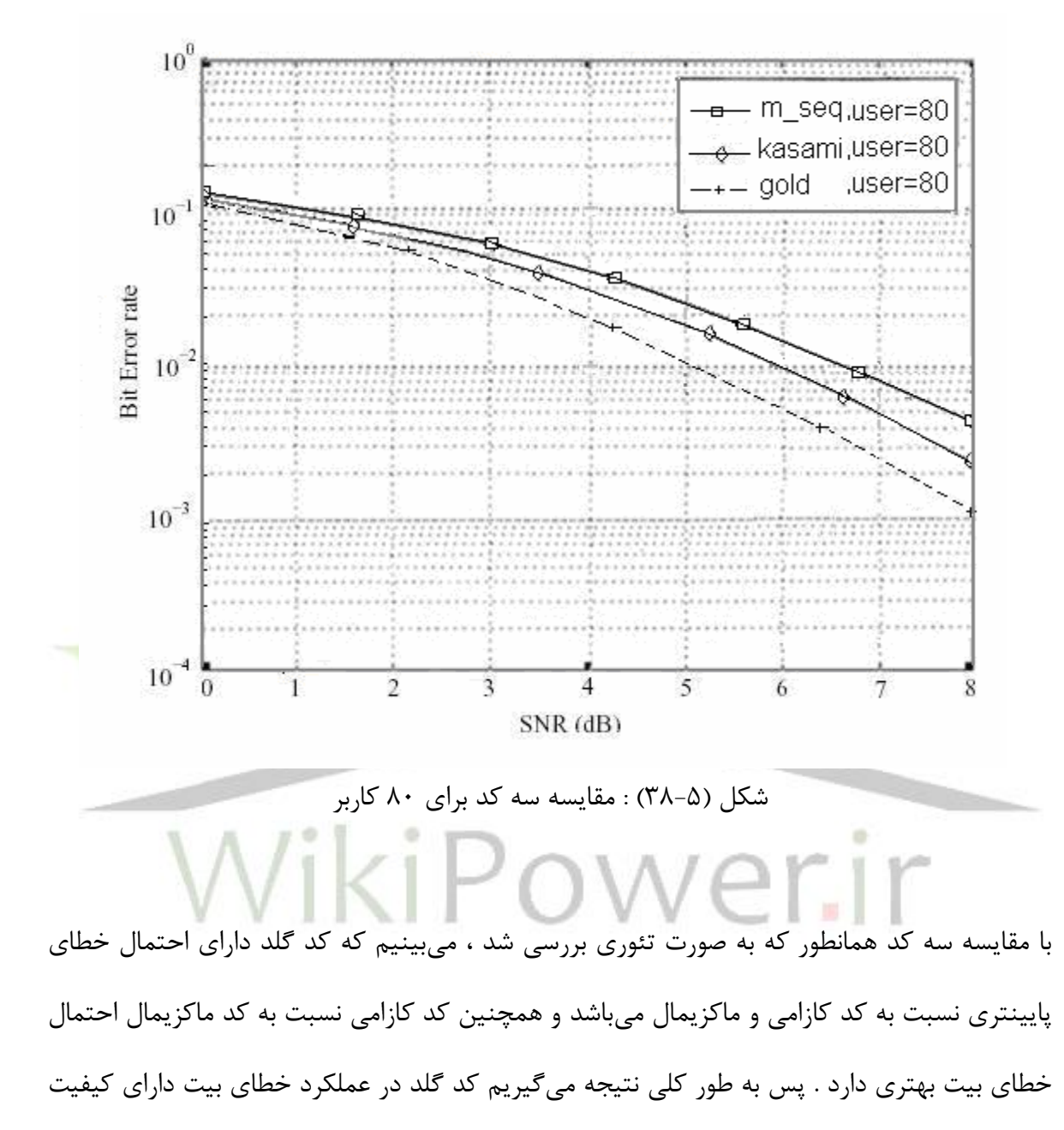

بهتری است و می توان از آن به عنوان کد مطلوب در CDMA استفاده کرد .

فهرسر مراجع

[1] R.L Peterson , R.E Zimer and D.E Borth , introduction to spread spectrum communications , prentice hall 1995.

[2] S.Glisic and B.Vucetio , spread spectrum CDMA systems for wirless communication , Altech , Nor Wood , MA , 1997.

[3] الکس ، وبلیوم و ساواسه تانتارانتا . مترجم : دکتر محمد ابطحی . تئوری و کاربرد سیستمهای طیف گسترده . موسسه فرمبنایی نك .

[4] E.J,Groth , "Generation of binary sequence with controllable complexity" , IEEE Trans , inf . Teory , Vol . IT-17 . no.3 , p.p.288-269, May 1971.

[5] S.W.Golomb , shift register sequence , revised ED , Langune Hills , CA : Aegean W . . . . park press , 1982.

[6] C.P.Pfleeger , Security in coputing , Englewood cliffs , Nj : prentice Hall , 1989.

[7] Mohamad A.Landolsi and Wayne E.stark , "DS-CDMA chip waveform design for minimal interference under bandwidth , phase and envelop constraint "IEEE Transations on communications , Vol.47 , no.11 , November 1999.

[8] Shu-Ming Tseng and Mark R.Bell , "Asyncchronous Multicarrier DS-CDMA Using Mutually Orthognonal Complementary Sets of Sequnces" IEEE Transaction on Communication , Vlol.48 , No.1 , janury 2000 .

[9] G.Giunta , "Basic.note on Spread Spectrum CDMA Signals" , Rome , May 2000 . [10] Fatih Alagoz , "Optimum Multiuser Detection in CDMA system" power point. [11] S.Das , S.Ganu , N.Rivera , R.Roy , "Performance Analysis of Downlink Power Control Algorithm for CDMA system" power point .

[12] Robert AKL , D.Sc . "Departmenet of Computer Scince and Engineering" power point .

[13] Saraswathi Pulakurty , "Exploration of multi-user Detection Techniques for

 $MC$ -CDMA", 12<sup>th</sup> April 2004.

[14] Soshant Bal , "on the of Cancellation order is Successive Interference

Cancellation for CDMA systems" power point .

[15] www.umtsword.com/CDMA overview.

[16] www.tsp.ece.mcgill-ca/telecom/Dos/CDMA technology.

[17] www.peaple.seas.harvard.eda/~ jones/Code Division Multiple Access-CDMA .

[18] Nazmul Islam , "Simulation of Asynchronous CDMA" , SID#230-85-1670 , E.CE Dept , Vivginia Tech .

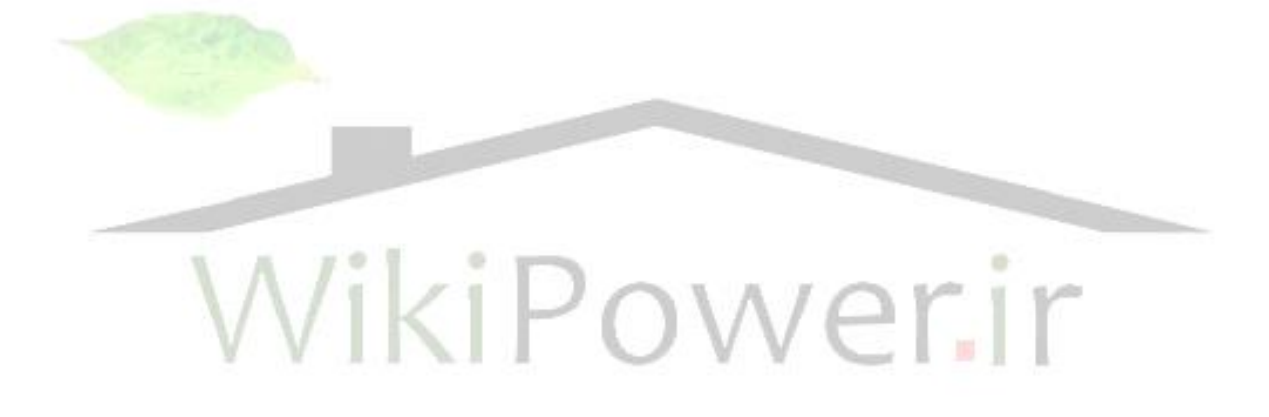